# 08/32 **SYSTEM LEVEL**  Programmer Reference Manual

05/32 Version 8.2 or Higher

48-040 FOO R05

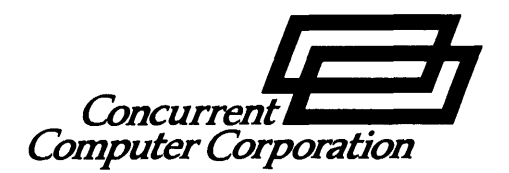

The information in this document is subject to change without notice and should not be construed as a commitment by Concurrent Computer Corporation. Concurrent Computer Corporation assumes no responsibility for any errors that may appear in this document.

The software described in this document is furnished under a license, and it can be used or copied only in a manner permitted by that license. Any copy of the described software must include any copyright notice, trademarks, or other legends or credits of Concurrent Computer Corporation and/or its suppliers. Title to and ownership of the described software and any copies thereof shall remain in Concurrent Computer Corporation and/or its suppliers.

The licensed program described herein may contain certain encryptions or other devices which may prevent or detect unauthorized use of the Licensed Software. Temporary use permitted by the terms of the License Agreement may require assistance from Concurrent Com puter Corporation.

Concurrent Computer Corporation assumes no responsibility for the use or reliability of the software on equipment that is not supplied by Concurrent Computer Corporation.

Reliance is a trademark of Concurrent Computer Corporation.

 $^{\circ}$  1981, 1983, 1984, 1986 Concurrent Computer Corporation - All Rights Reserved

Concurrent Computer Corporation, 2 Crescent Place

Oceanport, New Jersey 07757

Printed in the United States of America

 $\mathcal{L}^{\text{max}}_{\text{max}}$ 

# PREFACE V

# **CHAPTERS**

# 1 OS/32 SUBSYSTEMS

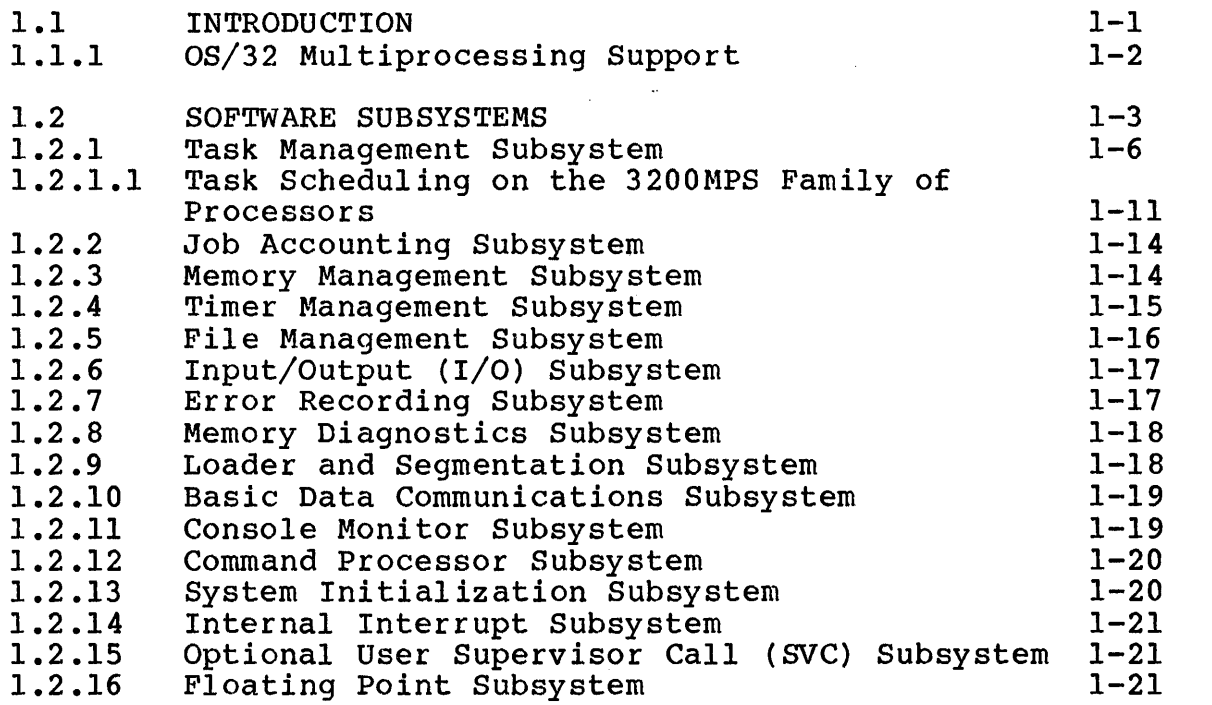

 $\mathcal{L}$ 

 $\sim 10^{11}$ 

# 2 PRIVILEGED TASKS

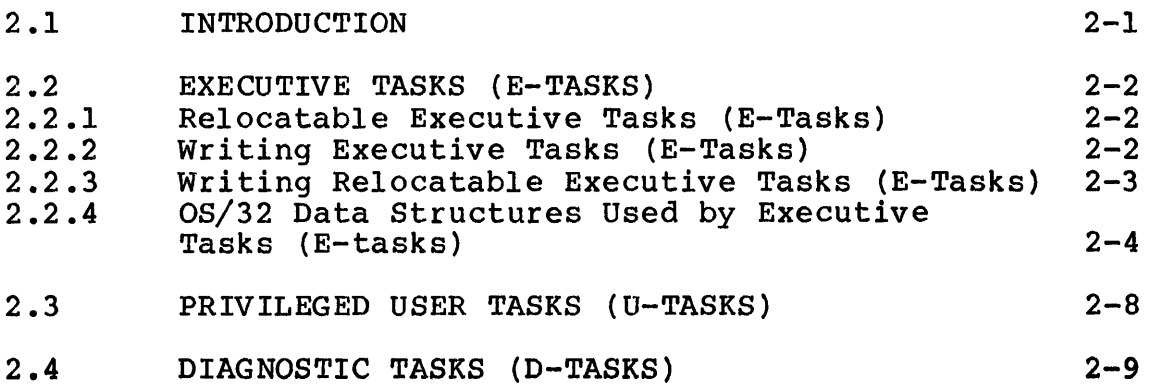

 $\mathbf{I}$ 

 $\overline{1}$ 

1  $\mathbf{I}$   $\frac{1}{1}$ 

 $\hat{\mathcal{A}}$ 

 $\sim$ 

 $\overline{1}$ 

 $\frac{1}{1}$ 

 $\frac{1}{1}$ 

 $\begin{matrix} 1 \\ 1 \end{matrix}$ 

 $\overline{1}$ 

 $\overline{1}$ 

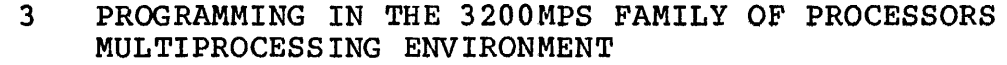

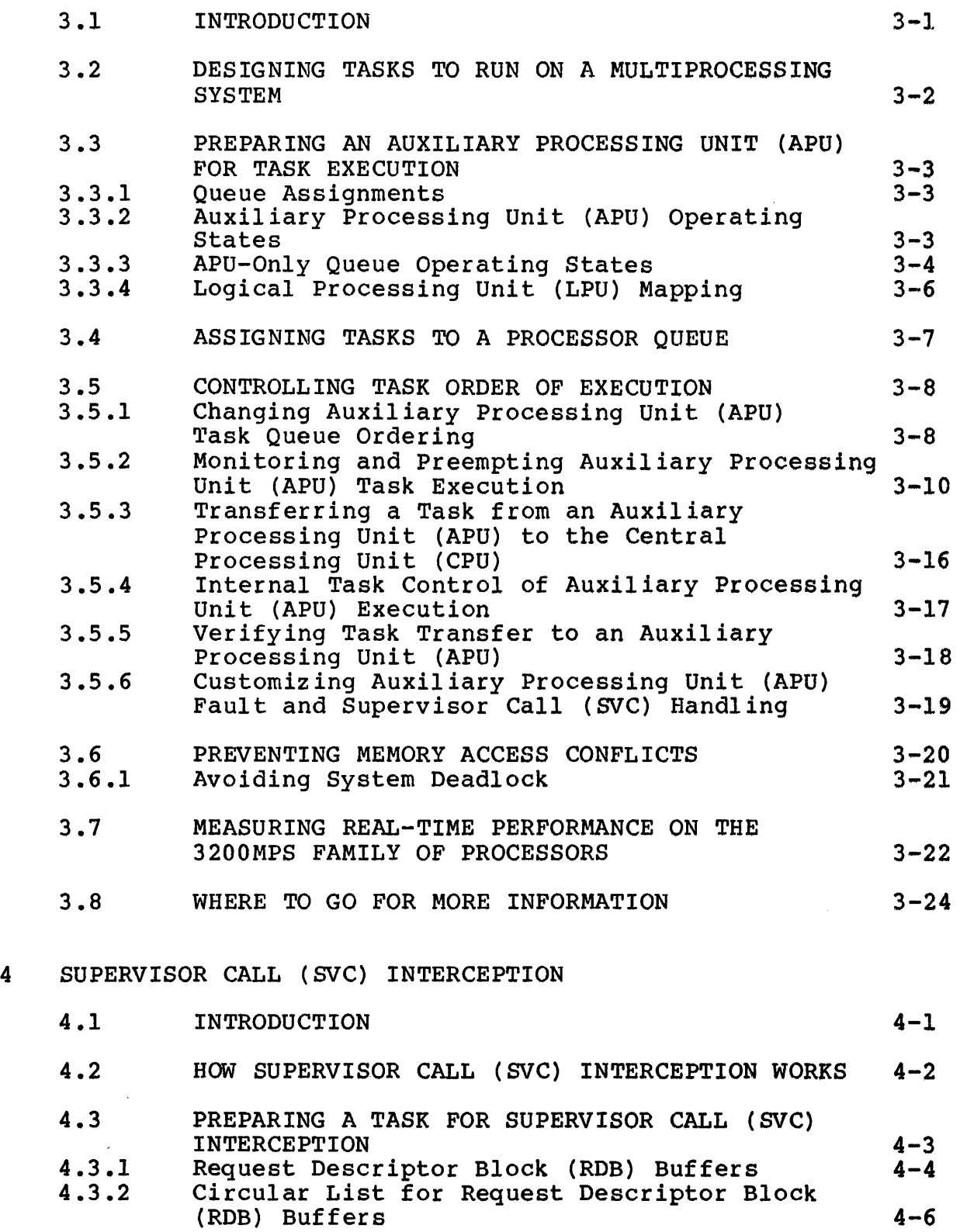

 $\sum_{i=1}^{n} \sum_{j=1}^{n} \alpha_{ij} \alpha_{ij} \beta_{ij} \beta_{ij}$ 

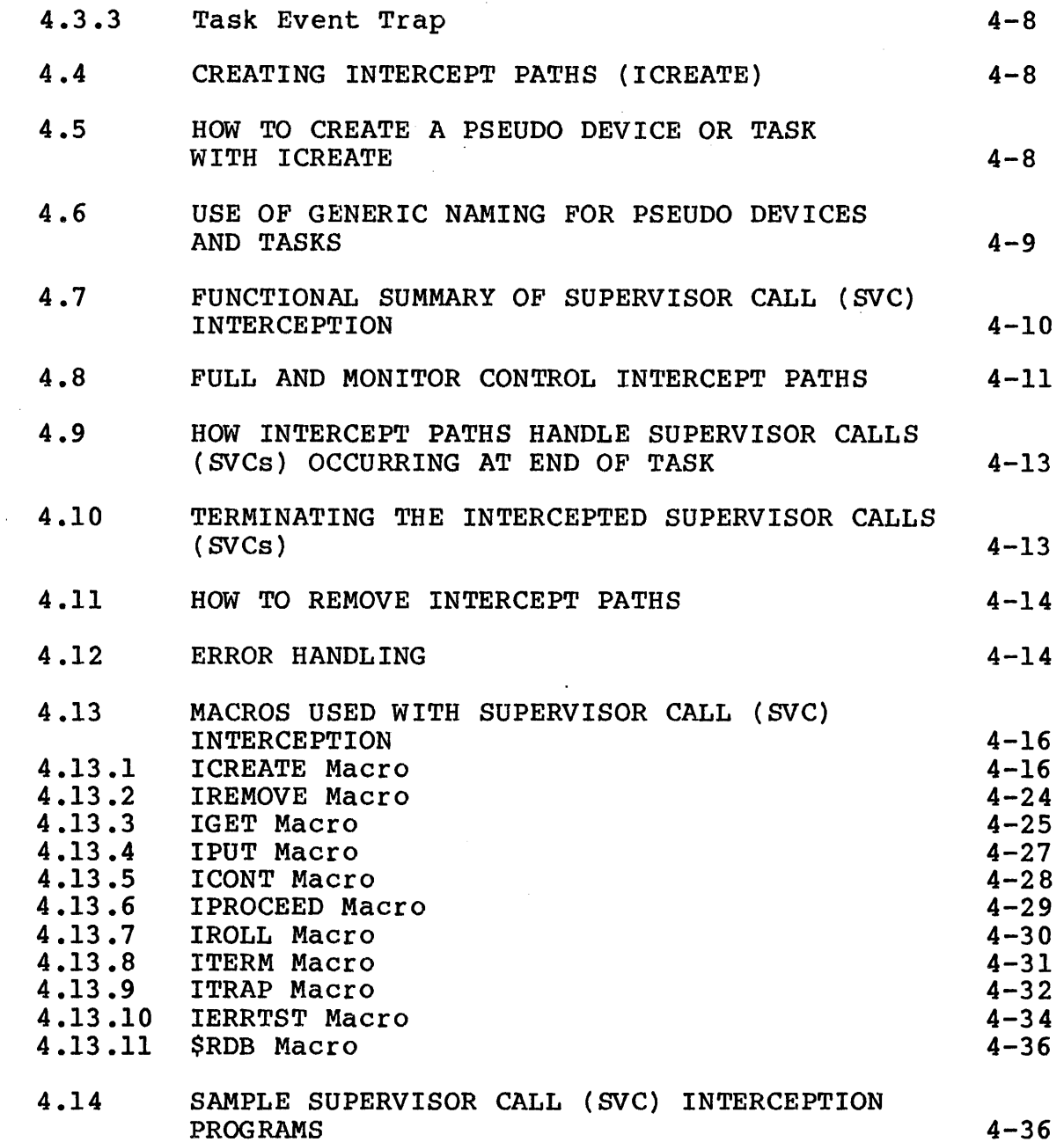

# APPENDIXES

 $\mathcal{A}^{\mathcal{A}}$ 

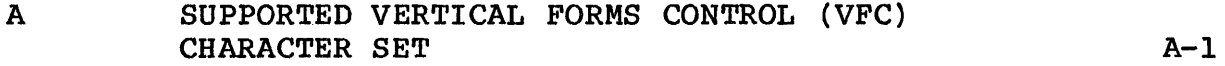

 $\mathbf{I}$ 

# FIGURES

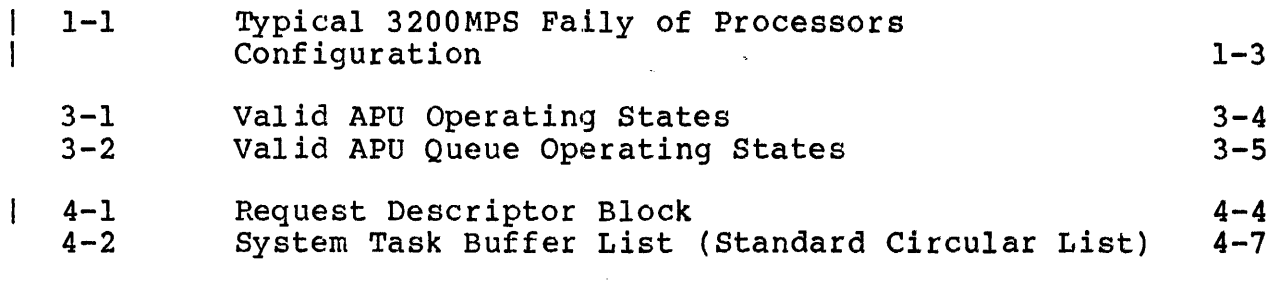

 $\mathcal{F}^{\text{max}}_{\text{max}}$ 

# TABLES

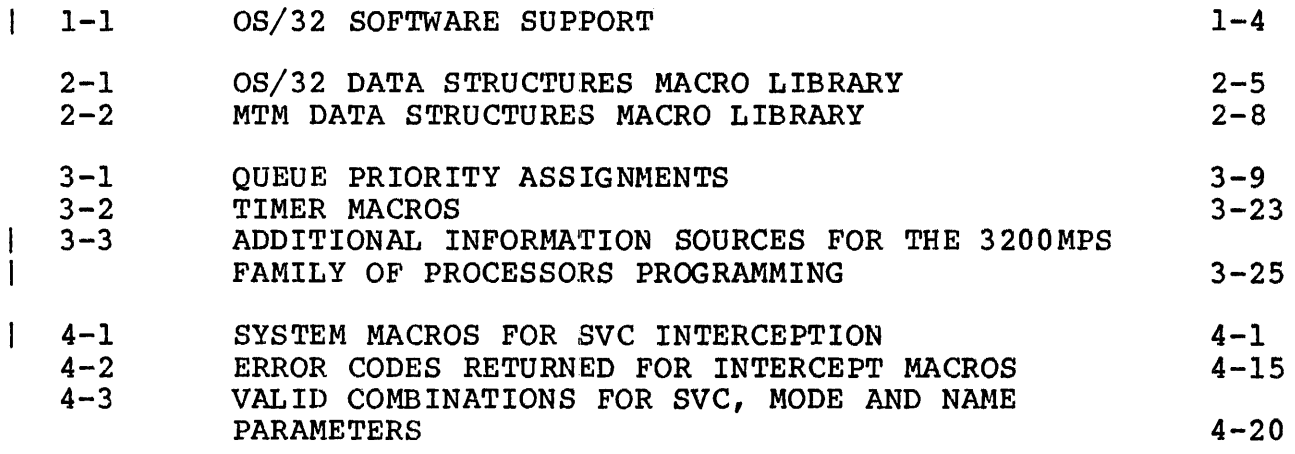

INDEX

IND-1

#### PREFACE

This manual describes operating system features intended for use by system programmers, system analysts, designers, engineers and training instructors.

Chapter 1 presents an overview of the operating system and the software subsystems it supports. Chapter 2 describes the software subsystems it supports. Chapter 2 describes the<br>privileged task types supported by OS/32. Chapter 3 describes the techniques used in writing system level control programs that take advantage of the increased throughput offered by the 3200MPS<br>Family of Processors. Chapter 4 contains a functional Chapter 4 contains a functional description of the supervisor call (SVC) interception feature. The vertical forms control (VFC) feature is described in Appendix A.

The R05 revision of this manual includes two new operands in the ICREATE macro. The NOTIFY operand distinguishes an intercepting The NOTIFY operand distinguishes an intercepting task as either an entry or exit intercept for use with the AUOIT32 security disk/tape audit utility. The RDB.RID field in the request descriptor block (RDB) has been utilized for task. The IOPT operand resolves system task deadlocks by<br>removing a task from wait state. Also the SVC= operand of the removing a task from wait state. Also the SVC= ICREATE macro has been enhanced to permit an extended option to the SVC7 parameter. This enhancement includes the addition of an SVC7 extended block (ROB. EXT) after the SVC7 parameter block in The RDB. EXT field is utilized to hold the name of a file assigned to a logical unit (lu) that is to be passed to the AUOIT32 utility.

Revision FOQ ROS is intended for use with the OS/32 ROB.2 software release or higher.

I  $\mathbf{I}$   $\label{eq:2.1} \frac{1}{\sqrt{2\pi}}\int_{0}^{\infty}\frac{1}{\sqrt{2\pi}}\left(\frac{1}{\sqrt{2\pi}}\right)^{2\alpha} \frac{1}{\sqrt{2\pi}}\int_{0}^{\infty}\frac{1}{\sqrt{2\pi}}\left(\frac{1}{\sqrt{2\pi}}\right)^{\alpha} \frac{1}{\sqrt{2\pi}}\frac{1}{\sqrt{2\pi}}\int_{0}^{\infty}\frac{1}{\sqrt{2\pi}}\frac{1}{\sqrt{2\pi}}\frac{1}{\sqrt{2\pi}}\frac{1}{\sqrt{2\pi}}\frac{1}{\sqrt{2\pi}}\frac{1}{\sqrt{2\$  $\label{eq:2.1} \mathcal{L}(\mathcal{L}^{\text{max}}_{\mathcal{L}}(\mathcal{L}^{\text{max}}_{\mathcal{L}}(\mathcal{L}^{\text{max}}_{\mathcal{L}}(\mathcal{L}^{\text{max}}_{\mathcal{L}})))$ 

 $\label{eq:2.1} \frac{1}{\sqrt{2\pi}}\int_{0}^{\infty}\frac{1}{\sqrt{2\pi}}\left(\frac{1}{\sqrt{2\pi}}\right)^{2\alpha} \frac{1}{\sqrt{2\pi}}\int_{0}^{\infty}\frac{1}{\sqrt{2\pi}}\left(\frac{1}{\sqrt{2\pi}}\right)^{\alpha} \frac{1}{\sqrt{2\pi}}\int_{0}^{\infty}\frac{1}{\sqrt{2\pi}}\frac{1}{\sqrt{2\pi}}\frac{1}{\sqrt{2\pi}}\frac{1}{\sqrt{2\pi}}\frac{1}{\sqrt{2\pi}}\int_{0}^{\infty}\frac{1}{\sqrt{2\pi}}\$ 

 $\label{eq:2.1} \frac{1}{\sqrt{2}}\int_{0}^{\infty}\frac{dx}{\sqrt{2\pi}}\,dx\leq \frac{1}{2}\int_{0}^{\infty}\frac{dx}{\sqrt{2\pi}}\,dx$ 

## CHAPTER 1 OS/32 SUBSYSTEMS

#### 1.1 INTRODUCTION

*OS/32* is a general-purpose, event-driven operating system for 32-bit computer systems. Custom versions of OS/32 are created through the use of a system generation program (Sysgen/32) that provides parameters for tailoring<br>installation. The combined hardware and The combined hardware and software capabilities of<br>er system provide support for all phases of a 32-bit computer system provide support for all phases program and system development. OS/32 supports concurrent multiprogramming, with up to 252 user programs written in any of the supported languages. The program development facilities are designed to minimize the time and effort needed to test, debug<br>and integrate application programs and systems. In addition, the and integrate application programs and systems. OS/32 command language allows complex jobs to be performed with minimum operator intervention.

OS/32 incorporates a powerful interrupt handling capability at the task level. This capability permits a task to be interrupted during its normal execution sequence by a variety of hardware and software conditions.

The OS/32 virtual task manager (VTM) allows the memory requirements of a task running under OS/32 to exceed available task memory. VTM has a virtual memory capability that allows tasks consisting of up to 16MB of code and data to execute in as little as 128kB of memory. This feature is provided by the OS/32<br>linkage editor. See the OS/32 Link Reference Manual for more linkage editor. See the OS/32 Link Reference Manual for information.

The roll function allows segments of a task to be rolled out to<br>disk until enough memory is available for the entire task. In disk until enough memory is available for the entire task. In real-time applications, rolling is commonly used to queue low<br>priority tasks while tasks of higher priority are active. The tasks while tasks of higher priority are active. roll eligibility of a task is established when the task is linkedited. However, a task option is provided to prevent rolling of a task when necessary (e.g., when the task must be able to respond to real-time events).

A basic data communications facilities package is supplied with<br>OS/32. This package also provides support for higher level data This package also provides support for higher level data communications products.

The scope and power of the operating system can be extended through the following 08/32 companion products:

- Multi-terminal monitor (MTM)
- ReI iance™

MTM is a subsystem monitor that uses the subtasking capabilities of OS/32 to provide a time-sliced, interactive program development environment for up to 64 concurrent terminal users. MTM simultaneously supports both on-line terminal users and batch background tasks. MTM terminal users are also provided with an input/output (I/O) spooler for use with slow speed devices.

Reliance is a transaction software system consisting of the integrated transaction controller (ITC), data management system (DM8/32) and industry standard COBOL. ITC allocates system resources, develops screen formats and controls terminals. DM8/32 supervises disk allocation and data access.

## 1.1.1 OS/32 Multiprocessing Support

08/32 provides a transparent multiprocessing capability for use with the 3200MP8 Family of Processors. This system consists of one central processing unit (CPU) and any combination of one to nine auxiliary processing units (APUs) or input/output processors (lOPs) (see Figure 1-1). A task can execute on an APU unless it is going to take advantage of certain features specific to the multiprocessing system (e.g., APU assignment, APU control, etc.). lOPs are processors specifically designed to handle the I/O portion of  $I/O$  intensive tasks. These processors cut down the overhead incurred by the CPU when handling I/O requests, therefore, enhancing system performance.

08/32 defines a set of logical processing units (LPUs) that are used to schedule tasks to APU queues for execution on an APU. Tasks are assigned to an LPU that is mapped to an APU queue. The logical processor mapping table (LPMT) defined by 08/32 contains the mapping arrangement between the LPUs and APU execution queues. (More than one LPU can be mapped to an APU queue.)

Each APU and/or lOP in the 3200MPS Family of Processors is  $\mathbf{I}$ assigned a unique identifying number. Each APU is assigned to an  $\mathbf{L}$ APU queue. (More than one APU can be assigned to a queue.) Tasks on an APU queue execute on an APU assigned to the queue.

If a task is mainly computation intensive, executing that task on an APU increases overall system performance. If a task is I/O-intensive, execution should be performed on the CPU. This

Reliance is a trademark of Concurrent Computer Corporation.

will also increase system performance. lOPs perform physical I/O, they do not perform I/O to the console or to Integrated<br>Telecommunications Access Method (ITAM) devices. An Telecommunications I/O-intensive task executing on an APU is transferred to the CPU when an I/O request is encountered. The task *is* then transferred to an IOP for I/O servicing. The lOP does the physical I/O and sends it back to the APU via the CPU. An I/O-intensive task, if directed solely to an APU, decreases system performance since each I/O request requires the task to be transferred back to the CPU for OS/32 I/O support services.

The main performance advantage of a multiprocessing system is achieved when a problem is broken down into parts so that several tasks on several processors can work on the problem at the same<br>time or when multiple independent tasks can be executed time or when multiple independent tasks can<br>simultaneously. See Chapter 3 for more information on programming within the 3200MPS Family of Processors environment.

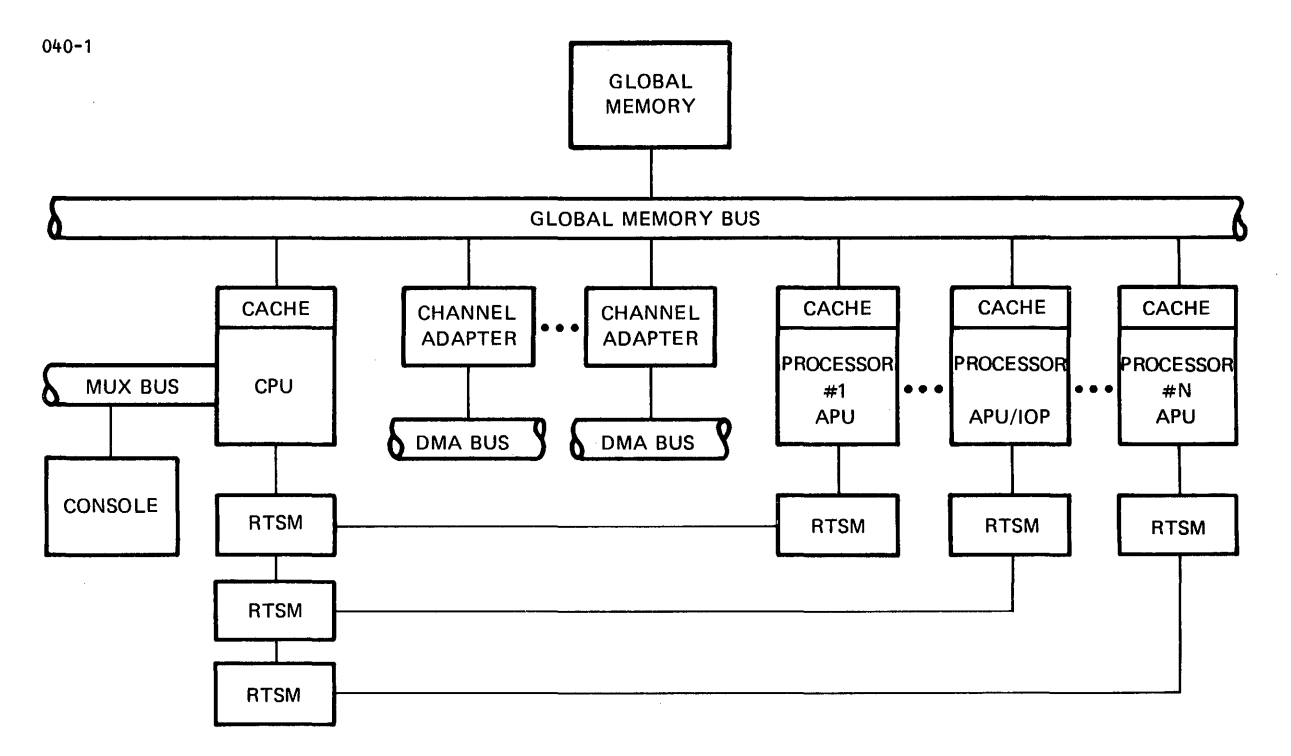

Figure 1-1 Typical 3200MPS Family of Processors Configuration

## 1.2 SOFTWARE SUBSYSTEMS

OS/32 consists of the following subsystems:

- Task management<br>• Job accounting
- Job accounting
- Memory management
- Timer management
- File management

 $\mathbf{I}$ 

 $\mathbf{f}$ 

- I/O management
- Error recording and reporting
- Memory diagnostics
- Loader and segmentation
- Basic communications
- Console monitor
- Command processor
- System initialization
- Internal interrupt
- Optional user supervisor call 14 (SVC14)
- Floating point

Table 1-1 summarizes the software supported by OS/32.

## TABLE 1-1 OS/32 SOFTWARE SUPPORT

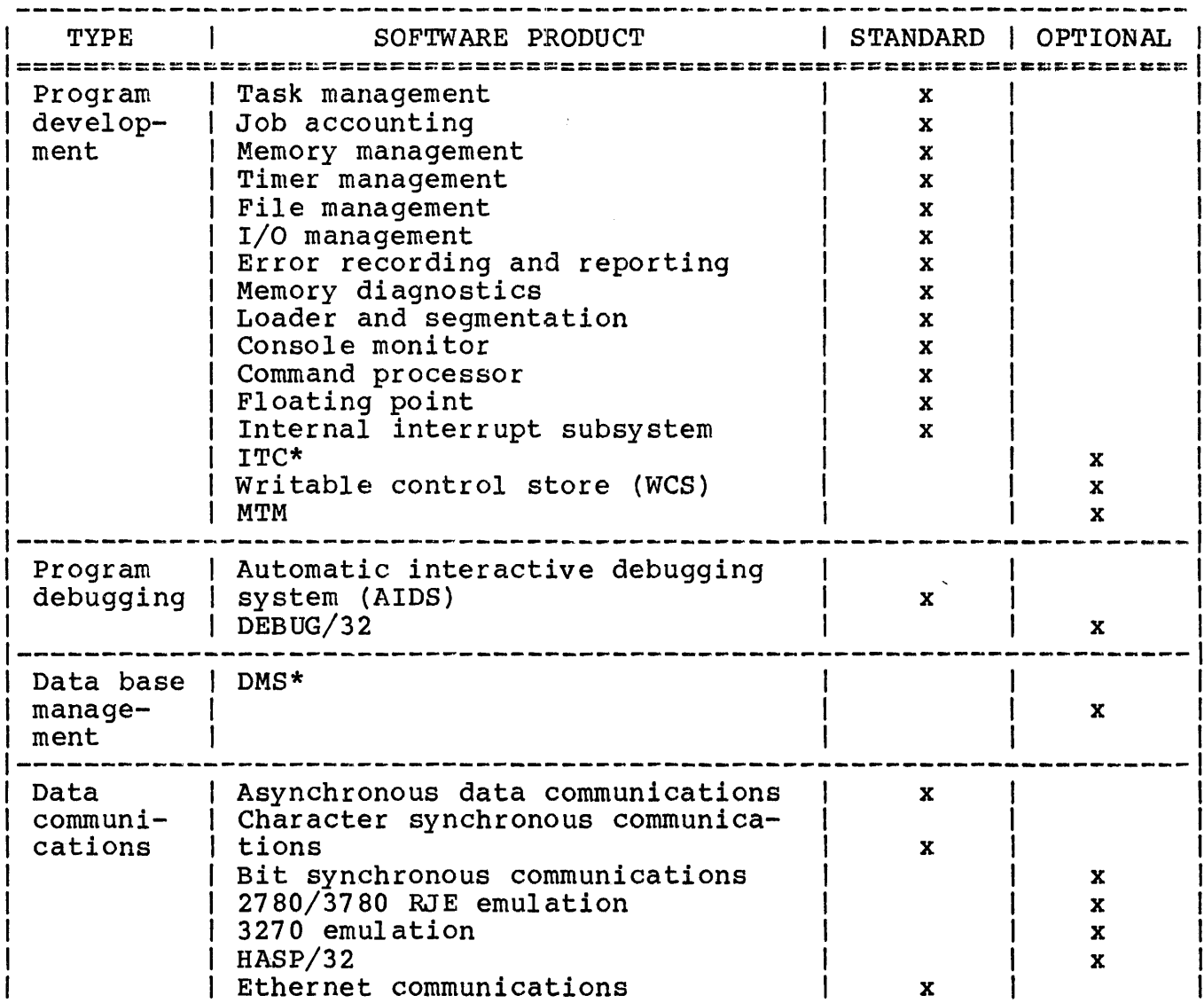

# TABLE 1-1 OS/32 SOFTWARE SUPPORT (Continued)

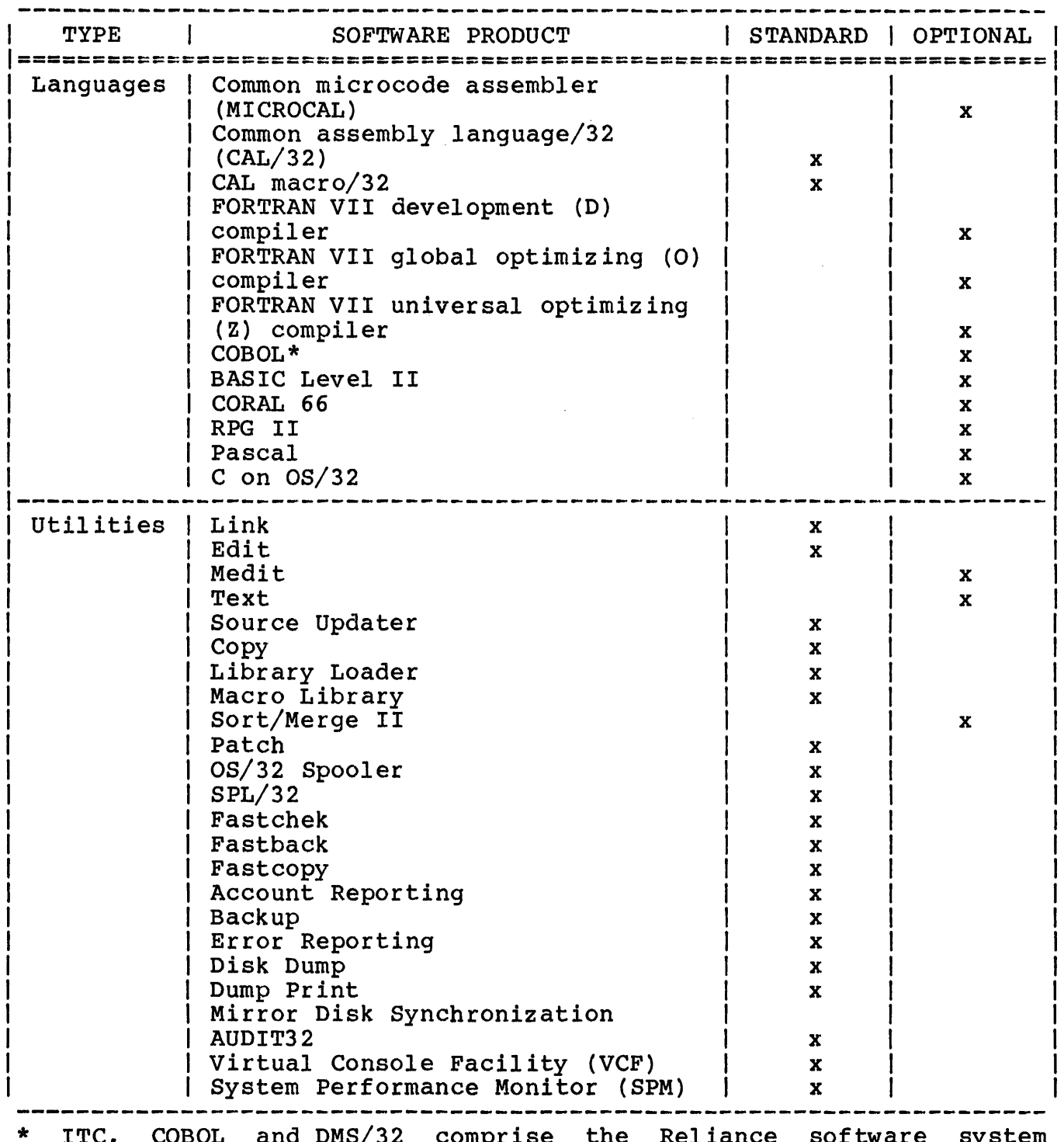

ITC, COBOL and DMS/32 comprise the Reliance software system designed for transaction processing.

 $\mathbf{I}$ 

#### 1.2.1 Task Management Subsystem

The task management subsystem consists of five major parts:

- Self-initialization
- Task dispatcher
- Machine state control
- Task queueing
- Task trap support

Self-initialization is invoked during system initialization. It sets up the subsystem for those aspects of machine architecture pertinent to the task manager (number of register sets and floating point support) and system configuration (number of tasks). This process also defines console monitor and command processor subsystems as tasks.

The task dispatcher allocates processor time and activates memory space allocation for the tasks executing in an OS/32 multitasking memory multiplexing environment. The task dispatcher is first invoked upon completion of system initialization to dispatch the command processor and console monitor tasks. It is subsequently invoked upon conclusion of every scheduling event; i.e., (every interrupt signal).

The Task Dispatcher:

- selects the highest priority task from the current task, CPU ready tasks and ready to roll-in tasks. When no current CPU ready or ready to roll-in task exists, the task dispatcher selects a task off the top of APU queue 0 (for 3200MPS Family of Processors only) .
- enforces any task status set while the task was outside the control of the dispatcher; i.e., (cancel, pause, roll-in,  $etc.$ ).
- transfers the task to an APU queue (3200MPS Family of Processors only) based on its LPU and existing LPU to queue mapping arrangement.
- sets up the task's time slice.
- switches task context (program status word (PSW), registers) and transfers control to the selected task.

 $\mathbf{I}$ 

 $\mathbf{I}$ 

Several task queues are maintained under task management:

- CPU ready queue, a sequence of the CPU ready tasks in priority order.
- Roll-in queue, a sequence of the ready to roll-in tasks in priority order.
- APU queues, (3200MPS Family of Processors only) numbered 0 through n, where n is the number of APUs (maximum of 9). Each APU queue is a sequence of APU ready tasks in a priority or first-in/first-out (FIFO) order.

The machine state control portion of the task management subsystem is invoked every time there is a need in the operating system to change the PSW to one of the following established values:

- USER TASK (UT) state; memory relocation protection (MAC/MAT/VAT) is enabled, privileged instructions are illegal, SVCs are legal, system queue service (90S) is enabled and SVCs are legal, system queue service (SQS) is enabled and reqister set X'F' is selected.
- EXECUTIVE TASKS (ET) state; memory relocation protection (MAC/MAT/VAT) is enabled, privileged instructions and SVCs are legal, SQS is enabled and the user register set X'F' is selected.
- DIAGNOSTIC TASKS (DT) state; memory relocation protection (MAC/MAT/VAT) is enabled, privileged instructions and SVCs are legal, SQS is enabled and the register set X'F' is selected.
- REENTRANT SYSTEM (RS) state; memory relocation protection<br>(MAC/MAT/VAT) is disabled privileged instructions and SVCs (MAC/MAT/VAT) is are legal and SQS structures. On a 2-register set machine, register X'F' of register set 6 is selected. disabled, privileged instructions and SVCs is enabled, except when accessing system
- REENTRANT SYSTEM ALTERNATE (RSA) state; memory relocation protection (MAC/MAT/VAT) is disabled, privileged instructions and SVCs are legal and SQS is enabled except when accessing<br>system structures. RSA is similar to RS state except an  $RS\overline{A}$  is similar to RS state except an alternate context block is utilized; it is normally used to access supervisor services from the supervisor itself.
- NONREENTRANT SYSTEM (NS) state; memory relocation protection SVCs are illegal, SQS is disabled and registers 8 through  $\bar{X}'F'$ <br>of register set 0 are used. This is used to execute of register set 0 are used. noninterruptible portions of the operating system.
- NONREENTRANT USER (NSU) state; memory relocation protection (MAC/MAT/VAT) is disabled, privileged instructions are legal, SVCs are illegal, SOS is disabled and registers 0 through X'F' of register set X'F' are used. This is utilized by the OS/32 command processor.
- EVENT SERVICE (ES) state; memory relocation protection (MAC/MAT/VAT) are disabled, privileged instructions are legal, SVCs are illegal and SQS is disabled. On a 2-register set machine, register X'F' of register set 5 is selected.
- INTERCEPT SERVICES (IS) state; memory relocation protection is disabled, privileged instructions are legal, SVCs are illegal, SOS is disabled and registers 0 through 7 of register set 0 are used. This state is used by drivers.
- INTERCEPT SERVICE USER (ISU) state; relocation protection (MAC/MAT/VAT) are disabled, privileged instructions are legal, SVCs are illegal, SQS is disabled and registers 0 through  $X'F'$ of register set X'F' are used.

#### **NOTE**

For more information regarding PSW settings, see the Processor User Manuals or Instruction Set Reference Manuals.

OS/32 allows a task to specify private interrupt processing or<br>trap routines. The task supplies a task status word (TSW) for The task supplies a task status word (TSW) for<br>rap in a dedicated area known as the each supported trap in a dedicated area user-dedicated location (UDL). If a trap condition occurs, the operating system stores the current TSW, loads the respective new<br>TSW from the UDL and transfers control accordingly. Upon TSW from the UDL and transfers control accordingly. completion, the trap routine restores the current T8W and returns control back to the main routine.

The task management subsystem allocates processor time for each<br>of the tasks executing in an OS/32 multitasking environment. The of the tasks executing in an  $OS/32$  multitasking environment. task manager determines the order in which each task gains<br>processor control on a user-defined priority basis. Task processor control on a user-defined priority basis. priority levels range from 0 to 254 (0 being the highest priority level). Of these 255 priority levels, 10 through 249 are available for user-written tasks, while 1 through 9 and 250 through 254 are reserved for system use.

The task manager maintains four priority levels for each task:

- Maximum
- Task
- Run
- Dispatch

Maximum priority, set by Link, is the highest priority level *(i.e.,* the smallest number) that can be assigned to a task. Task priority is the priority that is currently assigned to a task. Initially, task priority is set when the task is linked, but this priority can be changed after the task is loaded. Task priority can never be set higher than the maximum priority set by Link.

Run priority can be set dynamically to a value ranging from the task priority to task priority plus n. The value of n is based on the behavior of the task. Run priority can only be set for tasks that have dynamic time-slice/priority scheduling enabled. If dynamic scheduling is not enabled, a task's run priority is equal to its task priority. Currently, only MTM enables dynamic time-slice/priority scheduling.

A dispatched task usually has a priority level equal to its task priority even if dynamic scheduling is enabled. Nevertheless, if a higher priority task requires specific system resources (e.g., a disk directory or bit map) that are currently controlled by a lower priority task, the dispatch priority of this lower priority task is raised to the priority of the higher priority task waiting for the resource. When a task releases control of a system resource, its dispatch priority is reset to its run priority.

Tasks competing for processor time are maintained in priority order on a task control block (TCB) queue known as the ready queue. Tasks competing for both memory and processor time are maintained in priority order on the roll-in queue. Tasks at the same priority level are serviced on a round-robin basis; i.e., tasks are added to the ready queue or roll-in queue behind tasks of the same priority.

In the absence of time-slicing, once a task gains control of the processor, it continues executing until it voluntarily relinquishes that control or is preempted by a higher priority task.

A task will relinquish control of the processor to another task when one of the following occurs:

- It is paused by the system operator.
- It is cancelled by the system operator, user or another task.
- A higher priority task becomes ready due to an external event, such as the completion of an outstanding I/O request.
- It executes an SVC that places it in a wait, paused or dormant state.
- It initiates I/O to a device.
- Its time-slice expires.

After the task relinquishes control of the processor, it is returned to the ready queue where its TCB is placed behind the TCBs of tasks of equal priority. This allows the other tasks on the queue to be given a turn on the processor.

To determine which task should have control of the processor, the task manager chooses the highest priority task among those on the ready queue, the roll-in queue and any currently executing task. If a task is chosen from one of the queues, the currently executing task is placed back on the ready queue and the chosen task becomes the current task.

The task manager supports two types of time-slicing:

- System time-slice
- Dynamic time-slice

System time-slicing limits the execution of a task so that round-robin scheduling of priority tasks Time-slicing allows tasks of equal priority shares of processing time. can take effect. to receive equal

At sysgen, system time-slicing can be enabled through the use of the SLICE command. This allows time-slice scheduling to be activated automatically by the system. Thereafter, the operator SET SLICE command can be used to override the SLICE value set at sysgen.

Dynamic time-slicing is enabled only for MTM subtasks. The dynamic time-slice is calculated as:

slice =  $1 + 2**m$ 

Where:

 $m =$  task priority - run priority + 1

The slice is measured in units of line frequency clock (LFC) ticks (one LFC tick =  $8.333ms, 60Hz$ ).

Run priority is adjusted whenever a task uses up a time-slice, is removed from a wait state or has its priority modified by the operator SET PRIORITY command. When a task uses up a time-slice, its run priority is adjusted as follows:

New run priority = run priority + 1 or task priority + k (whichever is smaller)

Where:

k = number of dynamically scheduled tasks or 12 (whichever is smaller)

Because a task that is placed in a wait state does not use up its last assigned time-slice, the run priority of the task, when it last assigned time-slice, the run priority of the task, is removed from suspension, is adjusted as follows:

Run priority = run priority -  $1$  or task priority (whichever is larger)

The task manager also performs intratask context switches to allow tasks to receive and handle task traps in response to synchronous and asynchronous trap-causing events. Synchronous events include task-initiated faults (e.g., arithmetic, memory access, illegal instruction, etc.) and SVC14 traps. access, illegal instruction, etc.) and SVC14 traps.<br>Asynchronous events originate-outside of a task and include the task queue traps (e.g., I/O and timer completion, SVC6 send message/data and queue parameter, etc.) and the task event traps currently associated only with SVC intercept support.

In addition to task scheduling and task trap support, the task manager handles the state of a task during execution. Task manager nandres the state of a task during execution. Task<br>execution state is determined by the setting of the PSW. The execution state is determined by the setting of the PSW. The<br>task manager switches or exits tasks from one execution state to another.

1.2.1.1 Task Scheduling on the 3200MPS Family of Processors

The 05/32 task manager uses four different types of queues to facilitate task scheduling:

- CPU ready queue
- CPU receive queue
- CPU roll-in queue
- APU execution queue

 $\mathbf{I}$ 

An APU execution queue can be one of four different types:

- APU idle queue, not serviced by any processor
- APU private queue, serviced by a single APU
- APU shared queue, serviced by several APUs
- CPU/APU shared queue, serviced by the CPU whenever its own ready queue is empty and/or by one or more APUs; this is always APU execution queue O.

Each APU execution queue can be designated either no-priority or priority-ordered. Priority-ordered queues can be either enforced or not enforced. For a priority queue that is not enforced, a new task entry *is* placed on the queue according to its priority. The currently executing task is not affected. An entry with a higher priority than another entry is placed at the front of the queue to be serviced when the current task relinquishes control. For a priority-enforced queue, if the priority of the new task entry *is* higher than that of the currently executing task, the executing task *is* interrupted and the new entry becomes the current task. with enforced priority, any entry of high enough priority will preempt the currently executing task. After system initialization, the CPU ready queue is priority-enforced and the CPU receive queue is no-priority.

When a task requests processor time, the task manager adds the TCB for that task to the CPU ready queue. The task manager selects a task for execution from the queue on a strict priority<br>basis. After selecting a task, the task manager then decides After selecting a task, the task manager then decides whether the task is to be executed on the CPU or placed on one of the APU queues in the system. A task *is* transferred to an APU queue for processing only when all of the following conditions are true:

- The task must be executing in the user state, not *in* the system state.
- The task's "LPU-directed" status must be set. (In MTM, when the load-leveling executive (LLE) is active, subtasks of MTM cannot be LPU-directed unless the user has SVC6 privileges.)
- The TSW does not specify CPU-override status bit of executed on the CPU.) CPU-override status. (If the Foroverfilde status. (If the<br>the TSW is set, the task is

When all of the above conditions are true for the highest priority task on the CPU ready queue, the task manager transfers the TCB for that task from the CPU ready queue to an APU queue.

If the APU is waiting for the task (i.e., APU processing has been suspended until the task arrives), the TCB becomes the current TCB and execution begins immediately. If the APU is not waiting for the task, the TCB is placed on the APU queue.

Whenever it is not processing a task, the APU continually checks its APU queue. If the APU finds entries on the queue, it will execute the task at the top of the queue.

Once the APU starts a task, the task will execute until it:

- relinquishes control voluntarily (reschedules itself),
- encounters a fault,
- issues an SVC, or
- is returned to the CPU via an operating system request on behalf of a monitoring task, operator command, etc.

The task may reschedule itself to the rear of the APU queue or to the CPU. In a no-priority APU queue, the task is placed at the bottom of the queue. In a priority APU queue, the task is placed behind all tasks of equal or higher priority or at the queue top<br>if there is no task of equal or higher priority on the queue. In if there is no task of equal or higher priority on the queue. a priority-enforced APU queue, the task is placed on the queue in the same manner as for a priority queue. In addition, whenever the task happens to be placed at the queue top, the operating system executes the preempt procedure to ensure execution of the highest priority tasks even if a lower priority task is currently executing.

The task is returned to the CPU receive queue if it is rescheduled to the CPU, if a fault occurs or if an SVC or operating system request occurs. The task waits on the receive queue until the CPU places the task on the CPU ready queue.

If the task is placed on the receive queue as a result of a fault, the task is moved to the CPU ready queue. If the appropriate bits in the TSW are set, the task's TSW location is set to the address of the task trap handler. The task can then be dispatched back to the APU queue.

If the task is placed on the receive queue as a result of issuing an SVC, the task is moved to the CPU ready queue and executed on the CPU until SVC processing is complete. The task can then automatically move back to the APU queue.

Rollable tasks are moved from the roll-in queue to the CPU ready queue and are processed in the same manner as any other currently executing tasks. Rollable tasks may be dispatched to an APU.

Tasks running under MTM will run on APUs as determined by the LLE at a priority scheduled by the priority scheduling mechanism<br>(PSM). When the LLE is active, MTM controls whether the task or When the LLE is active, MTM controls whether the task or request will be assigned to one of the APUs, lOPs or to the CPU.

#### 1.2.2 Job Accounting Subsystem

The job accounting subsystem reports CPU usage and time elapsed, memory and disk space utilized and number and length of I/C transfers by device class. The OS/32 job accounting subsystem now reports APU usage, lOP usage and time elapsed in the 3200MPS Family of Processors. The job accounting subsystem contains the:

- Data Collection Facility
- Account Reporting utility

The Data all user activities accounting transaction file Collection Facility collects accounting data on stores this information in the  $(ATF)$  when the task terminates.

The Account Reporting utility is designed to accommodate specific customer site requirements. The performance information gathered by the Data Collection Facility is prepared by the Account Reporting Utility for use by system maintenance personnel. Reports can be requested for individual user accounts, summaries of user accounts and system usage. For more information, see the OS/32 System Support Utilities Reference Manual.

Through the DISPLAY ACCOUNTING command, the system operator has access to accounting data for one or all tasks in the system. This command also gives MTM users access to accounting data for a task monitored by MTM on their behalf.

#### 1.2.3 Memory Management Subsystem

When a task is loaded, the memory management subsystem dynamically allocates necessary space in memory. OS/32 supports three types of memory:

- Local
- Shared
- System

Local memory is physically contiguous starting from location 0 and contains the operating system, task space and system space. Local memory is allocated on a first-fit basis when sufficient memory is available for a specific task. Free segments are allocated in ascending address order. When no space is available for a task, the memory manager determines which tasks are to be rolled out to ensure that higher priority tasks take percedence. When memory becomes free, adjacent areas are merged together to minimize search time and to provide large free blocks of memory for bigger tasks.

Shared memory is located above local memory and is not required to be contiguous. Global task common (TCOM) segments, located in shared memory can be used by more than one processor.

System task space is maintained by the memory manager and is dynamically allocated when a task or device structure is built. System memory is shared by all processors in the 3200MPS Family<br>of Processors. System memory contains both local and shared  $System$  memory contains both local and shared areas with local memory areas used by the CPU and all APUs.

The memory manager maintains task space through free and<br>allocated lists. Segments are allocated dynamically on a Segments are allocated dynamically on a allocated lists. Segments are allocated dynamically on a<br>first-fit basis by searching the free lists. When free task rirst-rit basis by searching the free lists. When free task<br>space is allocated to a segment, it is removed from the free list space is allocated to a segment, it is removed from the free fist<br>and connected to the allocated list. This list is called the and connected to the allocated list. This list is called the<br>segment control list (SCL). Similarly, whenever a segment is released, its memory space is removed from the allocated list and connected to (or merged into) the free list.

#### 1.2.4 Timer Management Subsystem

The timer management subsystem provides tasks with a set of timer<br>management/maintenance services. These services control all management/maintenance services. time-dependent functions (e.g., time-slicing, I/O, job accounting and file dating) through the universal clock (UCLOCK).

The following timer queues are maintained by the timer management subsystem:

- Time of day
- Device time-out
- Communications device time-out
- Interval timer

 $\mathbf{I}$  $\mathbf{I}$  There are several timer routines that service these queues. Entries are placed on the time of day queue and the interval<br>timer queue as a result of SVC2 timer requests. The control timer queue as a result of SVC2 timer requests. blocks on the time of day queue are referred to as timer queue elements (TMQs). The interval timer queue has the same format as the time of day queue but is maintained as a separate queue.

The UCLOCK consists of an LFC and a precision interval clock (PIC). In a 60Hz system, the LFC generates an interrupt every 8.3ms or 120 times per second. In a 50Hz system, the LFC cenerates an interrupt every 10ms or 100 times per second. The generates an interrupt every 10ms or 100 times per second. PIC interrupts when a task's requested time interval has expired<br>or at intervals of 4,096ms, whichever is shorter. If the at intervals of 4,096ms, whichever is shorter. interval terminates or the time of day is reached, the TMQ *is*  removed from system space and a trap *is* generated or the task is removed from timer wait.

In the 3200MPS Family of Processors configuration, the real-time support module (RTSM) provides each processor, having only APU's eappois measure (infer, provised case processor) having only include and IOP's, with a 32-bit real-time counter for timing program execution. These counters are incremented every microsecond by a lMHz on-board oscillator. The read real time clock (RRTC)<br>instruction allows tasks to read the counters. See the instruction allows tasks to read the counters. See the instruction set reference manual information.

#### 1.2.5 File Management Subsystem

The OS/32 file management subsystem stores and retrieves information for a task on secondary storage devices (disks, floppy disks, etc.). The file manager partitions this storage into smaller areas, called files, that can be used by tasks for data and program storage. In addition, the file manager provides tasks with the following support services for file management:

- Allocate creates a file by allocating space on a secondary storage device.
- Delete removes a file from a secondary storage device.
- Rename changes the name of a file.
- Open assigns a logical unit (lu) to a file.
- Close cancels the lu assignment.

Fetch examines the attributes of a file.

attributes

Checkpoint ensures that all data in an output buffer is written to a secondary storage device.

Software density selection selects recording density for 6,250 bits per inch (bpi) magnetic tape drives.

1.2.6 Input/Output (I/O) Subsystem

The I/O subsystem provides a uniform programming interface between the task and external devices. I/O operations can occur in the following task modes:

- wait halts execution until data transfer is completed.
- Proceed I/O continues task execution during data transfer.
- Halt I/O allows the task to cancel previous proceed I/O requests.
- Queued I/O allows a task to queue I/O requests to a busy device and continue execution until the device is free.

A task trap mechanism can be used to report each completed I/O operation. Wait-only and test I/O functions allow the task to Wait-only and test I/O functions allow the task to synchronize its execution with the completed I/O operations.

#### 1.2.7 Error Recording Subsystem

The error recording subsystem logs all memory errors, file manager errors, system milestones and system detected errors on a disk for the Error Reporting Utility, which analyzes the data and generates reports.

OS/32 memory error recording software supports the memory error log hardware of the Series 3200 processors. Error log hardware<br>keeps a history of the single-bit corrected memory errors. The keeps a history of the single-bit corrected memory errors. operating system reads the error log hardware and stores the error information into an internal error log buffer. On a 3280 System, the operating system requests error log information through the Control Diagnostic System (CDS). When the error log buffer is full, its contents are stored on an error recording file with the date and time of the last error recorded. When the error recording file is almost full, a warning message is displayed on the system console indicating that a new error recording file should be allocated or that the Error Reporting utility should be initiated. The Error Reporting utility provides reports on the previously recorded error information in the error recording file.

The current error status can be displayed to the system console by using the DISPLAY ERRORS command. The internal error log read-out period can be changed by the system operator.

#### 1.2.8 Memory Diagnostics Subsystem

The memory diagnostics subsystem eliminates inoperable memory<br>areas from the system without affecting task execution. It areas from the system without affecting task execution. allows the operating system to execute when portions of real memory have been removed (holes) or when a part of the system is powered down for maintenance. Memory can be tested and marked on and off through the operator MEMORY command or when the operating system is initialized.

The marked-off areas are noted as allocated in the memory map. Memory is marked on when previously marked-off memory is to be used again. If an irrecoverable memory error occurs during task execution on a Series 3200 processor, the operating system automatically marks off the area occupied by the task.

#### 1.2.9 Loader and Segmentation Subsystem

The OS/32 resident loader is responsible for loading tasks, reentrant libraries, TCOM segments and partial images. These tasks and segments must have been built by Link. Each task image generated by Link contains information related to the task (e.g., task options, size, libraries referenced) in a record called the loader information block (LIB). The OS/32 resident loader uses this information to generate data areas, set the task options, create segment tables for the tasks and map the task segments into the memory space of the processor.

All user tasks (u-tasks) in OS/32 are built as though they were loaded at physical address 0 in memory. The loaded at physical address 0 in memory. The<br>relocation/protection\_hardware\_automatically\_relocates\_the\_task relative addresses at run-time by using the task segment table. This process is totally transparent to the user.

The loader is also responsible for creating the task environment, allocating roll files, creating, maintaining and deleting segment tables, maintaining a segment control list and mapping and unmapping partial images.

The task image can be divided into pure and impure segments. A pure segment is one that *is* read and execute only, while an impure segment is one that is read, write and excute. impure segments are defined by specifying the SEGMENTED task option when the task is built by Link. Regardless of the number of times a task is loaded, the loader will allow only one copy of the task's pure segment in memory at anyone time. A separate copy of the task's impure segment is loaded each time the task is<br>loaded. The relocation/protection hardware ensures the integrity of pure segments by allowing read-only and execute-only access privileges to those segments.

 $\mathbf{1}$ 

 $\mathbf{I}$  $\mathbf{I}$ J

FORTRAN and assembly programs utilize TCOM segments. Access to TCOM is achieved mnemonically, that is by reference to the name of the segment. Linkages to these TCOM segments are resolved by<br>Link. Link commands are also used to request read. write and Link commands are also used to request read, write and execute privileges for TCOM blocks. See the OS/32 Link Reference Manual for more information.

## 1.2.10 Basic Data Communications Subsystem

The basic data communications subsystem provides a software interface between tasks and common carrier facilities. Basic data communications facilities allow the user to access remote terminals or computers as though they were locally attached peripherals. For example, with OS/32 Data Communications software, a task performs I/O to a remote terminal in the same manner as I/O to a local device.

In addition to providing device-independent (logical I/O) access to the task, the subsystem provides a device-dependent I/O capability that allows the systems programmer to tailor a communications package to a particular installation. Such a package can include device-dependent and device-independent support of asynchronous line devices as well as device-dependent support of binary synchronous lines.

The OS/32 Basic Data Communications software support package is required for all 32-bit communications products; e.g., HASP, 2780/3780 Remote Job Entry, the zero-bit data link control (ZDLC) Channel Terminal Manager and the Ethernet Data Link Controller (EDLC), which support the synchronous data logic control (SDLC),<br>high-level data link controller (HDLC) and advanced data high-level data link controller (HDLC) and advanced communications control procedure (ADCCP) protocols.

#### 1.2.11 Console Monitor Subsystem

The console monitor subsystem processes all I/O requests directed to the system console device and the system log device from all tasks including the command processor task. The console driver is responsible for intercepting system console I/O requests and for directing them to the console monitor or to another monitor task such as MTM. All I/O operations between the system console and tasks running under MTM are routed to the user's terminal through MTM and not through the console monitor.

When a command is issued from the system console, the console monitor issues an SVC6 to the command processor notifying it of a command to be processed. The command processor interprets the command and issues an SVC6 to the console monitor indicating that it is ready to accept another command.

The console driver is a part of the OS/32 I/O subsystem and is the module that intercepts I/O requests to the system console, processes them and gives them to MTM or to the console monitor to perform the actual I/O.

L  $\mathbf{I}$ 

The console monitor is the first task dispatched at OS/32<br>initialization. The console monitor initializes both itself and The console monitor initializes both itself and the "dummy" device control block (DCB) used by the console driver to intercept requests from the system console. The monitor then issues an SVC6 to start the command processor.

#### 1.2.12 Command Processor Subsystem

The command processor subsystem accepts commands from the system console monitor, decodes them and calls the appropriate executor. Commands can be input to the command processor by entering them directly through the system console or issuing them through a foreground task that uses the system console as an interactive I/O device. Commands input from a foreground task are executed by the command processor in the same manner as commands entered from the system console. If an error occurs during execution of a command, the command processor outputs an error message to the console.

An extension to the command processor, the command substitution system (CSS), allows commonly performed sequences of operations to be executed with one command. The CBS routines provide the user with the ability to build, execute and control files of operator and MTM commands. The user establishes command files that are called from the user console and executed in the user-defined sequence. In this way, complex operations can be carried out  $by$  the user with few commands. These commands are analogous to macro instructions in assembly language.

The CSS provides a set of logical CSS commands to conditionally control the precise sequence of commands to be executed. Parameters can be passed as part of a CSS call so that general sequences can be written that take on specific meaning only when the parameters are substituted. Other calls to CSS files can be imbedded within a CSS file (nested calls).

The command processor normally runs at the second highest priority level after the console monitor in OS/32. This task is priority fever dreef the console monitor in obybe. This cask is<br>strictly trap driven and responds to the SVC6 task queue parameter calls from the console monitor to service a command request. When the command is processed, it signals the console monitor for a new command read via an SVC6 queue parameter call and then enters into a trap wait state. The command processor priority can be decreased by the operator ATTN command. command can be used in a real-time application environment to allow a task to run at a higher priority than the command processor.

#### 1.2.13 system Initialization Subsystem

After the operating system is loaded, the system initialization subsystem initializes the memory diagnostics subsystem, error recording subsystems and system control blocks and tables in memory. It then dispatches the console monitor, which readies the command processor to accept commands from the system console.

#### 1.2.14 Internal Interrupt Subsystem

The internal interrupt subsystem is responsible for:

- handling illegal instruction faults,
- handling arithmetic faults,
- detecting memory faults,
- handling SQS interrupts,
- handling relocation/protection hardware faults,
- handling data format/alignment faults,
- handling power fail and power restore conditions,
- restoring an interrupted task to its previous program state upon resumption of the task,
- handling parameter block errors,
- handling illegal SVCs and SVC interrupts,
- handling machine malfunction interrupts, and
- performing memory image dumps.

Processor-dependent interrupt handlers comprise the internal<br>interrupt subsystem. This subsystem does not support external This subsystem does not support external I/O interrupts; they are handled by the appropriate device drivers.

On the 3200MPS Family of Processors, the CPU handles *all* fault conditions or interrupts that occur during execution of a task on an APU. Thus, the APU can execute another task while the CPU is handling the fault or interrupt.

#### 1.2.15 Optional User Supervisor Call (SVC) Subsystem

SVC14 is provided as an optional SVC that can be defined by the user. On execution, the task receives a task trap for SVC14. See the Supervisor Call (SVC) Reference Manual for information on  $\mathbf{1}$ how to implement the SVCl4 trap feature.

#### 1.2.16 Floating Point Subsystem

A task has optional access to single and/or double precision<br>floating point instructions under OS/32. Floating point instructions can be executed through hardware or simulated by software. Systems that do not support floating point options handle all floating point instructions as illegal instructions.

### CHAPTER 2 PRIVILEGED TASKS

#### 2.1 INTRODUCTION

In a multiuser system, improper use of certain machine called privileged instructions, can detrimental effect on system integrity. Privileged instructions include storage protection setting, interrupt handling, timer control, input/output (I/O) and some processor status-setting instructions. To prevent accidental or intentional misuse of these instructions, OS/32 provides a privileged operating state in which tasks can execute these instructions. In addition to the privileged operating state, OS/32 provides a privileged task state in which tasks can access the file account and bare disk OS/32 supervisor routines.

Only privileged tasks can execute in a privileged operating or task state. OS/32 allows three types of privileged tasks:

- Executive tasks (e-tasks)
- Privileged user tasks (u-tasks)
- Diagnostic tasks (d-tasks)

A task can be linked as a privileged task by specifying one or more of the following task options in the Link OPTION command:

ETASK, ACPRIVILEGE, DISC, DTASK

See the OS/32 Link Reference Manual.

This chapter describes the privileges that are available to each type of privileged task through the Link OPTION command.

#### 2.2 EXECUTIVE TASKS (E-TASRS)

E-tasks run with the memory address relocation/protection hardware disabled and are allowed to execute all instructions provided by the hardware. E-tasks always have file account and bare disk privileges. In addition, e-tasks can execute code that modifies or enhances the OS/32 system software. For example, an e-task can modify one of the system modules to enhance an existing OS/32 feature. E-tasks can also function as drivers that support nonstandard peripheral devices. A task can be linked as an e-task by specifying the ETASK task option in the Link OPTION command. The following sections detail the programming considerations that must be taken into account when writing e-tasks.

## 2.2.1 Relocatable Executive Tasks (E-tasks)

A relocatable e-task is a method by which a programmer is freed from the traditional restrictions associated with writing an e-task. within a relocatable e-task, a programmer can specify address constants and (RX3) instructions without having to relocate them manually from within the program. The programmer can also write programs in modules, which means that overlays can also be developed. All relocation is user-transparent so that the programmer does not have to worry about any special housekeeping or additional memory requirements.

#### 2.2.2 Writing Executive Tasks (E-Tasks)

Because e-tasks execute in a privileged state, certain precautions must be taken when e-tasks are programmed.

When an e-task is executing, no memory address protection or relocation is provided and all interrupts are enabled. The task has access to all machine instructions and memory address space in the system. In addition, the e-task can access system tables and control information via the system pointer table (SPT). The address of the SPT is stored in the halfword at location X'62' in memory.

Link builds the image for an e-task as if it were loaded at absolute location zero. The loader, however, is free to load the e-task into any available memory location. Therefore, an e-task must be coded as if it were positionally independent; an e-task must not contain relocatable code unless the the RELOCATE option is specified.

Because Link relocates e-task addresses to absolute zero, e-tasks cannot assemble code containing address constants, as shown in the following example.

Example:

SVC7BLK DB DAC  $X$ <sup>180</sup> $,7$ ADDR

An e-task must dynamically set the addresses required by task. To reference addresses in the l6kB range, use task. To reference<br>following technique: the the

LA UE, BUFSTART<br>LA UF.BUFEND LA UF, BUFEND<br>LA U3. SVC1PB1 LA U3, SVC1PBK<br>STM UE. SVC1. SAI UE, SVC1.SAD(U3) SVC 1,0 (U3)

References to addresses exceeding the 16kB range can be made in the following manner.

Example:

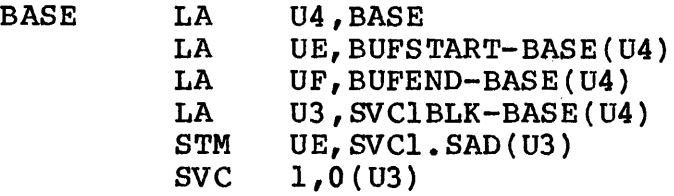

E-tasks smaller than l6kB must use the no RX3 (NORX3) (CAL/32) instruction to force all RX instructions to the RXl or RX2 format. The tasks must not contain any RX1 or RX3 instructions with relocatable addresses. See the Common Assembly Language/32 (CAL/32) Programming Reference Manual.

2.2.3 Writing Relocatable Executive Tasks (E-Tasks)

When writing relocatable e-tasks, any 3- or 4-byte instruction can be used within the task; this includes address constants such as RX3 and RI2 instructions along with external instructions. Halfword address constants and absolute data will not be relocated. Due to previous restrictions, only programs written in Common Assembly Language (CAL) may be used with relocation features since some of the object code generated by the compilers may reference absolute address locations. All other restrictions associated with e-tasks apply (e.g., shared segments can not be specified); on the other hand, a program may be linked with overlays. Common blocks can also be referenced, as long as the common block is not linked as a sharable segment.

48-040 FOO ROS 2-3

To declare an e-task as relocatable, the user must specify it to be relocatable at link time via the OPTION command.

Example:

#### OPTION ETASK,RELOCATE

Both options must be specified in order for the relocation tables to be built. If ETASK is omitted, the RELOCATE option is ignored; if RELOCATE is omitted, an e-task is established with no relocation tables being built.

#### NOTE

No attempt should be made to run any<br>utilities as relocatable e-tasks. This utilities as relocatable e-tasks. is due to the fact that some of these utilities refer to absolute address locations.

For information on linking a relocatable e-task, see the OS/32 Link Reference Manual.

A relocatable e-task requires no additional memory to run, since the relocation tables are only used at load time. However, an extra 2S6-byte buffer is reserved within the task control block  $(TCB)$  for a task established with overlays; this buffer is used to read the relocation table every time an overlay is loaded.

2.2.4 OS/32 Data Structures Used by Executive Tasks (E-Tasks)

OS/32 provides two macro libraries that contain OS/32 and multi-terminal monitor (MTM) data structures. The OS/32 data structure macro library is stored in file SYSSTRUC.MLB. Table 2-1 contains a list of the macros and corresponding data structures in this library. Data structures specific to the MTM subsystem are stored in file MTMSTRUC.MLB. The contents of this library are listed in Table 2-2.

Using the OS/32 e-task capability and the data structures available to e-tasks, the system level programmer can incorporate changes or add user-written modules to the source of the OS/32 system modules.

# TABLE 2-1 OS/32 DATA STRUCTURES MACRO LIBRARY

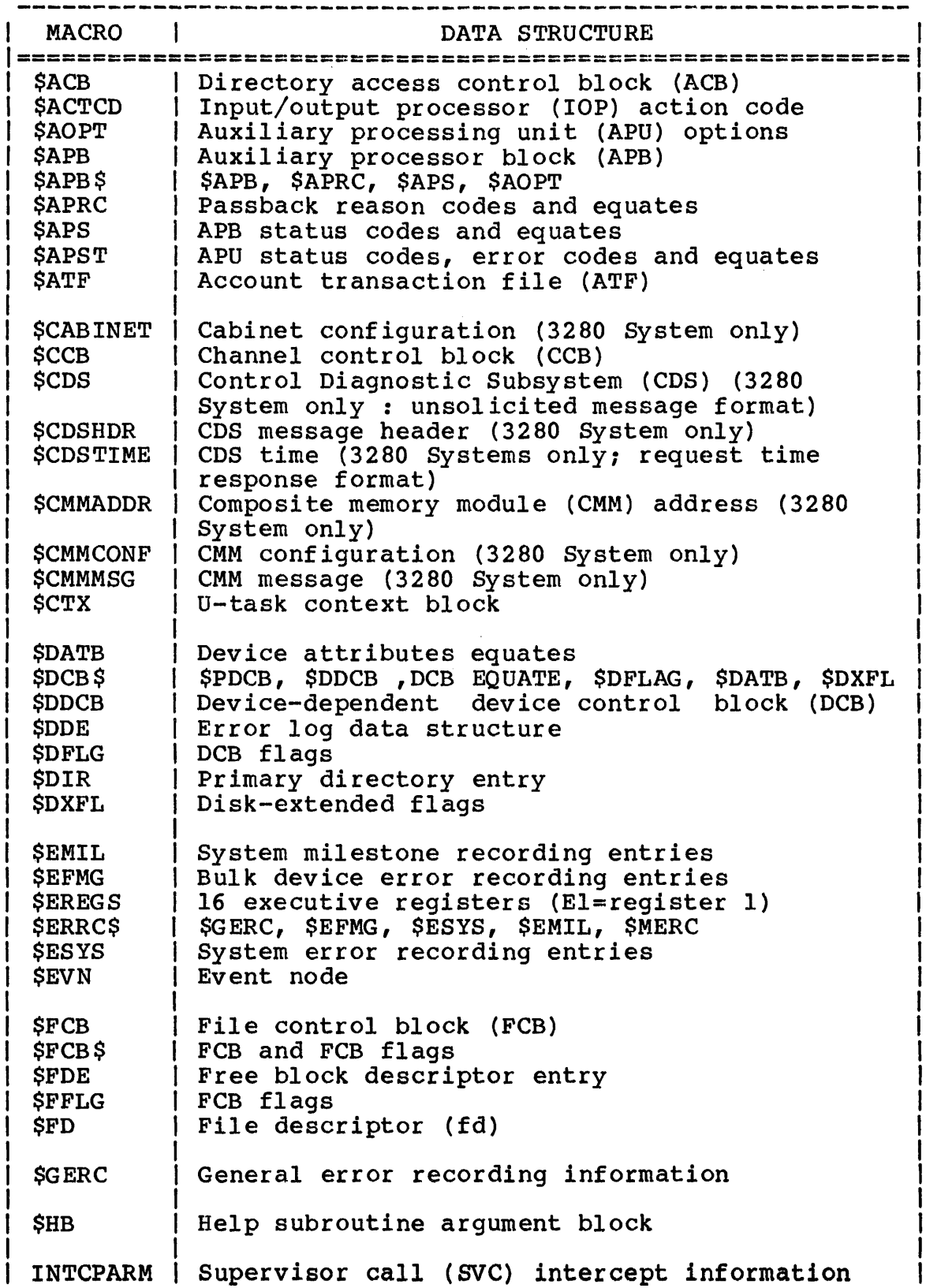

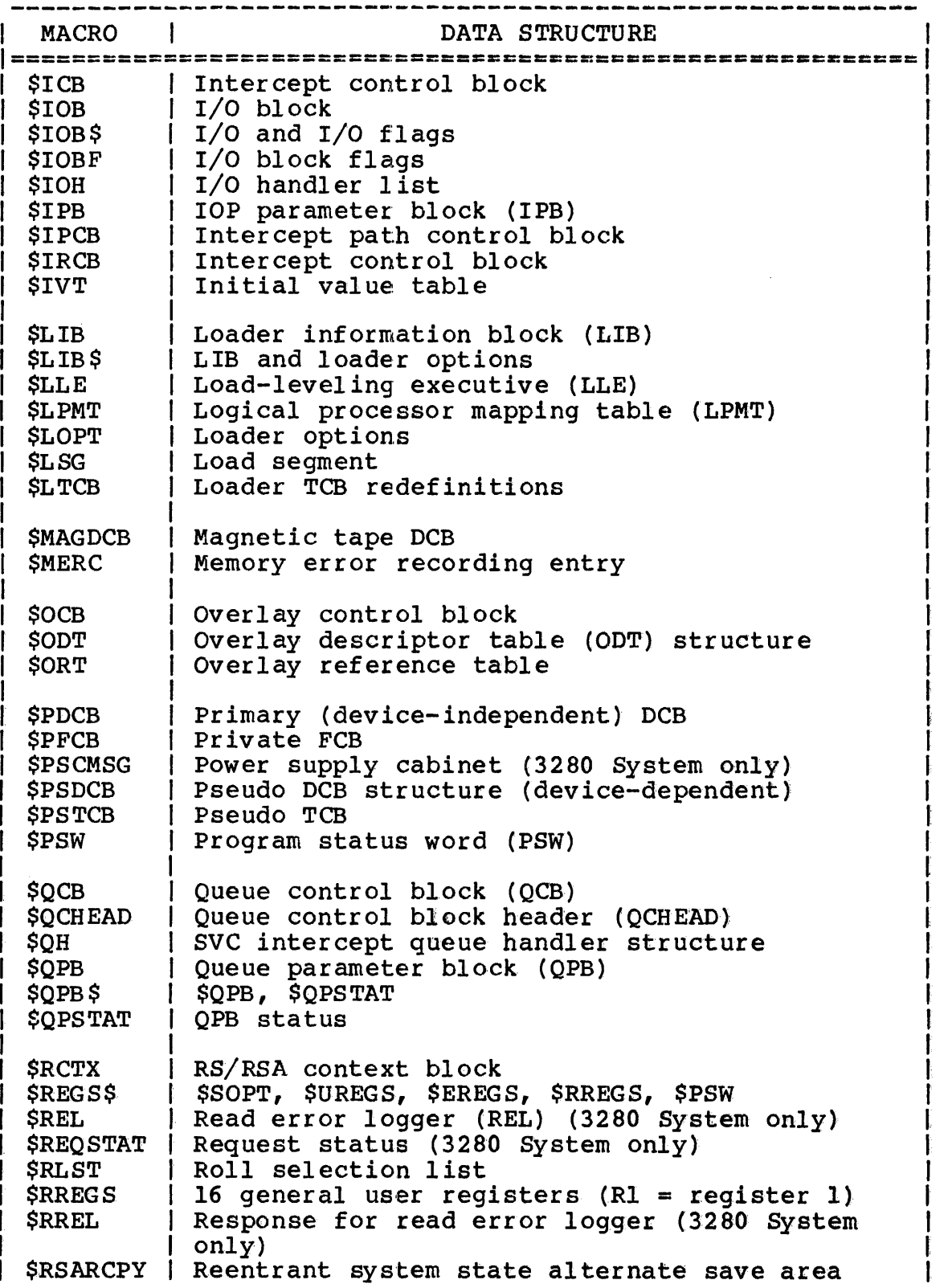
$\mathcal{L}$ 

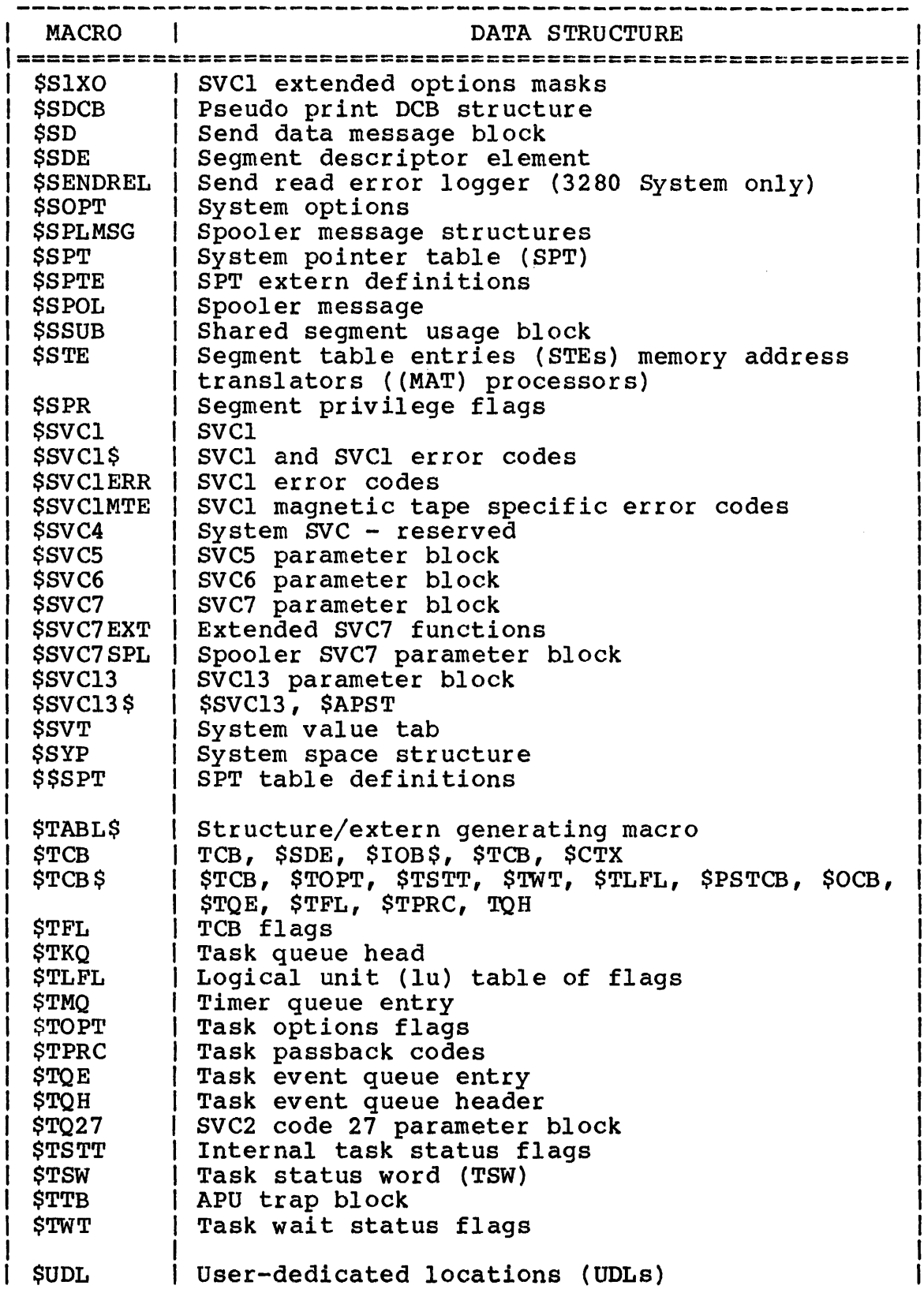

TABLE 2-1 OS/32 DATA STRUCTURES MACRO LIBRARY (Continued)

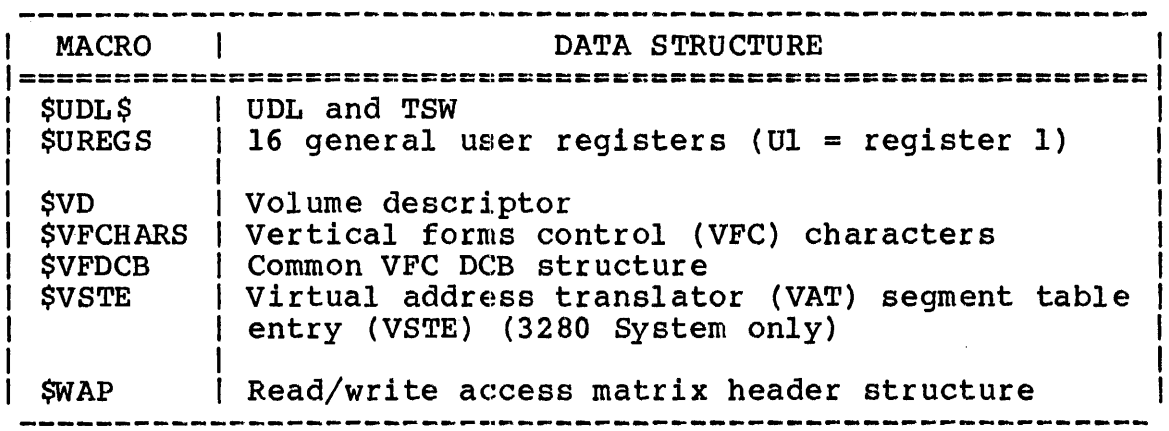

TABLE 2-2 MTM DATA STRUCTURES MACRO LIBRARY

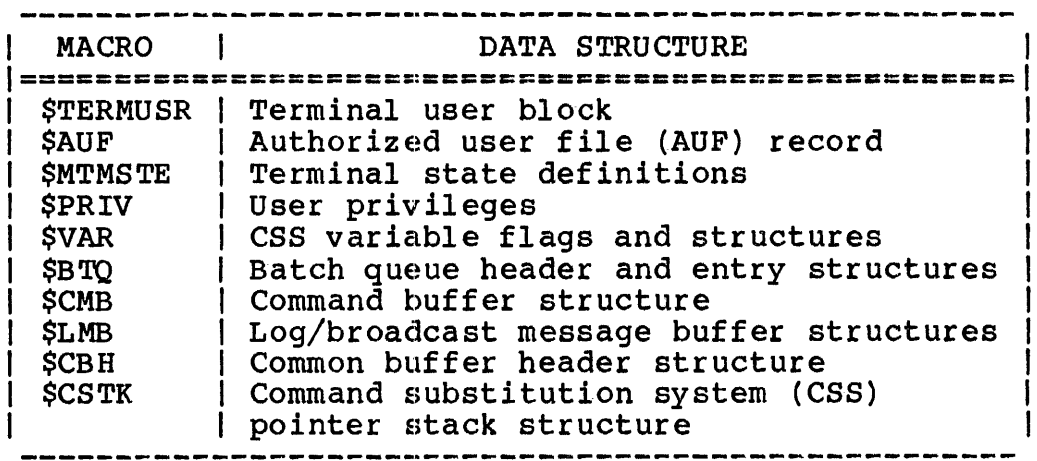

# 2.3 PRIVILEGED USER TASKS (U-TASKS)

Privileged u-tasks run with the memory address relocation/protection hardware enabled and are restricted to a subset of instructions known as nonprivileged instructions. If subset of instructions known as nonprivileged instructions. a u-task attempts to execute a privileged instruction, it causes an illegal instruction fault. However, unlike nonprivileged u-tasks, privileged u-tasks have file account and bare disk privileges. File account privileges allow tasks to specify an account number in the file account/class field of an fd. Bare disk privileges allow tasks to perform I/O operations to a bare disk device. See the OS/32 Supervisor Call (SVC) Reference Manual.

A u-task acquires file account and bare disk privileges by specifying the ACPRIVILEGE and DISC task options, respectively, in the Link OPTION command when the task is built.

# 2.4 DIAGNOSTIC TASKS (D-TASKS)

D-tasks, like e-tasks, can execute all instructions provided by the hardware. However, like u-tasks, d-tasks run with the memory address relocation/protection hardware enabled and execute in the nonprivileged task state. D-tasks are designed for use in diagnostic applications, loading writable control store (WCS) , and direct execution of I/O instructions.

A task can be linked as a d-task by specifying the DTASK task option in the Link OPTION command. To execute in the privileged task state, a d-task must be built with the ACPRIVILEGE and DISC task options enabled.

# CHAPTER 3 PROGRAMMING IN THE 3200MPS FAMILY OF PROCESSORS MULTIPROCESSING ENVIRONMENT

#### 3.1 INTRODUCTION

Programming in a multiprocessing environment is similar to programming in a uniprocessing environment. However, due to the nature of the hardware configuration, the multiprocessing nature of the hardware configuration, the environment offers one major programming advantage: increased throughput. For efficient use of this expanded computing ability, the system level programmer should take the following into consideration:

- The selection of tasks or input/output  $(1/0)$  requests that are to be executed on a central processing unit  $(CPU)$ , auxiliary processing units (APUs), or I/O Processors (IOPs).
- The preparation of the APUs for task execution.
- The assignment of tasks to processor queues.
- The establishment and control over the order of task execution.
- The prevention of invalid data variables, caused when two tasks running on different processors are allowed to concurrently read and modify a common data structure or memory location.
- The measurement of real-time performance of the individual tasks in the system.
- The customization of APU fault handling.

This chapter focuses on some techniques that can be used by an assembly language programmer in solving unique programming problems in a multiprocessing environment. For programming information, see Table 3-3. additional

 $\mathbf{I}$ 

#### 3.2 DESIGNING TASKS TO RUN ON A MULTIPROCESSING SYSTEM

The main performance advantage of designing an application to run on a multiprocessing system is that a job can be broken down into several parts that can be run on different processors simul taneously •

A job can be divided among a number of tasks that control<br>individual operations, such as processing I/O, performing operations, such as processing  $I/O$ , performing calculations resulting from a particular action and providing an operator interface for reporting and responding to the results of the calculations.

The individual APUs running these tasks can transmit all status information regarding the components of the system to another task, called the supervisor monitor. The supervisor monitor can then output messages to a console or printer as the status is received. Another function of the supervisor monitor is to store a code in a status word in memory that can be accessed by a<br>stand-by task. The stand-by task would then be able to The stand-by task would then be able to<br>the status of the system and adjust task periodically check the status  $\overline{of}$  the system and execution accordingly.

Once the programmer has divided a job into several tasks that can be run simultaneously, the next step should be to assign each task to an APU for execution. It should be remembered, that generally, execution of a computation-intensive task on an APU increases overall system performance, while an I/O-intensive task running on an APU decreases system performance. Because the operating system executes exclusively on the CPU, each physical I/O request made by an APU task causes the task's execution to transfer back to the CPU for operating system support. For this reason, all I/O-intensive tasks should be assigned to the CPU for execution. An I/O request from an APU will be passed to the CPU, which in turn passes it to an lOP, if one or more are available.

Tasks that perform extensive supervisor calls (SVCs) (other than SVCls to an indexed file with large blocking factors), are best left for the CPU to execute. Tasks that perform I/O to indexed files or proceed I/O to contiguous files should be executed on<br>APUs. This takes advantage of an APU's ability to efficiently perform logical  $I/O$ . Computational-intensive tasks are most efficiently executed on APUs leaving the CPU free to service other tasks. Tasks that perform I/O to indexed files with one to one blocking factors or to contiguous files that are not proceed I/O (or proceed I/Os that are not followed by computational-intensive routines) should be scheduled to the CPU.

# 3.3 PREPARING AN AUXILIARY PROCESSING UNIT (APU) FOR TASK **EXECUTION**

OS/32 supports a multiprocessing configuration consisting of one CPU and any combination of one to nine APUs or IOPs. The operating system schedules tasks for execution by arranging them in queues. These queues consist of a CPU ready queue and APU execution queues.

### 3.3.1 Queue Assignments

The CPU ready queue is intended for SVC I/O-intensive tasks and is serviced by the CPU. The APU execution queues are numbered 0 through n, where n represents the number of APUs in the system. They are intended for the computation-intensive tasks and are serviced by APUs assigned to them. APU queue 0 is serviced by the CPU when the CPU ready queue is empty. The APU execution queues numbered 1 and above are also referred to as APU-only queues.

The APU-only queues may have the possibilities: following assignment

- The queue is idle with no APUs assigned.
- The queue is private and has one APU assigned.
- The queue is shared with two or more APUs assigned.

When the operating system is loaded, each of the APU-only queues is designated as a private queue and is assigned to one APU. The number of the queue will correspond to the number of the APU to which it is assigned. Subsequently, the APUs may be reassigned using a corresponding SVC13 control function or the operator command APC. To employ an SVC13 control function, a task must be linked using the OPTION APCONTROL command of LINK.

#### 3.3.2 Auxiliary Processing Unit (APU) Operating States

OS/32 maintains two operating states for an APU. Each differs in the degree of APU readiness for task execution. These. states are:

- DISABLED APU is unavailable for all purposes except running the power-up link check procedure.
- ENABLED APU has successfully passed the power-up link<br>check procedure and is ready for task procedure and is ready for task execution.

All APUs are put into the DISABLED state upon operating system load or power restore. On a power fail restart, an attempt is made to upgrade each APU not disabled prior to the power fail to the ENABLED state.

The transition from one APU state to another can be accomplished along the paths shown in Figure 3-1. These transitions are executed by the corresponding SVC13 control functions or the operator APe command. The APU firmware logic requires resetting the APU state after it is disabled in order to be enabled again. The resetting is done using the appropriate button on the APU board or by powering down the APU cabinet.

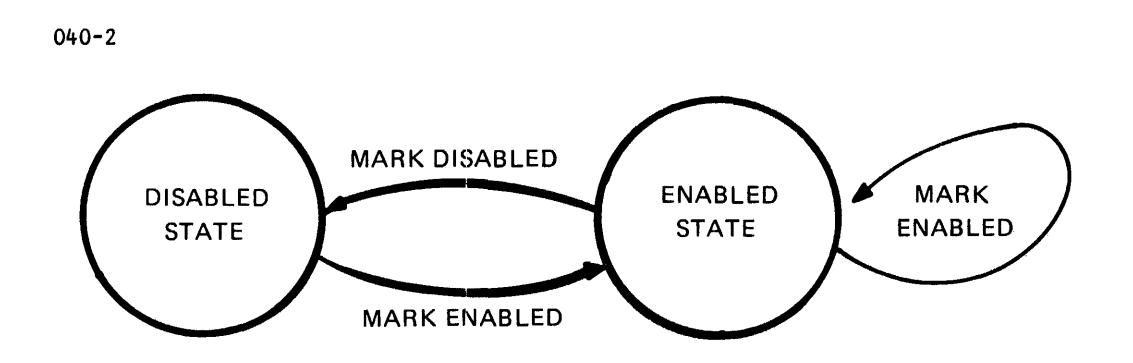

Figure 3-1 Valid APU Operating States

# 3.3.3 APU-Only Queue Operating States

08/32 maintains three operating states for each APU-only queue. Each differs in the degree of queue availability for task scheduling. These states are:

- OFF APU queue scheduling. not available for task
- ON EXCLUSIVE APU queue has only a designated task scheduled to it. (Only an idle or private APU queue can be marked ON EXCLUSIVE.)
- ON APU queue is fully available for task scheduling.

All the APU-only queues are put into the OFF state upon operating system load. Upon a power fail restart, the load power fail monitor (LPFM) restores the queue states. The queue 0 is always maintained in the ON state.

The transition from one APU queue state to another can be<br>accomplished along the paths shown in Figure 3-2. These<br>transitions are executed by the corresponding SVC13 mapping<br>functions or the operator QUEUE command. To use of LINK.

 $\label{eq:1} \varphi(s) = \delta^{\alpha_1} s^{\alpha_2} \phi^{\alpha_3} + \varphi_0 \psi^{\alpha_4} \psi^{\alpha_5} + \varphi_0 \psi^{\alpha_6} \psi^{\alpha_7} \psi^{\alpha_8}$ 

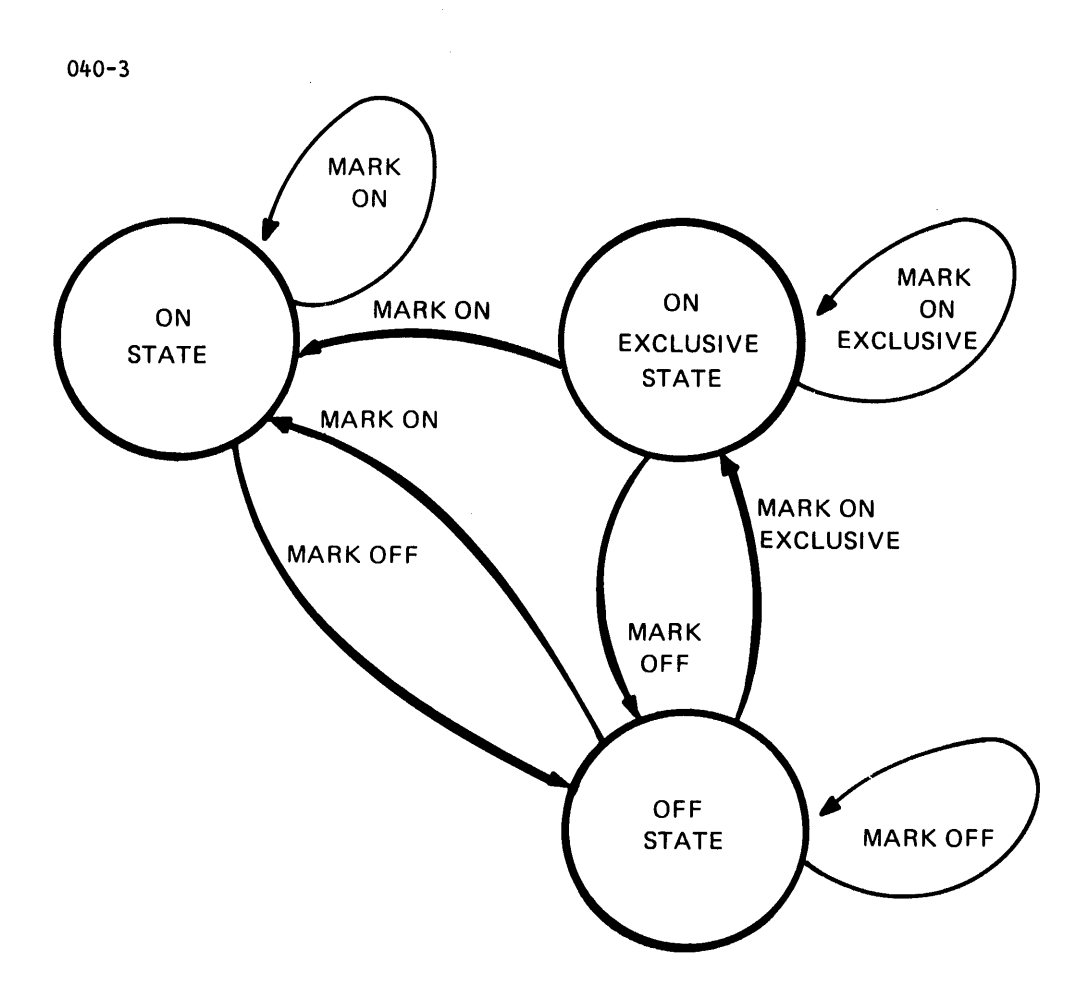

Figure 3-2 Valid APU Queue Operating States

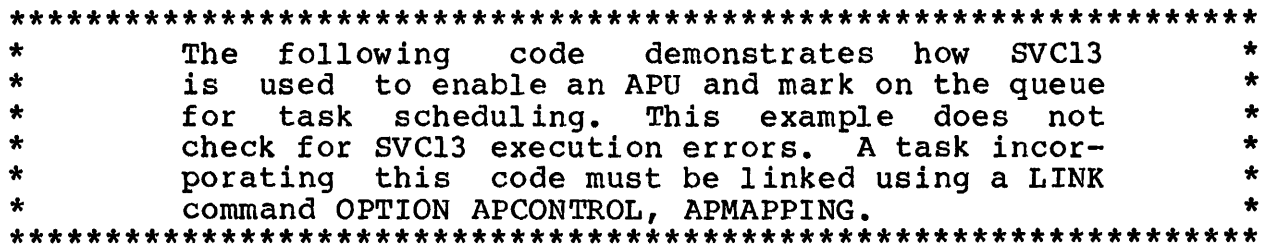

\$SVC13 ALIGN 4 ENABLE DS SVC13 ALLOCATE STORAGE FOR SVC 13 PARBLE<br>ENABLEE EQU \* ENABLEE \*GAIN CONTROL RIGHTS, ENABLE APU, START APU, ASSIGN TO QUEUE, \*RELEASE CONTROL RIGHTS<br>ORG ENABLE+S ORG ENABLE+SV13.OPT<br>DB  $X^{\dagger}CD^{\dagger}$ DB  $X^{\dagger}CD^{\dagger}$ <br>ORG ENABL ORG ENABLE+SV13.FUN<br>DB  $X'03'$ FUNCTION CODE=3 ORG ENABLE+SV13.DOP<br>DB X'01' SEND START APU COMMAND ORG ENABLE+SV13.APN<br>DB 2 DB 2 APU NUMBER<br>ORG ENABLE+SV13.USE APU NUMBER ENABLE+SV13.USE DCX 3 ASSIGN APU TO OUEUE ORG ENABLEE \*\*\*BUILD SVC 13 PARAMETER BLOCK FOR MARKING QUEUE ALIGN 4<br>DS SVC13. MARK DS SVC13. ALLOCATE STORAGE FOR SVC 13 PARBLK<br>MARKE EQU \* **MARKE** \*GAIN MAPPING RIGHTS, MARK QUEUE ON, MAP LPU, \*RELEASE MAPPING RIGHTS ORG MARK+SV13.OPT<br>DB X'B1' DB X'B1'<br>ORG MARK+ ORG MARK+SV13.FUN<br>DB 2 2 FUNCTION CODE=2 ORG MARK+SV13.DOP<br>DB 2 DB 2 LPU NUMBER TO BE MAPPED ORG MARK+SV13.APN MARK+SV13.APN DB 3 QUEUE TO MAP LPU TO ORG MARKE \*\*\*\*\*\*ISSUE SVC 13 TO ENABLE APU AND MARK QUEUE\*\*\*\*\*\*\*\*<br>SVC 13.ENABLE APU ENABLE APU SVC 13, ENABLE SVC 13, MARK MARK QUEUE ON

# 3.3.4 Logical Processing unit (LPU) Mapping

For the purpose of directing tasks to the queues, OS/32 defines LPUs ranging from 0 to 255. LPUs are mapped into the APU queues while each task is associated with a particular LPU.

All the LPUs are initially mapped to queue 0 at operating system<br>load time. LPUs 1 through 255 can later be mapped to other LPUs 1 through 255 can later be mapped to other queues using a corresponding SVC13 mapping function or the operator LPU command. LPU 0 always remains mapped to queue O.

#### $3.4$ ASSIGNING TASKS TO A PROCESSOR OUEUE

As mentioned previously, each task in the 3200MPS Family of Processors is associated with an LPU. The initial LPU value is established at task link editing time to be either LPU=0 by default or a value specified in the OPTION LPU command of Link. The LPU value may be changed at task load time or whenever the task is paused via a corresponding SVC6 function or with an operator OPTION LPU command.

Each task's LPU mapping (association with an APU queue) is enabled or disabled in a task status either by default or via a corresponding SVC6 function or via operator OPTION LPU and OPTION NLPU commands. By default, LPU mapping is disabled if the task is linked with LPU=0 and is enabled if the task is linked with a nonzero LPU. The operator OPTION LPU command, however, sets the specified LPU and also enables mapping even if LPU=0 was previously specified. The operator OPTION NLPU command enables mapping without changing the LPU number.

All tasks with mapping enabled are called LPU-directed tasks. OS/32 places the LPU-directed tasks onto corresponding APU queues. Tasks with mapping disabled and CPU-directed tasks are placed onto the CPU ready queue.

 $\star$  $\bullet$  $\star$  $\star$ This example loads and starts a copy of a task  $\bullet$ and makes it LPU-directed via the SVC6 function.  $\bullet$  $\ddot{\phantom{a}}$  $SSVC6$ ALIGN 4 **PARBLK DS** SVC<sub>6</sub> ALLOCATE STORAGE FOR PARBLK EOU **ENDBLK** \*SET LOAD, ASSIGN LPU, LPU-DIRECTED, & START FUNC CODES ORG. PARBLK+SVC6.FUN  $DC$ SFUN.DOMISFUN.LMISFUN.LPMISFUN.XLMISFUN.SIM **ORG** PARBLK+SVC6.LU  $DB$ LU OF DIRECTED. TSK (IMAGE) **ORG** PARBLK+SVC6.SAD  $DC$ TASK EXECUTION START ADDR 0 **ORG** PARBLK+SVC6.SOP  $DC$ START OPTIONS (none)  $\Omega$ **ORG** PARBLK+SVC6.SEG  $Y'$ 40'  $DC$ TASK WORKSPACE **ORG ENDBLK**  $\star$ **START** EQU \*SETUP NAME OF TASK TO BE LOADED LI R1, C'APUl' **ST** R1, PARBLK R1, C'TASK' LI ST R1, PARBLK+4

 $\mathbf{I}$ 

 $\mathbf{I}$ 

\*ASSIGN LPU NUMBER LIS R1,2<br>STB R1.P Rl , PARBLK+ SVC6 . LPU \*ISSUE SVC6 TO LOAD TASK FROM LU5 SVC 6, PARBLK END START

After the SVC6 *in* the previous example is executed, the task will be loaded into memory from the file (DIRECTED. TSK) with a workspace of 64  $(X<sup>T</sup>40')$  bytes. When the task is started, the task manager dispatches it to the APU queue into which LPU2 *is*  mapped.

# 3.5 CONTROLLING TASK ORDER OF EXECUTION

In a uniprocessor system, priority scheduling determines the execution flow of the tasks in the system. In order to affect task scheduling, a programmer must change the priority of the tasks in the system. In a multiprocessing environment, there is <sup>a</sup>choice of options to control the order of task execution as described in the following sections.

3.5.1 Changing Auxiliary Processing unit (APU) Task Ordering **Oueue** 

Each of the APU queues can be" set to handle its assigned tasks through the following priority disciplines.

- The no-priority queue services tasks in a first-in/first-out (FIFO) order, regardless of task priority.
- The priority queue services its highest priority tasks first and its equal priority tasks in a FIFO order. No preemption of currently executing tasks by higher priority tasks will occur.
- The priority-enforced queue services its tasks in the same manner as the priority queue; however, higher priority tasks are allowed to preempt lower priority tasks being executed on the processor assigned to the queue.

At operating system load time, the queues are initially set with the following priority assignments or disciplines. See Table  $3 - 1.$ 

TABLE 3-1 OUEUE PRIORITY ASSIGNMENTS

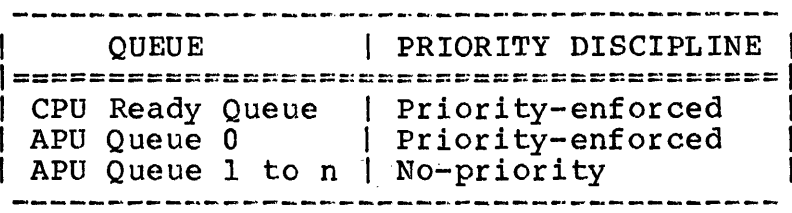

These initial settings can be subsequently altered via a corresponding SVC13 mapping function or with an operator QUEUE command.

 $\star$ The following example uses SVC13 to change a queue priority discipline. If the discipline<br>of this queue prior to the SVC13 call was no-<br>priority, OS/32 will reorder the queue according  $\star$  $\star$  $\star$  $\star$  $\star$  $\bullet$  $\star$ to the task priorities subsequent to the SVC13  $\star$ A task incorporating this code must be  $\star$  $cal.$ linked using the LINK command OPTION APMAPPING. 

Example:

 $SSVC13$ ALIGN 4 SVC13 ALLOCATE STORAGE FOR SVC13 PARBLK **DISCIP DS SETD** EQU  $\star$ \*GAIN MAPPING RIGHTS, SET QUEUE DISCIPLINE, \*RELEASE MAPPING RIGHTS DISCIP+SVC13.OPT **ORG**  $DB$  $X'85'$ **ORG** DISCIP+SVC13.FUN  $DB$  $\overline{2}$ FUNCTION CODE=2 DISCIP+SVC13.APN **ORG**  $DB$ **QUEUE NUMBER** 3 **ORG** DISCIP+SVC13.USE  $H'1'$  $DC$ PRIORITY DISCIPLINE **SETD ORG** \*ISSUE SVC13 TO CHANGE QUEUE DISCIPLINE SVC13, DISCIP

# 3.5.2 Monitoring and Preempting Auxiliary Processing Unit (APU) Task Execution

The 3200MPS Family of Processors provide facilities to monitor APU operation via the mechanism of task trap service. The APU reports its significant events to OS/32 by issuing asynchronous status signals.

An APU status signal is a byte with the following format:

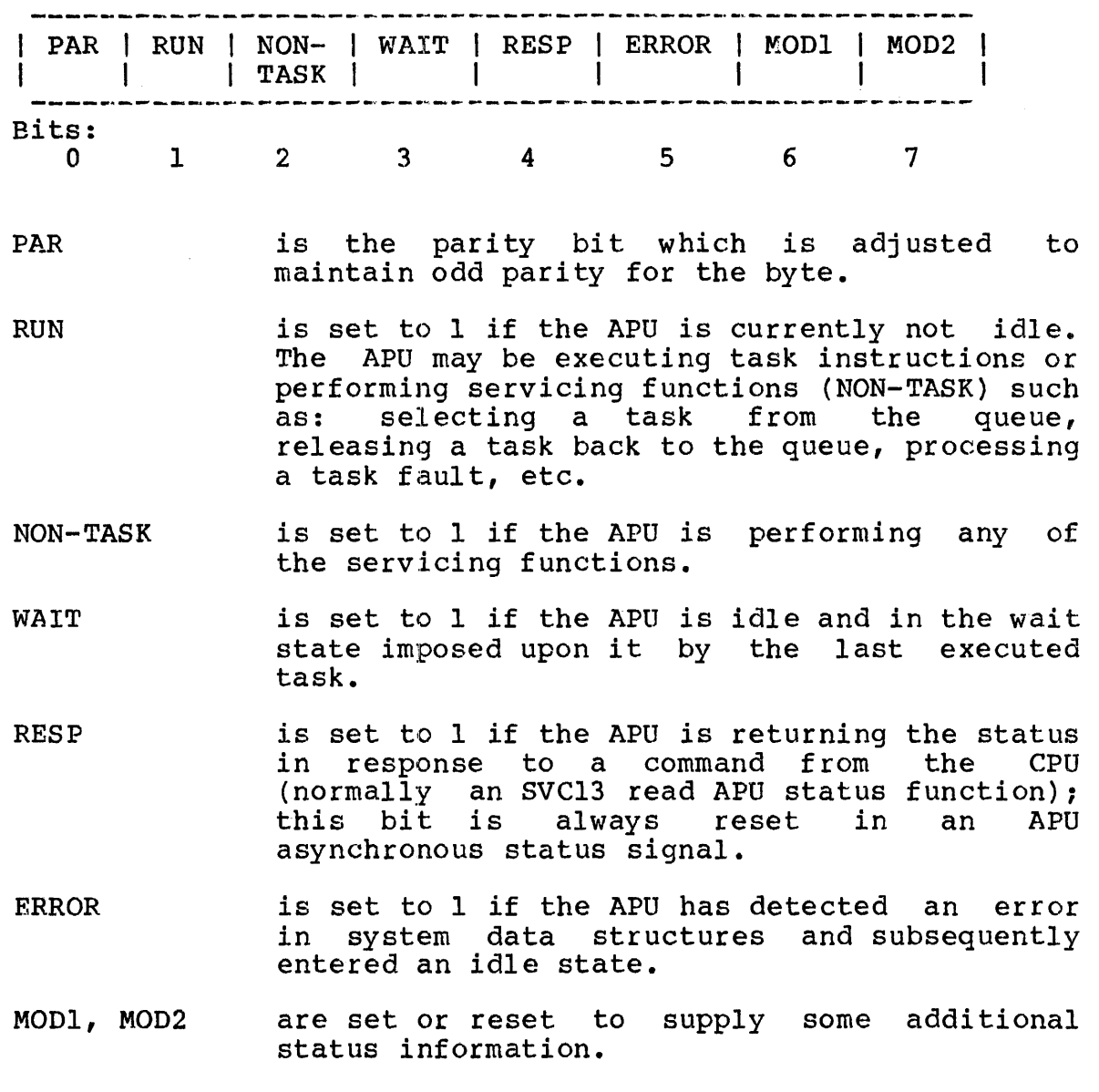

When the last three bits are set to 1, they have the values of  $4$ , 2 and 1, respectively. The actual value of these three bits reflects the APU status condition as follows:

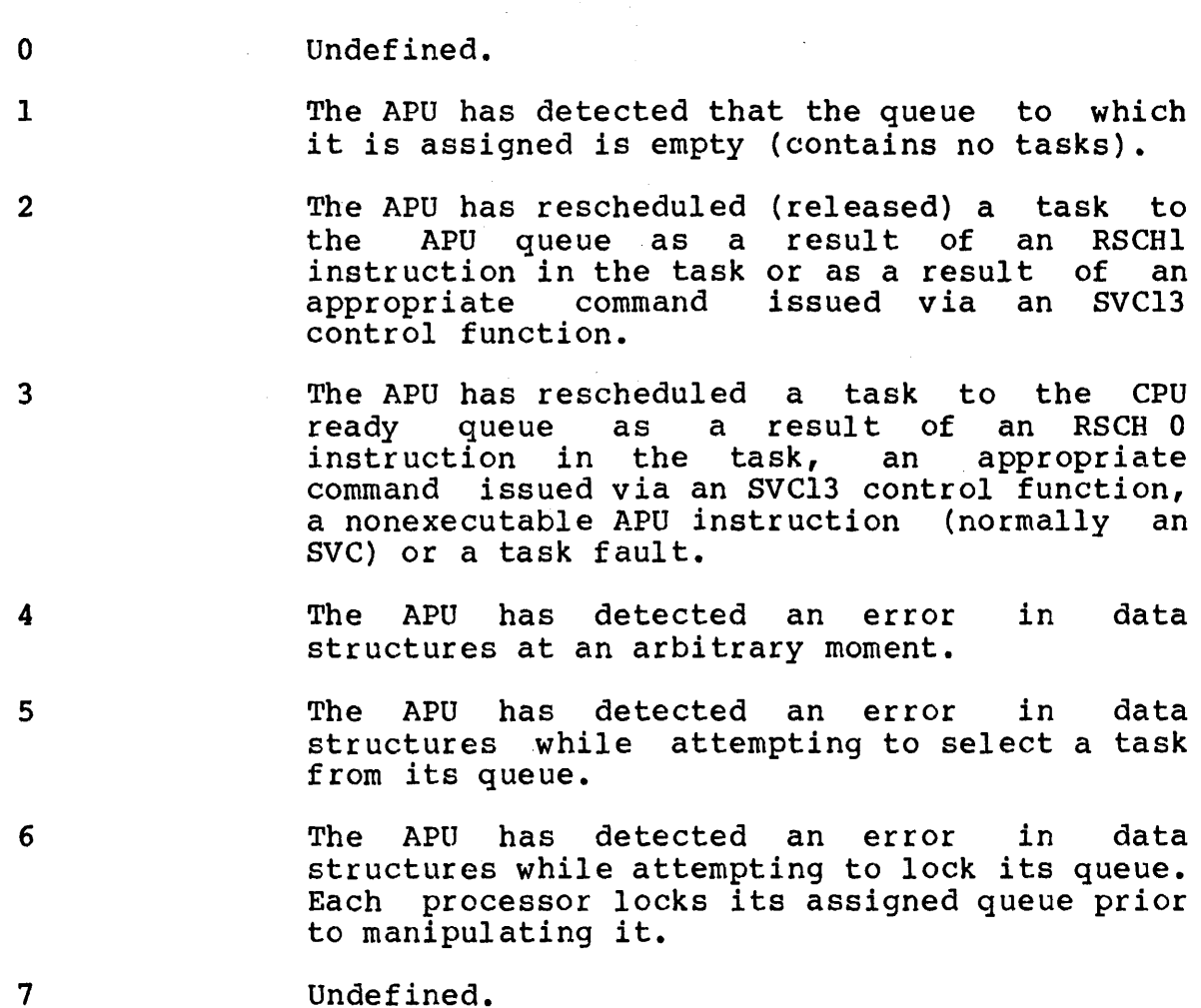

Detailed information regarding the data structure errors detected by the APU can be obtained using SVC13 read APU status function.

### NOTE

In the absence of an APU monitor task, OS/32 reports APU errors via the operator console.

This section will examine the methods used by an APU monitor task to:

• receive status signals from an'APU, and

 $\sim$ 

• preempt the current task executing on an APU with another task after a certain time interval has elapsed.

To receive a status signal from an APU, the APU must be connected and thawed (via SVC6) as a trap-generating device to the monitor task. bits in its task status word (TSW) set, a task queue to receive the status signal and a task queue trap-handling routine to service the trap. In addition, the monitor task must have the appropriate

\*\*\*\*\*\*\*\*\*\*\*\*\*\*\*\*\*\*\*\*\*\*\*\*\*\*\*\*\*\*\*\*\*\*\*\*\*\*\*\*\*\*\*\*\*\*\*\*\*\*\*\*\*\*\*\*\*\*\*\*\*\*\*\*\* \* The following example demonstrates how to code \* \* a typical APU monitor program to receive and \* \* handle task queue traps from an APU. For more \* \* information on task trap handling, see the OS/32 \* Application Level Programmer Reference Manual. \*\*\*\*\*\*\*\*\*\*\*\*\*\*\*\*\*\*\*\*\*\*\*\*\*\*\*\*\*\*\*\*\*\*\*\*\*\*\*\*\*\*\*\*\*\*\*\*\*\*\*\*\*\*\*\*\*\*\*\*\*\*\*\*\*

#### Example:

\*\*\*\* Define a task queue to receive APU signals \*\*\*\*\*\*\*\*\*\*\*\*\*\*\*\* \* \* ALIGN 4 TASKO DLIST 100 DEFINE TASK O OF 100 ELEMENTS. \*<br>\* Put the address of task queue in UDL (UDL.TSKQ)<br>\* LA R14, TASKQ<br>ST R14, UDL.T R14, UDL.TSKQ \*<br>\* Set TSW bits to enable the applicable task traps.<br>\* \* LI R14, TSW. TSKM+TSW. APTM \*<br>\* TSW.TSKM enables task queue service traps<br>\* TSW.APTM enables signals from APU<br>\* Save TSW values to enable APU signals and task Q entries ST R14, ENTRIES SAVE TSW VALUES<br>\* TO ENABLE APU SIGNALS AND TASK Q ENTRIES \* \* SET UP TSW FOR TRAPS IN UDL \* LA STM SVC R15,QSERVICE R14, UDL. TSKN 9,UDL.TSKN SET UP TSW ON TRAPS IN UDL ENABLE TASK QUEUE ENTRIES \* \* \* \* \* \* \* \*  $\star$ \* \* \* For information on writing a task queue trap handling routine

that removes the APU status entries from the task queue, see the OS/32 Application. Level Programmer Reference Manual.

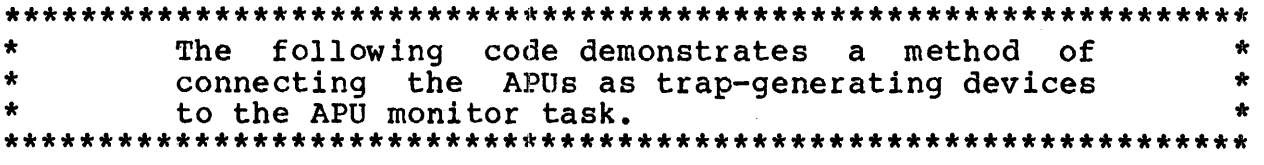

#### Example:

\* Enable each APU in the system if it is not enabled and then \* \* connect to each APU, but first \* \* read APU assignment information to obtain the \* \* number of APUs in the system. \* \* START SVC l3,APUASGN LB Rl,BUFFER1+1 LOAD MAX APU NO. INTO Rl \* SET UP SVC13 PARAMETER BLOCK TO<br>\* FETCH APU STATUS<br>LIS = R3.X'80' LIS R3, X'80'<br>STB R3, FETAP R3, FETAPU+SV13.OPT SET APU STATUS OPTION LIS R3,1<br>STB R3, FETAPU+SV13.FUN STB R3, FETAPU+ SV13. FUN SET UP FUNCTION CODE 1<br>LA R4. APUBUF LA R4, APUBUF<br>ST R4, FETAPU+ SV13, BUF SET UP BUFFER ADDR.  $ST$  R4, FETAPU+ SV13. BUF<br>LHI R3.40 LHI R3,40<br>STH R3, FETAPU+SV13, LEN SET UP BUFFER LENGTH \* \* \* \* \* SET UP SVC13 PARAMETER BLOCK TO ENABLE THE APU \*<br>
LIS R3,3 SET UP SVC 13 FUNC CODE 3 STB R3, ENABAPU+ SV13.FUN<br>LIS R3, X'C1' LIS R3, X'C1' SET UP CONTROL OPTIONS<br>STB R3. ENABAPU+SV13. OPT GAIN. ENABLE. RELEASE R3, ENABAPU+SV13.OPT GAIN, ENABLE, RELEASE  $\bullet$ \* \* \* \* \* \* \* ÷ \* GET THE APU STATUS. IF APU IS DISABLED,<br>\* ATTEMPT TO ENABLE IT. IF APU CAN'T BE<br>\* ENABLED, LOG MESSAGE TO CONSOLE AND<br>\* CONNECT TO IT ANYWAY JUST IN CASE IT IS<br>\* ENABLED LATER. ÷  $\star$  $\bullet$ \* APULOOP EQU \* \* GET APU STATUS STB RI, FETAPU+SV13.APN SET UP APU NO.<br>SVC 13. FETAPU 1SSUE SVC 13 SVC 13, FETAPU ISSUE SVC 13<br>LH R4.FETAPU+SV13.ERR GET SVC 13 E LH R4, FETAPU+SV13.ERR GET SVC 13 ERROR STATUS<br>BZ GETSTAT 1F NO ERROR-GET APU STA BZ GETSTAT IF NO ERROR-GET APU STATUS<br>BNE ER.ROUTE IF ERROR, BRANCH TO ER.ROU' BNE ER.ROUTE IF ERROR, BRANCH TO ER.ROUTE<br>
LB R5.APUBUF+5 GET 2ND BYTE OF APU S-STATUS LB R5, APUBUF+5 GET 2ND BYTE OF APU S-STATUS<br>BNZ CONNECT NOT DISABLED. GO CONNECT NOT DISABLED, GO CONNECT \*APU IS DISABLED, ISSUE SVC 13 TO ENABLE IT. R1, ENABAPU+SV13.APU SAVE APU NUMBER SVC 13, ENABAPU ENABLE THE APU<br>LH R3, ENABAPU+ SV13, ERR GET SVC 13 ERR R3, ENABAPU+SV13.ERR GET SVC 13 ERROR STATUS<br>ENAB.ERR BRANCH TO ERROR ROUTINE BNZ ENAB.ERR BRANCH TO ERROR ROUTINE ON ERROR FOU CONNECT \* \* \* \*SAVE APU NO. AS PART OF APU'S TGD MNEMONIC STB Rl,SVC6.DEV \*ISSUE SVC6 TO CONNECT AND THAW THE APU \* \* \*

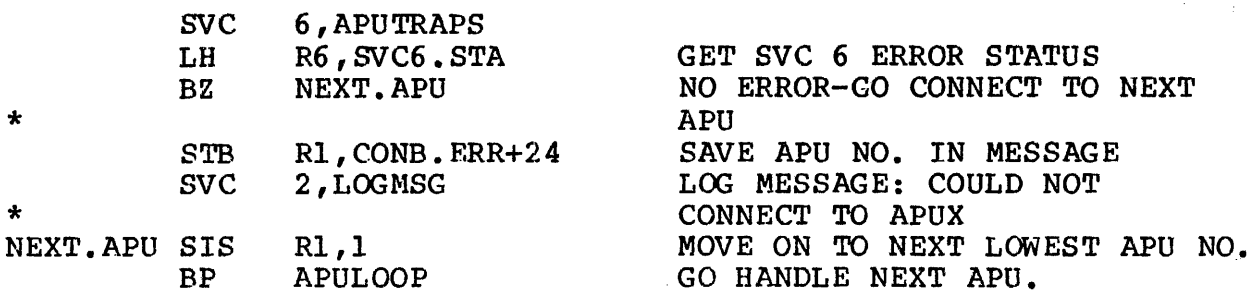

The parameter blocks used in the previous example are defined as follows:

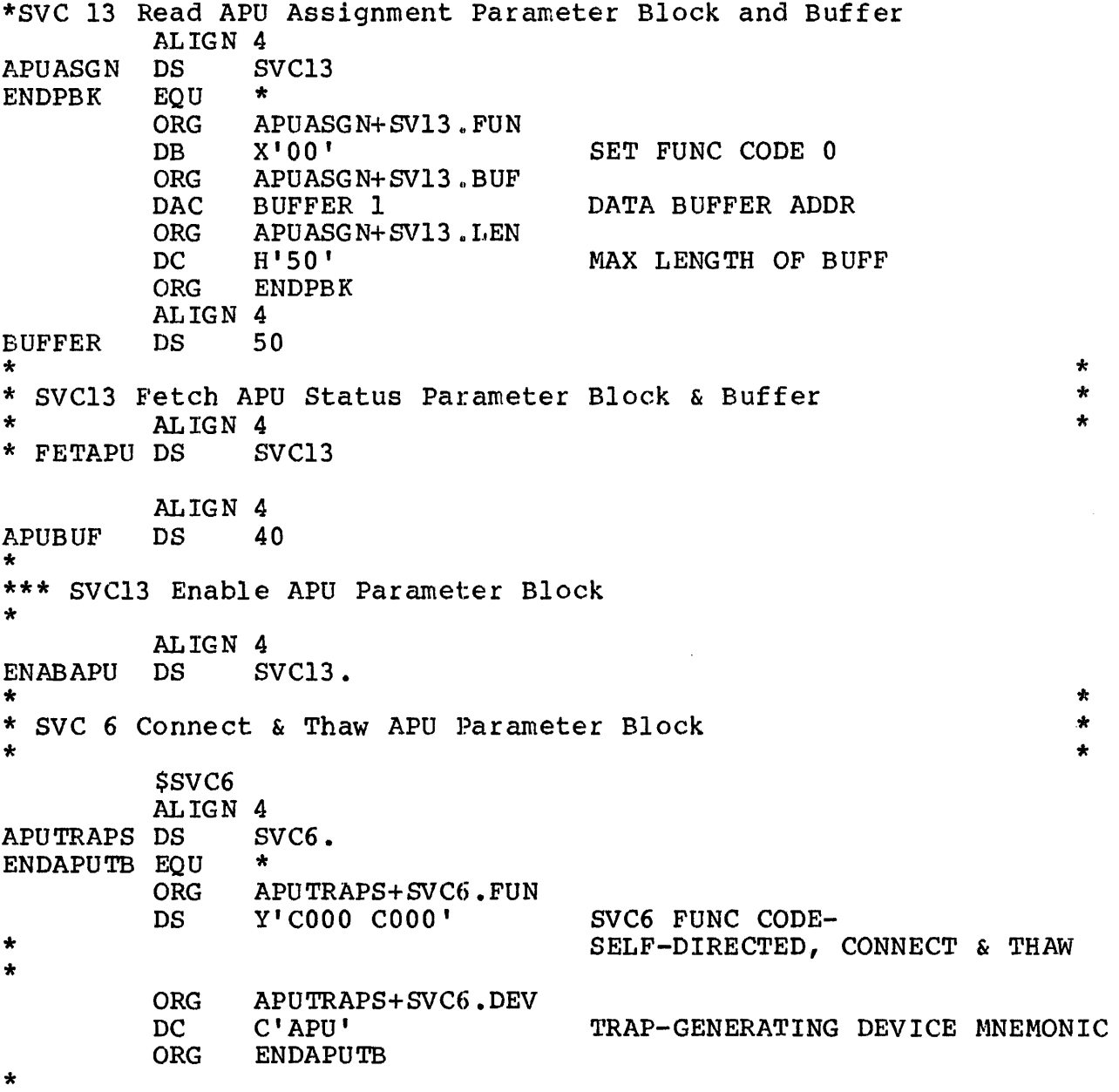

 $\sim 10^{-1}$  \*\*\*\* SVC 2 Log Message Parameter Block LOGMSG DB 0,7<br>DCZ CON DCZ CONE.ERR-CONB.ERR<br>CONB.ERR DB C'UNABLE TO CONNE C'UNABLE TO CONNECT TO APU' CONE. ERR EQU \*

The code in the previous example allows the monitor to receive traps from the APUs. Status returned from these traps can be reported to the console (via SVCl or SVC2 code 7) or to a file designated for the APU output (via SVC1). In addition, this monitor program can be coded to run a certain task (TASK1) every ten minutes on a specific APU. To do this, the monitor sets an interval timer via SVC2 code 23. Upon expiration of the timer, the monitor task issues an SVC13 code 3 to preempt the current executing task on the APU, as shown below. This preemption executing task on the Aro, as shown below. This preemption<br>mechanism is only allowed on no-priority queues. It is used when the overhead associated with maintaining a priority queue is to be avoided.

Example:

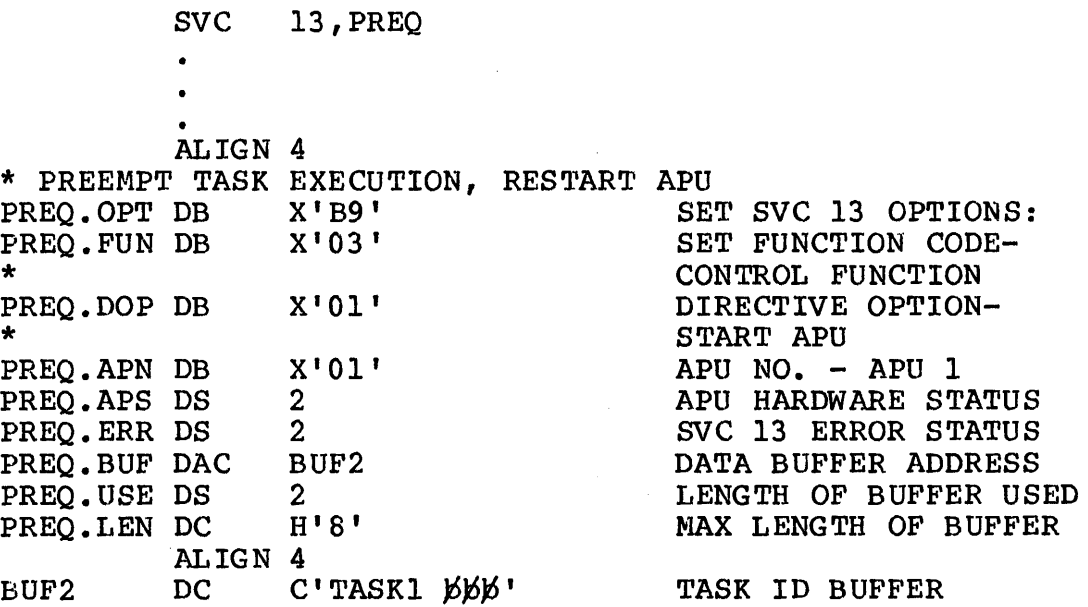

Execution of the previous SVC13 will cause the monitor to gain control rights to the specified APU (APUl), provided that the task has been link-edited with the APCONTROL task option and no other task has control rights to the APU. The control options, specified in the SVC13 parameter block, will then cause the following actions:

• Execution of the current executing task on the APU will be stopped.

- The current task will be rescheduled to the end of the APU queue.
- The APU's queue pointer will be repositioned to point to TASKl. (This will cause TASKl to be selected as the next task to be executed on the APU.)
- The APU will be restarted for execution of TASKl.
- The monitor task will release the control rights to the APU.

The remaining code in the monitor program should check the PREQ.ERR field of the PREQ parameter block for errors as follows.

Example:

LH R2, SV13. ERR<br>BNZ ERR. PREO ERR.PREQ

If an error has occurred, ERR.PREQ can log a message to the console.

Finally, to reexecute TASKI in ten minutes, the interval timer (via SVC2 code 23) should be reset so that the SVC13 code 3 to preempt the current APU task can be reissued when ten minutes have elapsed.

See the 08/32 Supervisor Call (SVC) Reference Manual for more information on SVC13, SVC6 and SVC2 code 23.

3.5.3 Transferring a Task from an Auxiliary Processing Unit (APU) to the Central Processing Unit (CPU)

Under certain conditions, a monitor task may need to transfer some other task back to the CPU ready queue. The task to be transferred may be executing on an APU or waiting on its queue. The monitor task can transfer a task back to the CPU ready queue by issuing an SVC6, specifying the following function codes:

- Suspend (SFUN.SM)
- Transfer to CPU (SFUN.XCM)
- Release (SFUN.RM)

The suspend will transfer the task back to the CPU ready queue and then the LPU-directed task status is reset. Upon release, the task will stay on the CPU ready queue and not be dispatched according to its LPU assignment.

Example:

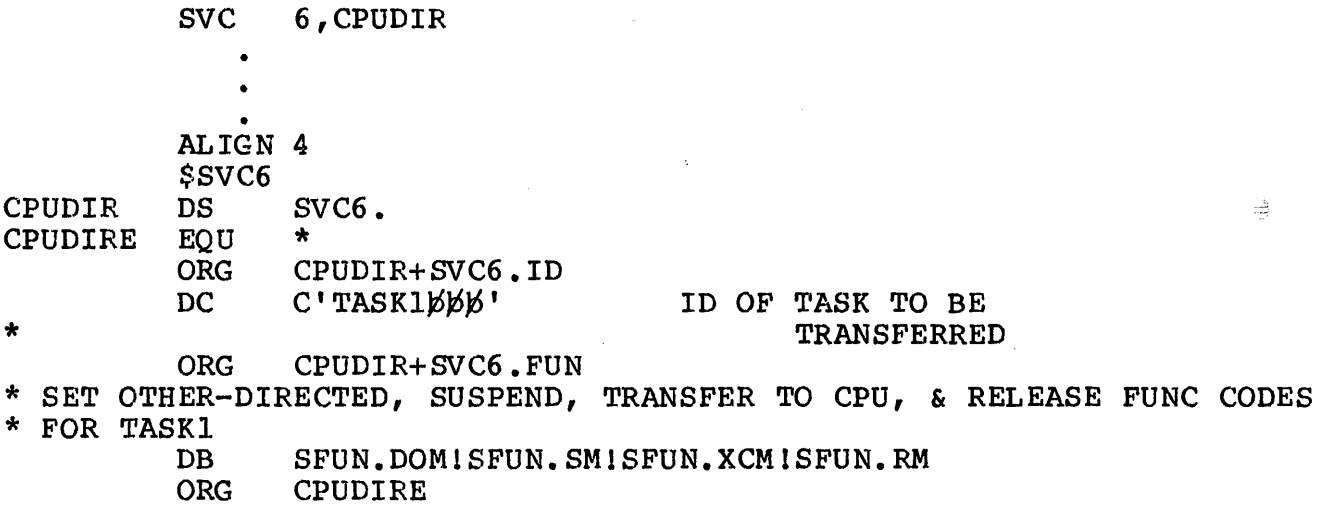

Execution of this SVC6 causes TASKI to be suspended (if it *is* not already in a wait state) and transferred to the CPU ready queue. Resetting the LPU-directed status directs the task manager to ignore its LPU mapping and to schedule this task for execution on the CPU ready queue. When released, the task will execute on the CPU at the location following the instruction that was executed before the task was suspended. If the SVC6 in the previous example did not reset the LPU-directed status bit, the task will again be dispatched to the APU queue into which its LPU is mapped upon release from the suspended state.

# 3.5.4 Internal Task Control of Auxiliary Processing Unit (APU) Execution

A task can exercise control over its own execution on an APU through the SVC6 mechanism described previously since SVC6 can be made self-directed; however, there are more efficient mechanisms achieving the same result that are particularly valuable for real-time and APU diagnostic applications.

1. A task wishing to relinquish use of an APU while remaining on the same processor queue may issue the following instruction:

RSCH Rl,l

The APU places the task at the queue tail and immediately picks up the task residing at the queue head. OS/32 will restore the queue order according to the queue discipline, if necessary.

2. A task wishing to transfer to the CPU indefinitely, may issue the following instruction:

RSCH RI,O

The APU sends the task to the CPU and then immediately picks up the task residing at its queue head. OS/32 resets the tasks LPU-directed status, which prevents the task from going anywhere but the CPU receive queue.

3. A task wishing to transfer to an APU indefinitely, according to its LPU mapping, may issue the following instruction:

R8CH Rl,2

 $OS/32$  insures that the task is scheduled to the appropriate APU queue according to the task's priority and the queue discipline.

- 4. A task may manipulate its T8W CPU-override status to enable or disable its transfer to the APU, for a given reason, to which the T8W corresponds. Bit TSW.CPOB (currently bit 8) prevents task scheduling to an APU queue when set to 1. This is necessary when a particular task fault, not a single instruction, should be executed on the APU.
- 3.5.5 Verifying Task Transfer to an Auxiliary Processing Unit (APU)

It may be necessary for a task to verify whether or not it has actually been transferred to an APU queue. For example, suppose a task on the CPU is assigned to LPU3 and executes the following instruction:

RSCH R1,2

Execution of this instruction will cause 08/32 to set the LPU-directed status of the task. then attempt to transfer the task to LPU3 has been mapped. Suppose LPU3 APU4 is assigned to this queue. To verify that the task is indeed executing on APU4, the next instructions executed by the task could be: The 08/32 task manager will the APU queue into which is mapped to APU queue 3 and

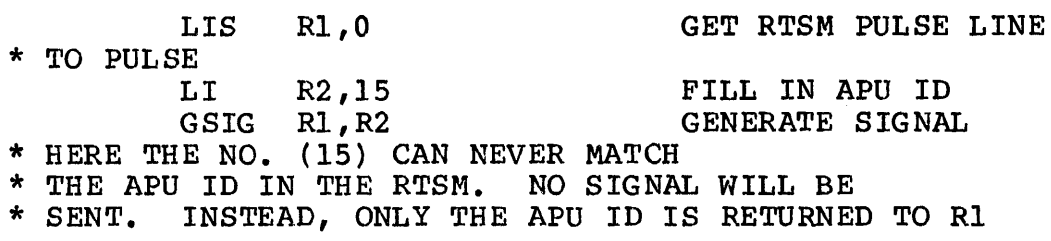

After execution of GSIG, R1 will contain the number of the APU that the task is currently executing. See the appropriate instruction set reference manual for more information on the RSCH<sup>+</sup> and GSIG instructions.

# 3.5.6 Customizing Auxiliary Processing unit (APU) Fault and Supervisor Call (SVC) Handling

08/32 allows customization of fault and SVC handling by the APUs. When consistently pursued, this route may allow reduction of the task traffic between the APUs and the cpu caused by SVCs or *it*  may provide for APU I/O handling "invisible" to 08/32 and subsequently more efficient.

As an example of this customized handling, an APU can be made to wait for a task return while the task fault or SVC *is* processed by the cpu. This may be needed to leave private queue orders undisturbed by occasional SVCs.

This feature is not fully supported by OS/32 and therefore, is intentionally made difficult to use. However, software tools may be easily developed to exploit the customization feature.

In order to allow for custom processing of the faults and SVCs in a given task by the APUs, the following actions must be performed:

- An APU trap block has to be allocated in memory. This block will contain pairs of fullwords, each being a program status word (PSW) for a given APU detected reason in this order:
	- arithmetic fault
	- illegal instruction
	- memory controller fault
	- $\sim$ instruction format fault
	- SVC
	- machine malfunction fault
- A single trap block is allocated during generation (sysgen) and is designated in the map under a symbol TBLKI. Any additional blocks can be allocated *using*  the MODULE command at sysgen. OS/32 system
- The trap block has to be patched with zeros for various reasons. If an APU wait is desired, the first word of the pair is set to X'8000' (bit 16 set) and the second word is ignored. However, if custom processing is desired, the first word of the pair is set to the required status and the second word is set to the location where the custom processing begins.
- The APU queue parameter block (QPB) fullword at location QPB.TPTR, (currently XIS' in QPB) has to be patched to the address of the APU trap block after task loading. This patching can be performed using the operator MODIFY command or via a dedicated executive task (e-task) assembled with the appropriate data structures.

When a task executes on an APU assigned to the patched queue and a fault is detected for which the PSW in the trap block is not<br>zero. the APU transfers control according to this PSW. In the zero, the APU transfers control according to this PSW. case of the bit 16 of the first word set in PSW, the APU transfers the task to the CPU ready queue and awaits the task's return. OS/32 will restart the APU when the task *is* scheduled back to it. OS/32 also restarts the APU when the task for which the APU is waiting is cancelled or terminated.

If the customized processing needs to be done on a per task rather than per queue basis, this can be arranged by patching out the OS/32 code in module APSV routine TMCKAPU that loads the QPB. TPTR into every TCB scheduled to the queue. Then, instead of patching QPB.TPTR with the selected task's TCB at location patching QPB.TPTR with the selected task's TCB at location<br>TCB.TPTR (currently X'20' in TCB), it can be patched with the address of the trap block. This task level trap block support is used in the operating system to intercept SVC calls from tasks running on APUs. This intercept is used to enhance index file I/O performance. The SVC trap blocks vectors to the routine FLIHAPU in APSV, so any further processing that the user wishes to do with SVC requests should be done by modifying this routine.

# 3.6 PREVENTING MEMORY ACCESS CONFLICTS

When several processors are executing simultaneously, it is possible for tasks running on two or more processors to require access to the same data. For example, suppose two tasks share a buffer list consisting of 30 buffers defined as follows:

BLISTBIT DS 2 BUFLIST DLIST 30

 $\mathbf i$  $\overline{1}$ 

BUFLIST contains the addresses of the buffers. BUFLIST and the actual buffers reside in an area of memory shared by the two<br>tasks. One task collects data, writes it to a buffer and adds the address of that buffer to the bottom of the list. The other task removes an address of a buffer from the top of the list and processes it. Since both tasks can be run simultaneously on<br>different APUs, both tasks may attempt to access the list at the same time. The Test and Set instruction (TS) can be used to ensure that only one task at a time can access the buffer.

To ensure that only one task at a time can access BUFLIST, a test and set operation is performed on BLISTBIT. BLISTBIT acts as a lock-out mechanism that is set and reset. A task can only access BUFLIST if BLISTBIT is not set.

# 3.6.1 Avoiding System Deadlock

When using the test and set operation, care should be taken to ensure that system deadlock is avoided.

For example, suppose task A uses TS to lock out data structure X while task B is locking out data structure Y. Task A now finds that it needs to access data structure Y, so it waits for Y to be released. Similarly, Task B finds it needs to access data structure X, so it waits for X to be released. Since each task holds the data structure needed by the other, processing stops. Both tasks are deadlocked.

To avoid system deadlock, the Test and Set instruction should be used with a time-out mechanism.

The following example shows how to prevent<br>memory access conflicts without system deadlock.  $\bullet$  $\bullet$  $\bullet$ 

Example:

**TS** BLISTBIT TASK CHECKS IF IT CAN GET  $\star$ ACCESS TO LIST CONTINUE PROCESS LIST IF FREE **BNM** LI  $R2,50$ LOAD TIMEOUT VALUE OF 50 MICROSEC IN R2 SETBITLP EQU TIMER ROUTINE  $R2,1$ DECREMENT TIMEOUT COUNT **SIS** BRANCH TO TIMEOUT ROUTINE BM TIMEOUT \*IF BRANCH TO TIMEOUT IS TAKEN IT MEANS THAT THE  $\star$ \*TASK STILL COULD NOT GET ACCESS TO LIST  $\star$ \*THE TIMEOUT ROUTINE PRINTS A MESSAGE TO THE CONSOLE  $\star$ \*SO OPERATOR CAN TAKE NECESSARY ACTION  $\star$  $\bullet$ \*ELSE CONTINUE

LH R4, BLISTBIT<br>BMS SETBITLP SETBITLP \*<br>\* TS BLISTBIT BMS SETBITLP \*\*IF SUCCESSFUL, PROCESS LIST \* CONTINUE EQU \* \* • USE APU CACHE TO MATCH LOCKS BUFLIST NOT AVAILABLE YET; TRY AGAIN BUFLIST IS AVAILABLE SO ATTEMPT TO GRAB ACCESS NOT QUICK ENOUGH, RETRY \*\* \* \* \* \* \*<br>
\*ACCESS BUFLIST EITHER BY ABL (ADD TO BOTTOM OF LIST \*\*<br>
\*INSTRUCTION) OR RTL (REMOVE FROM TOP OF LIST INSTRUCTION) \*INSTRUCTION) OR RTL (REMOVE FROM TOP OF LIST INSTRUCTION). \* \* • \* \* • \* \* \* \*AFTER PROCESSING BUFFER, UNLOCK BLISTBIT SO OTHER TASK CAN \* \*ACCESS IT. \* \*  $\sqrt{L}$  LIS R4,0 RBT R4, BLISTBIT

### 3.7 MEASURING REAL-TIME PERFORMANCE ON THE 3200MPS FAMILY OF PROCESSORS

The OS/32 system macro library provides a set of timer macros that can be used to measure the real-time performance of individual tasks currently exeucting. These macros allow the programmer to set up a named timer in memory. A named timer can be compared to a stopwatch that measures the amount of time be compared to a stopwatch that measures the amount or time<br>elapsed from the time the watch is started to the time it is stopped. The following example shows the data structure setup in memory for a timer named TIMRNAME. The timer macro, CRTIMERS, is used to set up timer data areas.

Example:

 $\mathbf{I}$ 

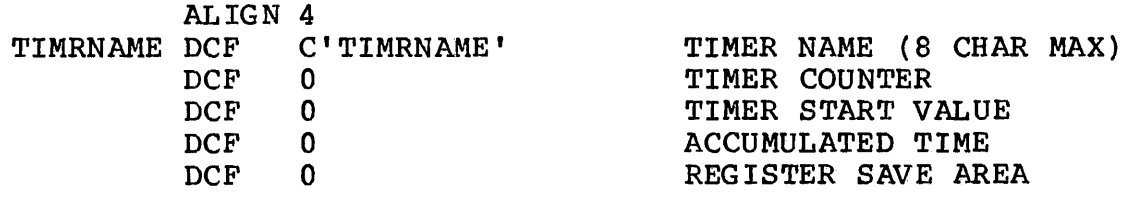

The timer macros are used to set the watch and read the accumulated time after a specified interval has elapsed. The accumulated time after a specified interval has elapsed. timer macros are listed in Table 3-2.

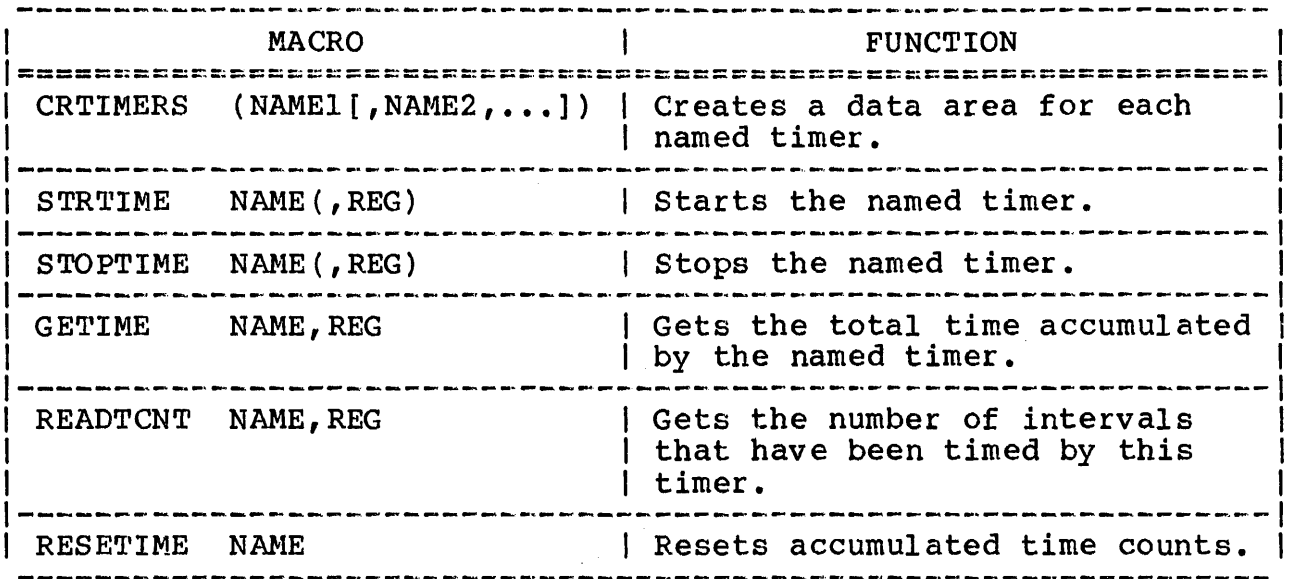

\*\*\*\*\*\*\*\*\*\*\*\*\*\*\*\*\*\*\*\*\*\*\*\*\*\*\*\*\*\*\*\*\*\*\*\*\*\*\*\*\*\*\*\*\*\*\*\*\*\*\*\*\*\*\*\*\*\*\*\*\*\*\*\*\* \* The following example demonstrates how these \* \* macros can be used to time the execution of a \* \* program and its subroutine. \* \*\*\*\*\*\*\*\*\*\*\*\*\*\*\*\*\*\*\*\*\*\*\*\*\*\*\*\*\*\*\*\*\*\*\*\*\*\*\*\*\*\*\*\*\*\*\*\*\*\*\*\*\*\*\*\*\*\*\*\*\*\*\*\*\*

# Example:

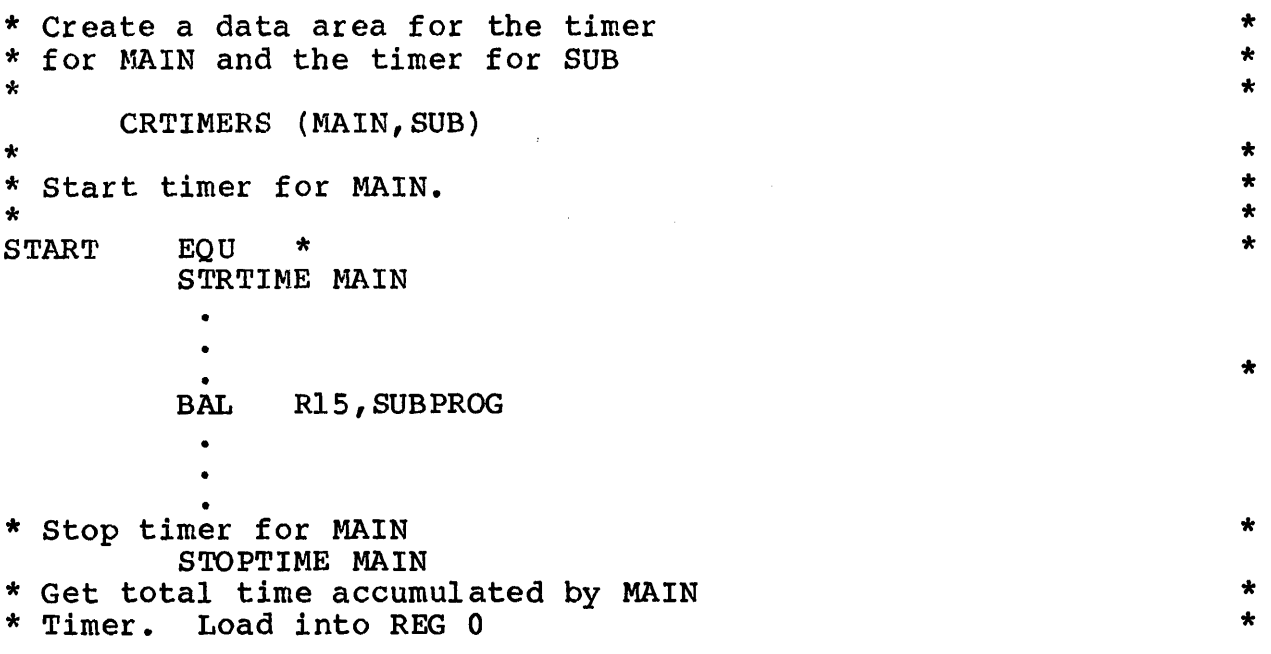

GETIME MAIN,RO \* Log MAIN program execution time. \* \* \* Get total time accumulated by SUB \* timer. Load into REG 3 \* Get number of intervals timed by<br>\* SUB timer. Load into RO ÷ \* \* \* \* \* \* READTCNT SUB,RO  $\star$ ÷ \* Compute average subroutine execution \* \* \* \* time. DR R2, R0  $\bullet$ \* SUBPROG EQU \* \* \* \* \* \* Start timer for SUB STRTIME SUB  $\bullet$ \* \* Stop timer for SUB \* \* STOPTIME SUB BR R15

Detailed descriptions of the timer macros can be found in the OS/32 System Macro Library Reference Manual.

# 3.8 WHERE TO GO FOR MORE INFORMATION

This chapter is intended to demonstrate assembly language programming techniques used in designing system level control programs that take advantage of the 3200MPS Family of Processors capabilities. However, all the programming facilities available for writing system level control programs are not shown. Table 3-3 summarizes additional facilities and lists the manuals in which they are described.

 $\mathsf{I}$ 

# TABLE 3-3 ADDITIONAL INFORMATION SOURCES FOR THE 3200MPS FAMILY OF PROCESSORS PROGRAMMING

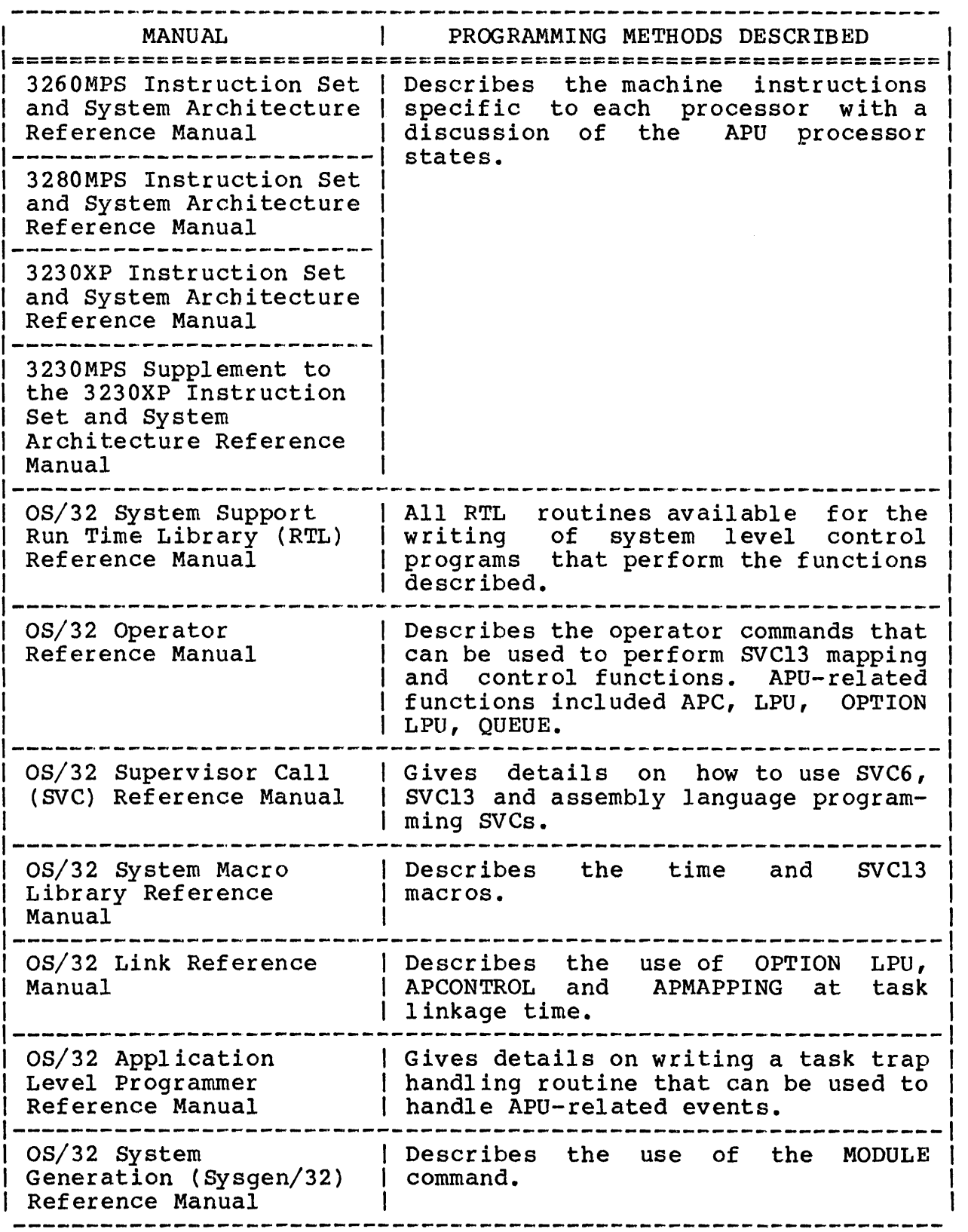

L i

 $\label{eq:2.1} \frac{1}{2} \int_{\mathbb{R}^3} \left| \frac{d\mu}{d\mu} \right|^2 \, d\mu = \frac{1}{2} \int_{\mathbb{R}^3} \left| \frac{d\mu}{d\mu} \right|^2 \, d\mu = \frac{1}{2} \int_{\mathbb{R}^3} \left| \frac{d\mu}{d\mu} \right|^2 \, d\mu.$ 

# CHAPTER 4 SUPERVISOR CALL (SVC) INTERCEPTION

#### 4.1 INTRODUCTION

SVC interception software is used to write programs that can emulate the SVC processing ability of OS/32. This software consists of macros that allow a task (intercepting task) to intercept the SVC of another task before it goes to the operating system for processing. Once intercepted, the SVC can be monitored by the intercepting task and sent to the operating system for processing or it can be processed by the intercepting task. Table 4-1 lists the system macros used for SVC interception.

# TABLE 4-1 SYSTEM MACROS FOR SVC INTERCEPTION

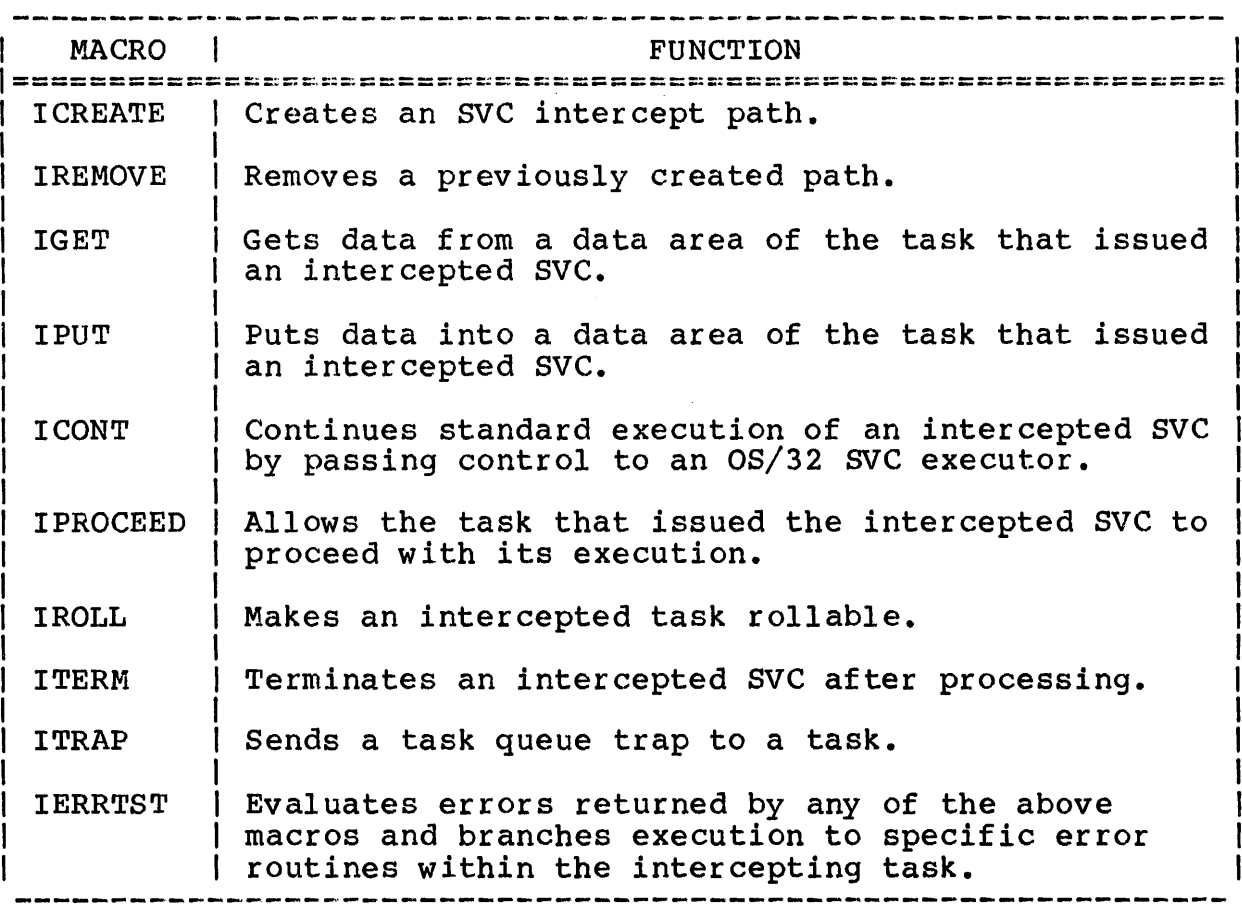

The intercepting task tells the OS/32 SVC executor which SVC it will process or monitor. When the intercepting task is sent an sycheme the executor, the intercepting task handles the Irom the executor, the intercepting task handles the<br>cepted SVC while the task that issued the SVC is placed in intercepted SVC while the task that issued the SVC is placed in<br>a wait state. While executing the intercepted SVC. the a wait state. While executing the intercepted SVC, the intercepting task can read from or write to the address space of the task that issued the SVC.

A task is not aware that its SVC has been intercepted unless it is informed by the intercepting task.

SVC interception software must be configured in 08/32 at the time of system generation (sysgen). See the INTERCEPT configuration statement in the OS/32 System Generation (Sysgen/32) Reference Manual.

A task can intercept SVC calls only after it is linked with the intercept task option enabled (OPTION INTERCEPT). *See* the OS/32 Link Reference Manual for further details. The task can then be programmed to intercept any of the following SVCs issued by any application task in the system:

- SVCl
- SVC2 code 7
- SVC3
- SVC6
- SVC7

Intercepting tasks can be loaded and executed under the multi-terminal monitor (MTM). However, the intercepting task must be loaded from an account that has executive task (e-task) load privileges. See the 08/32 Multi-Terminal Monitor (MTM) System Planning and Operation Reference Manual information regarding e-task privileges.

# *4.2 HOW* SUPERVISOR CALL *(SVC)* INTERCEPTION WORKS

In general, SVC interception software functions as follows:

- 1. A task with SVC interception enabled is built by Link. intercepting task must: This
	- reserve memory for a set of request descriptor block (RDB) buffers for each SVC to be intercepted,
	- build a circular list for storing addresses of RDB buffers containing information on intercepted SVCs,
- create, via the ICREATE macro, intercept paths that designate the SVCs to be intercepted, and
- define, via the ICREATE macro, what control the intercepting task has over the SVCs it intercepts.
- 2. An application task issues an SVC.
- 3. If no intercept path was created for that particular SVC, one of the standard OS/32 executors services the SVC.
- 4. If an intercept path has been created for that SVC, the operating system:
	- intercepts the SVC before it reaches the OS/32 executor,
	- removes an ROB address from the circular list of the intercepting task,
	- loads the SVC1s parameter information into the ROB, and and identifying
	- sends a task event trap to the intercepting task to notify the task that an SVC has been intercepted.
- 5. Execution of the intercepting task branches to the task event trap-handling routine. The address of this routine is specified when the path is created via the ICREATE macro.
- 6. If the intercept path was built to monitor this SVC, the task event trap-handling routine issues an ICONT macro to return the SVC to the OS/32 executor for execution.
- 7. If the intercept path was built to service the SVC, the task event trap-handling routine processes the SVC by the intercept macros IGET, IPUT, IROLL and ITRAP. Also, the routine can issue the IPROCEEO macro to allow the application task to continue executing during SVC processing.
- 8. After the task event trap-handling routine processes the SVC, it issues an ITERM macro that transfers control back to the application task that issued the SVC.
- 9. The intercepting task exits the trap handler through the TEXIT macro.

4.3 PREPARING A TASK FOR SUPERVISOR CALL (SVC) INTERCEPTION

Before creating an intercept path, an intercepting task must:

• build a set of ROB buffers for each type of SVC to be intercepted,

- build a circular list to store the addresses of the RDB buffers, and
- be prepared to handle a task event trap.

# 4.3.1 Request Descriptor Block (RDB) Buffers

The size of each RDB buffer built by the intercepting task depends on the size of the parameter block for the particular SVC to be intercepted. For example, a set of buffers allocated for SVC6 interception will be larger than a set of buffers for SVC1 interception. When an intercepting task uses one set of buffers for intercepting two or more SVC types, the buffer size must equal the size of the RDB needed to hold the largest parameter block associated with the SVCs to be intercepted. Figure 4-1 shows the RDB fields. To define a structure containing these fields, use the \$RDB macro.

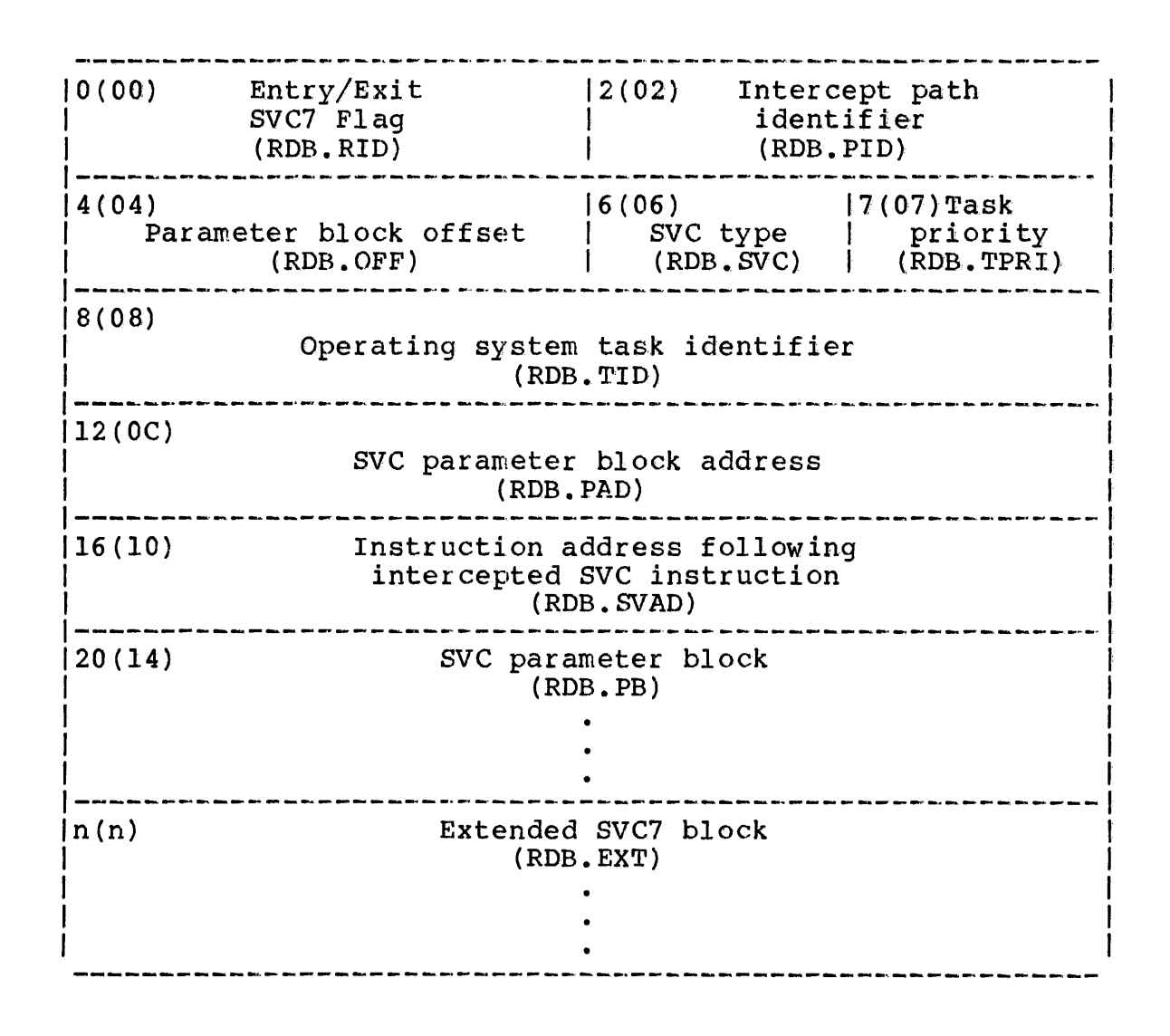

Figure 4-1 Request Descriptor Block

The fields contained within the RDB are described as follows:

Fields:

Exit/Entry SVC7 Flag (RDB.RIO) Intercept path identifier (ROB.PIO) Parameter block offset (ROB. OFF) SVC type  $(\overline{RDB}, \overline{SVC})$ Task priority (ROB. TPRI) OS task identifier (ROB.TIO) is a halfword field containing an SVC7 flag. This flag is utilized exclusively to<br>distinguish entry intercepts from exit intercepts from exit intercepts. This field contains '00' on an entry intercept and '01' on an exit intercept. The RDB. RID field is only valid if an SVC7 intercept path is established. is a halfword field containing an SVC intercept path identifier exclusively reserved for one particular SVC interception. NOTE ROB.PID is not to be mistaken for the PID returned by ICREATE and used in IREMOVE. is a halfword field containing the hexadecimal offset value for the parameter block field within the ROB. *is* a I-byte field containing a decimal number specifying the type of SVC that is to be intercepted. • 01 indicates SVCl. 02 indicates SVC2, code 7. • 03 indicates SVC3. • 06 indicates SVC6. • 07 indicates SVC7. is a I-byte field containing a decimal number specifying the priority of the task issued the intercepted SVC. is a 4-byte field containing the operating<br>system task identifier for the task that system task identifier for the issued the intercepted SVC.

J I

SVC parameter block address (RDB.PAD) is a 4-byte field containing a hexadecimal number specifying the address of the parameter<br>block for the SVC being intercepted. For block for the SVC being intercepted. For<br>SVC3 interceptions, this field contains the  $SVC3$  interceptions, this field contains end of task code.

Instruction address following intercepted SVC instruction (RDB.SVAD) is a 4-byte field containing a hexadecimal number specifying the address of the instruc-<br>tion following the intercepted SVC following the intercepted SVC<br>tion. This field is set to 0 for instruction. This field is set to 0 SVC3 interceptions.

SVC parameter block (ROB.PB) is a variable length field containing the parameter block of the intercepted SVC.

Extended SVC7 block (RDB.EXT) is a 32-byte field containing the name of the file assigned to a logical unit (lu). This<br>field is only utilized if the  $SVC=(7,X)$ field is only utilized if the operand is specified in the ICREATE macro.

4.3.2 Circular List for Request Descriptor Block (ROB) Buffers

The intercepting task must have a standard circular list to hold the address of each ROB buffer. Figure 4-2 shows the fields of the address of each RDB builet. Figure 4-2 shows the fields of<br>the standard circular list. When an SVC is sent to the the standard circular list. When an SVC is sent to the intercepting task for processing, one RDB buffer address is automatically removed from the circular list and the RDB is<br>filled with information identifying the intercepted SVC. The filled with information identifying the intercepted SVC. circular list can be created by the assembler instruction DLIST. See the appropriate Series 3200 Processor User's Manual or the Instruction Set Reference Manual for a more detailed explanation of the standard circular list.

 $\mathbf{I}$  $\mathbf{I}$
----------------------------------------------------------- 0(00) 12(02) Current number Maximum number 1 of buffers of buffers 1  $16(06)$ 4(04) Current top Next bottom 1 1 and the same state of the state of the state of 8 (08) A (buffer 1) .<br>I die bis dit die deur de bis die die bis die deur die bis die bis die bis die bis die bis die bis die bis die 12(OC) A (buffer 2) 1 1----------------------------------------------------------- <sup>I</sup> I 1 • 1----------------------------------------------------------- 1 A (buffer n) 1

Figure 4-2 System Task Buffer List (Standard Circular List)

# Fields:

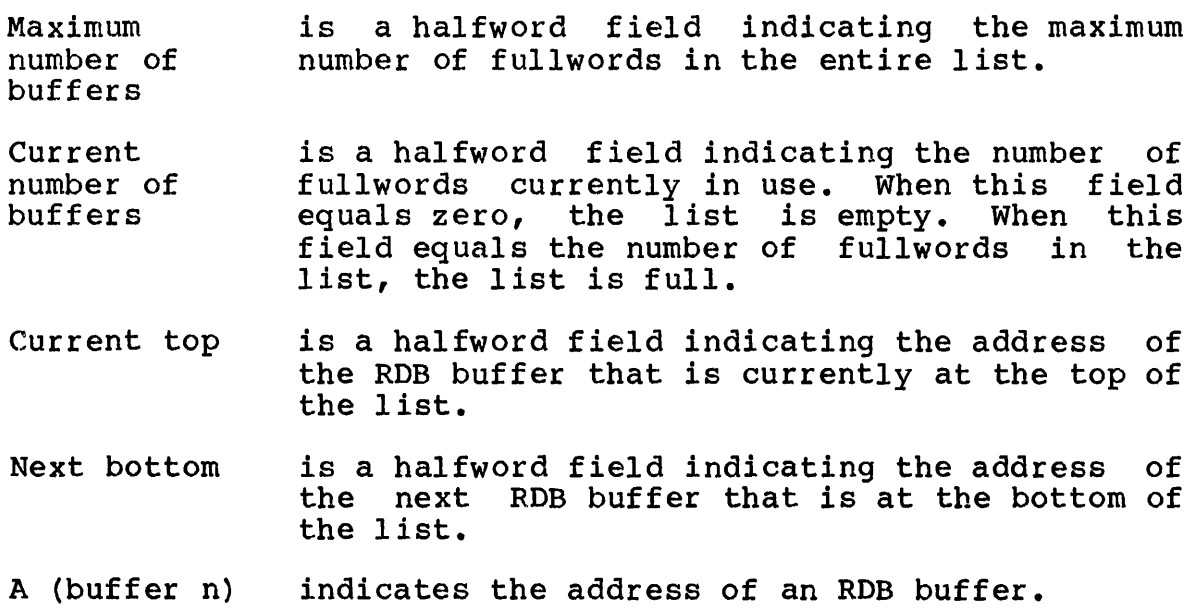

# 4.3.3 Task Event Trap

To receive a task event trap, an intercepting task must have the TSW.TESB bit in its task status word (TSW) set. See the OS/32 Application Level information on T8W bit settings. If this bit is not set, the task event trap will be queued until a TSW is loaded with this bit set. In addition, a task cannot receive a task event trap or task queue trap during execution of the task event trap-handling routine. These traps will be queued until the task exits from the routine.

Before execution branches to the task event trap-handling routine, the operating system places the address of the RDB in register 1 and a unique intercept identifier in register O. To prevent the data in these registers from being lost during<br>execution of the task event trap-handling routine, the event trap-handling routine, intercepting task should be link-edited with the TEQSAVE task option. TEQSAVE informs the operating system which register contents should be saved and restored when a task enters or exits the task event trap-handling routine. See the 08/32 Link Reference Manual for more information on TEQSAVE.

#### 4.4 CREATING INTERCEPT PATHS (ICREATE)

Before an intercepting task can intercept an SVC, it must create a path to the application task that contains the SVC to be intercepted. This path is created by executing code built by the ICREATE macro that informs the OS/32 SVC executor which SVC is to be intercepted by this path. The intercepting task also accesses the application task's address space through the intercept path.

An intercept path remains in effect until it is removed by the intercepting task creating it or until the intercepting task terminates. Although only one type of SVC can be intercepted by each path, there is no limit to the number of paths that can be created by one intercepting task.

The mode parameter of the ICREATE macro specifies when an SVC is to be intercepted. Under caller mode, the specified SVC is to be intercepted. Under caller mode, the specified SVC is<br>intercepted every time it is issued by the application task. Incercepted every time it is issued by the apprication task.<br>When the recipient existent mode is specified, the SVC is intercepted only when it is directed toward a specified task, device, pseudo task or pseudo device that exists in the system. Under the recipient nonexistent mode, the SVC is intercepted only when it is directed toward a specified pseudo task or pseudo device created by execution of code built by the ICREATE macro.

#### 4.5 HOW TO CREATE A PSEUDO. DEVICE OR TASK WITH ICREATE

A pseudo device consists of a name and the SVCl or SVC7 intercept paths attached to it. The pseudo device name, which is known to the system but does not actually refer to any system device or file, consists of a device name, filename and extension. A

device name that does not already exist for a real device or disk volume must be used. Pseudo devices ignore the file volume must be used. Pseudo devices ignore the file class/account number field of the file descriptor (fd).

 $\bullet$  ,  $\mathcal{I}$  , and  $\mathcal{O}(\mathcal{I})$  , and

When the operating system cannot find a device or filename in the system, it will search the list of pseudo devices. If a match system, it will search the list of pseudo devices. occurs, the system will continue processing the SVC using the pseudo device.

To create a pseudo device using SVC interception software, the <sup>I</sup>CREATE macro should be set to specify either an SVCI or SVC7. The recipient nonexistent mode should also be specified. An SVCl intercept path must be in effect when an input/output (I/O) operation is attempted to a pseudo device; otherwise, an invalid function (X'CO') error status is returned.

A pseudo task consists of a name attached to one or more SVC6 intercept paths. A pseudo task name is known to the system but does not refer to an actual task existing in the system.

To create a pseudo task, issue the ICREATE macro specifying SVC6 and the recipient nonexistent mode. Because a pseudo task does not refer to a real task, the pseudo task cannot be cancelled. Both pseudo tasks and pseudo devices can be deleted by removing all intercept paths attached to them.

4.6 USE OF GENERIC NAMING FOR PSEUDO DEVICES AND TASKS

<sup>A</sup>pseudo device or task can be generically named. The following characters can be used for generic naming:

- An asterisk (\*) represents any character or blank.
- $\bullet$  A backward slash  $\wedge$  represents any character.

If a pseudo device or task name specifies the filename and extension fields as blanks, the system substitutes filename and extension fields filled with asterisks. This bas the effect of generically naming the filename and extension fields so that they will always match the input filename and extension.

If the operands of an ICREATE macro specify the recipient existent mode and a generic pseudo device or task name, a pseudo device or task must exist with its name exactly matching the one specified by ICREATE. An error will result if the names do not match. For example, a system is asked to create the following pseudo devices:

- FAKE:FILEI
- $\bullet$  FAKE: FILE\*
- FAKE:
- FAKE:FILE\*.EXT

Normally, the following input will match the above pseudo devices:

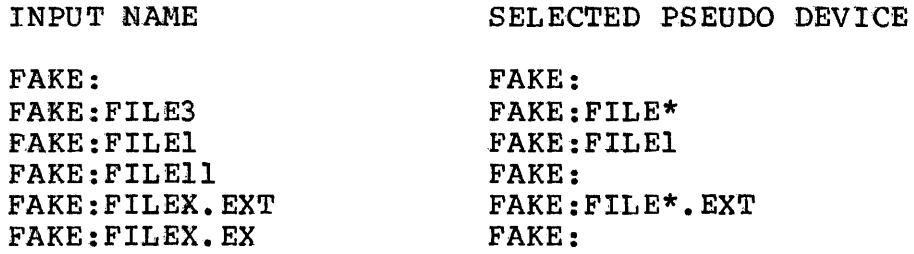

When the code built by the ICREATE macro is issued specifying recipient nonexistent mode and the pseudo device FAKE:, the ICREATE function will not be performed because the pseudo device already exists. Consequently, when an ICREATE macro is used specifying recipient existent mode along with the pseudo device  $FAKE: FILE*$ , ICREATE will be executed because the pseudo device FAKE:FILE\* already exists.

## 4 • 7 FUNCTIONAL SUMMARY OF SUPERVISOR CALL (SVC) INTERCEPTION

The following describes how interception works for each SVC and mode:

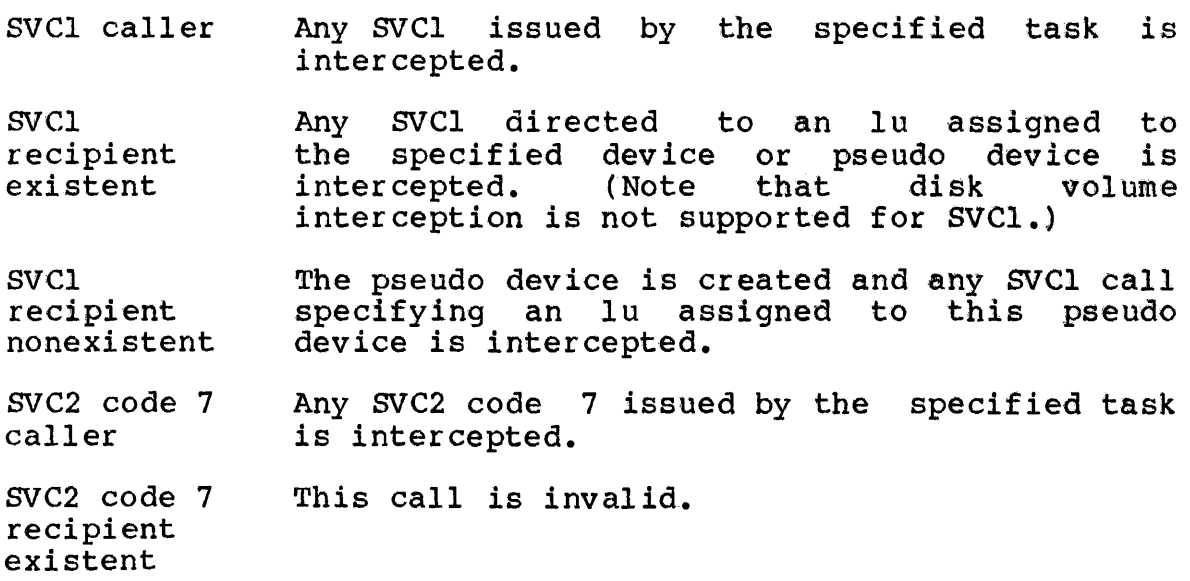

SVC2 code 7 recipient nonexistent SVC3 caller SVC3 recipient existent SVC3 recipient nonexistent SVC6 caller SVC6 recipient existent SVC6 recipient nonexistent SVC7 caller SVC7 recipient existent SVC7 recipient nonexistent This call is invalid. If the specified task goes to end of task for any reason, an SVC3 intercept will occur. This call is invalid. This call is invalid. Any SVC6 issued by the specified task is intercepted. Any SVC6 directed to the specified task or pseudo task is intercepted. The pseudo task is created, and call directed to this pseudo intercepted. any SVC6 task is Any SVC7 issued by the specified task is intercepted. Any SVC7 directed to the specified device, disk volume or pseudo device is intercepted. The pseudo device is created and any SVC7 call specifying this pseudo device is intercepted.

4.8 FULL AND MONITOR CONTROL INTERCEPT PATHS

The ICREATE macro specifies the level of control that the intercept path allows an intercepting task to have over an application task.

A full control intercept path allows the intercepting task to exert full control over a task whose SVC has been intercepted. Specifically, the intercepting task can perform the following procedures:

• Make the task rollable via the IROLL macro. When an SVC is intercepted, the task that issued the SVC is placed in a wait<br>state and made nonrollable. At the discretion of the state and made nonrollable. At the discretion of intercepting task, the application task can be made rollable (assuming the application task can be rolled).

- Allow the application task to execute while it processes a proceed SVC via code built by the IPROCEED macro. When an SVC is intercepted, the application task that issued the SVC *is*  placed in a wait state and made nonrollable. discretion of the intercepting task, the application task that issued the intercepted SVC can proceed with its execution while the intercepting task processes the SVC.
- Obtain data from the applicatien task memery space via the IGET macro.
- write data into. the writable memery space of the application task via the IPUT macro..
- Send a task queue trap to the application task via the ITRAP<br>macro, While processing the SVC, the intercepting task may While processing the SVC, the intercepting task may find it necessary to send a task queue trap to the application task. The task queue item sent must have a valid OS/32 reason code in the high-order byte. In addition, the TSW of the applicatien task must have the task queue entry (TQE) bit associated with the reason code set.

A monitor control intercept path allows the intercepting task to be notified whenever one of the designated SVCs is issued by an application task. Monitor control differs from full control in application task. Monitor control differs from full control that once  $OS/32$  has sent the task event trap to the intercepting task, the SVC is passed to the appropriate  $0.5/32$  executor and the task that issued the SVC proceeds with normal processing.

The following quidelines should be followed when assigning a level of control to the intercept path:

- Only one full control intercept path can be attached to. a device or task (or pseudo device or task) for each type of SVC to be intercepted.
- A task er device (or pseudo task or device) can be attached to. any number of monitor control intercept paths.

In the following example, a full control SVC7 intercept path is attached to device MAG:. A full control SVCl intercept path is also attached to MAG:. No. other SVCl or SVC7 full control intercept paths can be attached. Of course, any number of SVCl and SVC7 monitor control intercept paths can be attached to MAG:; here, one SVC7 and one SVC1 monitor control paths are attached.

ICREATE NAME=DEVNAME, MODE=RX, CONTROL=FC, SVC= $(7)$ ICREATE NAME=DEVNAME, MODE=RX, CONTROL=FC, SVC=(1) ICREATE NAME=DEVNAME, MODE=RX, CONTROL=MC, SVC= $(7)$ ICREATE NAME=DEVNAME, MODE=RX, CONTROL=MC, SVC= (1) DEVNAME DC C' DEFINE 8 BLANK CHARACTERS DC C'MAG ' DC C' **DEFINE 8 BLANK CHARACTERS** (FD) DC C' PEFINE 4 BLANK CHARACTERS (EXTENSION)

### 4.9 HOW INTERCEPT PATHS HANDLE SUPERVISOR CALLS (SVCs) OCCURRING AT END OF TASK

SVCl and SVC7 can be intercepted during end of task processing (including end of task processing after cancel), if intercept paths exist from these SVCs to devices assigned to the task's logical units. The intercepting task must be careful when writing into the operating system address space while executing these SVCs so as not to destroy the system's integrity.

If the application task is cancelled while the intercepting task is processing the SVC, SVC processing is aborted and the application task proceeds to end of task.

## 4.10 TERMINATING THE INTERCEPTED SUPERVISOR CALLS (SVCs)

When the intercepting task receives an SVC from a full control intercept path, the intercepting task has the option of returning the SVC to the operating system for processing. To do this, the intercepting task executes code built by an. ICONT macro that allows the operating system to resume processing the intercepted SVC as if the intercept had never occurred. The ICONT macro cannot be used if an IPROCEED or IROLL macro has been used.

If the intercepting task chooses to process the SVC, the intercepting task executes code built by an ITERM macro after the SVC is processed. ITERM terminates the interception and, if no IPROCEED has been issued, allows the application task to resume instruction immediately following the intercepted SVC instruction.

Either ICONT or ITERM can be used to terminate interception from<br>a monitor control intercept path. The system does not monitor control intercept path. The system does not differentiate between the two calls in this case. Here the ICONT or ITERM macro replaces the RDB buffer address back on the circular list. It is very important that the ICONT or ITERM macro be used to replace the RDB.

Cancelling an application task under monitor or full control<br>aborts the processing of the intercepted SVC in progress. The aborts the processing of the intercepted SVC in progress. intercepting task must still issue an ICONT or ITERM to terminate the SVC interception.

### 4.11 HOW TO REMOVE INTERCEPT PATHS

An intercepting task can remove an intercept path by executing code built by an IREMOVE macro specifying the path to be removed. IREMOVE can be used for both immediate and delayed termination depending on whether the controlled shutdown or abort option is chosen.

The controlled shutdown option refuses all incoming requests and completes the servicing of all existing queued and executing SVcs. When processing of the last existing SVC intercepted by the path is completed, the path is removed from the system.

Tbe abort option terminates all existing queued and executing SVCs before removing the intercept path from the system.

### 4.12 ERROR HANDLING

Run-time errors that result from executing intercept macro code are handled by user-written error routines within the intercepting task. When an error occurs, execution branches to the routine specified by either the IERRTST macro statement or the error parameter associated with each macro.

The IERRTST macro is issued immediately after a macro for which the error parameter has been omitted. If an error occurs, execution of the intercepting task will branch to a user-written error routine to handle the error. Error codes returned by the IERRTST macro are listed in Table 4-2. If no error occurs, execution continues at the instruction following the IERRTST macro.

If the ERROR parameter is specified with an intercept macro and an error occurs, execution branches to the specified error routine within the intercepting task. If no error occurs, execution proceeds to the next executable statement. The error routine pointed to by the ERROR parameter can contain an IERRTST macro to identify what error has occurred.

# TABLE 4-2 ERROR CODES RETURNED FOR INTERCEPT MACROS

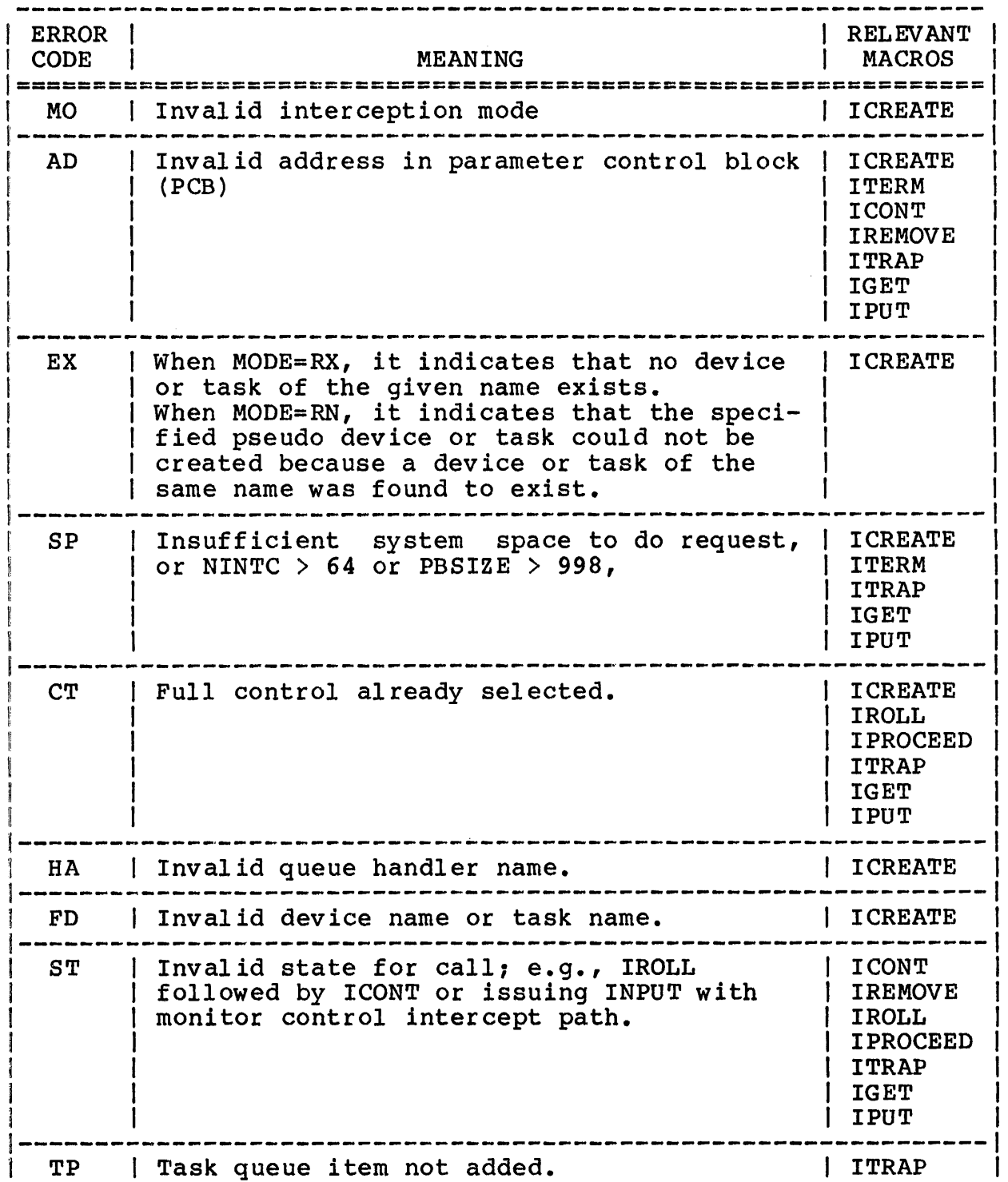

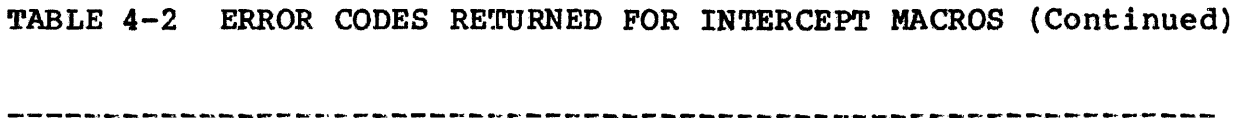

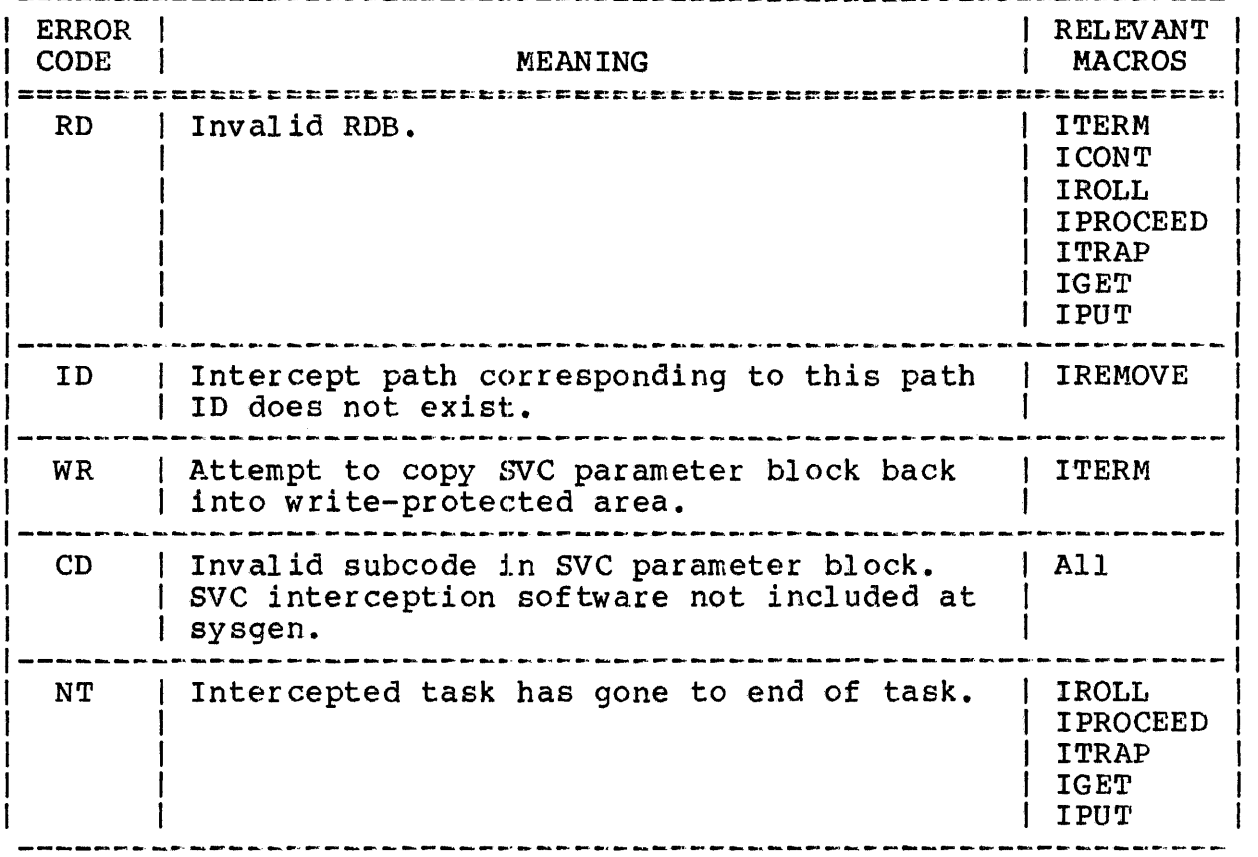

# 4.13 MACROS USED WITH SUPE:RVISOR CALL (SVC) INTERCEPTION

Once configured for SVC interception, the operating system allows tasks to execute code bullt by macros for SVC interception provided the tasks were linked with the intercept option.

This section gives the syntax for the SVC macros described in the previous sections. See the OS/32 System Macro Library Reference Manual for a list of syntax rules.

# 4.13.1 ICREATE Macro

The ICREATE macro creates an intercept path for a particular SVC type. See Table 4-3 for valid combinations for the SVC, MODE and NAME parameters.

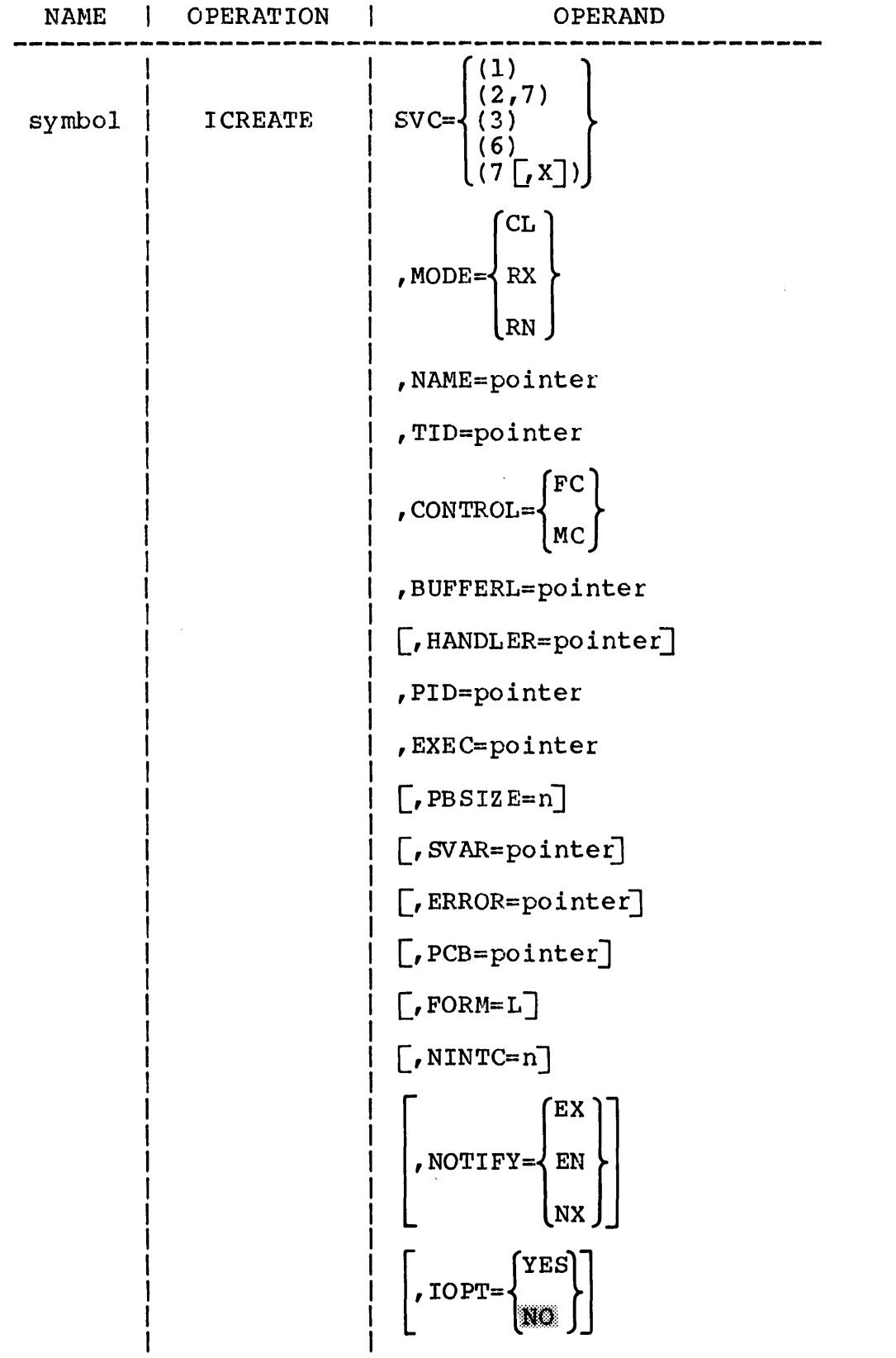

 $\sim 400$ 

 $\bf{I}$ L

 $\mathbf{I}$ 

 $\overline{\phantom{a}}$ 

# Operands:

j

 $SVC=$ is an integer, enclosed by parentheses, that indicates the type of intercept path to be created:

- (1) indicates SVC1.
- (2,7) indicates SVC2 code 7 •
- (3) indicates SVC3.
- (6 ) indicates SVC6.
- (7 ,X indicates SVC7. X indicates an optional SVC7 intercept by lu when the lu is assigned to a file.

 $MODE =$ indicates one of the following interception modes:

- CL indicates caller mode
- RX indicates recipient existent mode
- RN indicates recipient nonexistent mode

When CL is specified, an intercept path is created for 'all SVCs (selected by the SVC parameter) issued from the task specified in the NANE or TID parameter.

When RX is specified, an intercept path is created for all SVCs (selected by the SVC parameter) directed to an existing task, device, pseudo task or pseudo device specified in the NAME parameter.

When RN is specified, a pseudo device is created for SVCI or SVC7, or a pseudo task is created for SVC6. The pseudo device or task is attached to the intercept path created by the call.

<sup>A</sup>pseudo task or pseudo device is deleted when A pseudo task or pseudo device is deleted when<br>all intercept paths attached to it are removed. When a pseudo device is assigned without SVC7 interception, the requested access privileges are ignored and shared<br>read/shared\_write\_privileges\_are\_granted. If read/shared write privileges are granted. an SVCl is attempted to a pseudo device without an interception in effect, an invalid function error  $(X^{\dagger}C0^{\dagger})$  is returned.

NAME= indicates the address of the memory location specifying the name of a device task, pseudo device or pseudo task. This location must be fullword boundary-aligned and contain eight bytes of blanks followed by a standard file descriptor (fd) or task identifier (taskid). An fd must be packed, left-justified and padded with blanks within the fullword. A taskid must be left-justified and padded with blanks.

> When RX or RN is specified by the MODE parameter, the standard fd or taskid given with the NAME parameter can include an asterisk  $(*)$  or a backward slash  $(\setminus)$  to allow generic naming. See Section 4.6 for more information on the use of generic naming of pseudo devices and tasks.

 $\mathbf{I}$  $\mathbf{I}$ 

TABLE 4-3 VALID COMBINATIONS FOR SVC, MODE AND NAME PARAMETERS

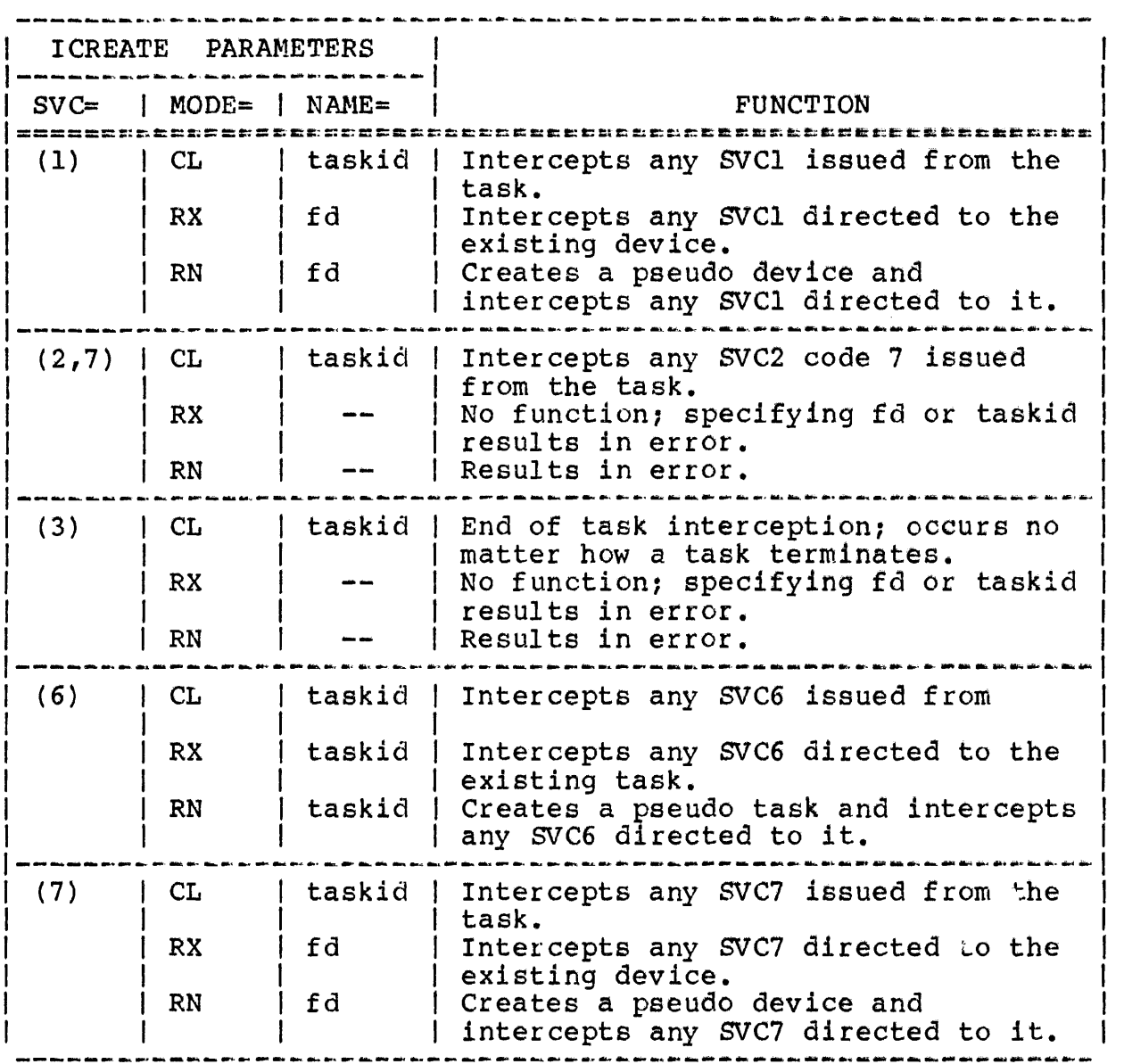

TID= indicates the address of a ful1word location containing a taskid. This parameter, which is mutually exclusive with the NAME= parameter, can be used when MODE=CL or MODE=RX with SVC6, to identify the task to be intercepted. The TID can be obtained from field ROB. TID of an ROB from a previously intercepted SVC call.

CONTROL= contains a mnemonic indicating either full control (FC) or monitor control (MC) over intercepted SVCs.

When CONTROL=FC, an intercepting task can exert full control over an application task's intercepted SVCs.

When CONTROL=MC, an intercepting task acts as monitor only; it has no control over an intercepted SVC.

BUFFERL= indicates the address of the standard circular list that contains the addresses of available ROB buffers.

> The RDB used by the intercepting task to identify an intercepted SVC must not be moved to a new location after the interception takes place. The system ensures that the address of this RDB is the same as the address of the RDB that was passed to the intercepting task when the interception occurred.

HANOLER= indicates the address of a fullword location<br>containing the name of a queue handler. This containing the name of a queue handler. name, a maximum of eight characters, is left-justified and padded with blanks. If this parameter is omitted, the default queue handl er is invoked.

#### NOTE

Currently, user-defined queue handlers are not supported.

 $PID=$ indicates the address of a halfword location that is used by the system to store the path identifier for the intercept path.

#### NOTE

PIO= is not to be confused with ROB.PID. PID= identifies the path issued by the IREMOVE statement.

EXEC= is the address of an SVC intercept executor<br>routine within the intercepting task. This routine within the intercepting task. routine will process intercepted SVCs of the<br>type specified with the SVC parameter. During SVC interception, the system removes an RDB specified 'by the list, fills it with information and queues a task event trap with<br>the specified executor address to the the specified executor address intercepting task.

On entry to an executor routine, general register 0 contains the PID of the intercept path and general register 1 contains the address of the RDB buffer associated with the<br>intercepted SVC. The executor routine intercepted SVC. executes as a task event service routine.

 $\bar{I}$ 

PBSIZE= specifies the number of bytes in the parameter block for the SVC indicated by the SVC parameter.

> When this parameter is omitted, the parameter block size defaults to the standard sizes documented for each type of SVC in the OS/32 Supervisor Call (SVC) Reference Manual, except Eupervisor darr (Bro) herefonce handly energy to eight bytes.

> The size of the RDB.PB field in the RDB for this interception path is the value of the PBSIZE parameter (or its default if PBSIZE is not specified).

SVAR= is the address of a fullword location containing user-defined data. This data is<br>passed to the intercept logic. The queue passed to the intercept logic. handler named by the HANDLER parameter can later access the data. The SVAR parameter is later access the data. The SVAR parameter is<br>for user-defined purposes when needed by a user-defined queue handler.

#### NOTE

Currently, user-defined queue handlers are not supported.

ERROR= is the address of an error routine within the intercepting task. If a run-time error occurs for this macro, execution branches to this error routine. If this parameter is omitted and a run-time error occurs, execution resumes with the instruction following code built by the macro.

 $PCB =$ is the address of a PCB previously constructed and initialized by the FORM=L parameter.

> When no PCB parameter is included, macro code automatically builds a new PCB and initializes it with values corresponding to the other specified parameters.

FORH= L requests a PCB to be built but not executed. Macro code constructs a PCB for this macro and<br>initializes it with values. Subsequent macros initializes it with values. can reference this PCB via the PCB parameter.

- NINTC= n specifies the number of interceptions that can be handled concurrently for this intercept<br>path. If there are more SVC interceptions there are more SVC interceptions  $\overline{\text{outstanding than can be handled concurrency}}$ ,<br>the excess interceptions are queued. The the excess interceptions are queued. default value for n is 1. The default value<br>of 1 means that the intercepting task will 1 means that the intercepting task will receive notification of a single intercept, regardless of the number of RDBs. To allow an<br>intercepting task to handle multiple intercepting concurrent intercepts (e.g., proceed I/O, halt I/O, etc.) this value should be greater than 1.
- NOTIFY= designates the time at which a task is informed of an SVC7 intercept.
	- EX intercepts on an exit from the SVC7 handler only
	- EN intercepts on an entry from the SVC7 handler only
	- NX intercepts on both entry and exit from the SVC7 handler

Where entry means the intercept occurs before<br>the SVC7 is handled and exit means the SVC7 is handled and exit means the intercept occurs after the SVC7 is handled.

IOPT= aids in preventing a system task deadlock between two system tasks that create intercept paths for SVC's issued to each other. If the YES option is specified, the system task creating the intercept path is temporarily removed from a wait state and rejects any intercept directed to it from another system task. Upon failing the intercept, the system task is placed back into intercept wait state. This option may be issued on a per path basis within a system task. The IOPT operand does not guarantee that a system deadlock will always be prevented; however, since the system task is temporarily removed from a wait state and dispatched to handle its TEQ, a user is given the capability to detect the possible deadlock situation and take corrective action. This option default is NO.

ł

1

# 4.13.2 IREMOVE Macro

The IREMOVE macro allows an intercepting task to remove one or all previously created SVC intercept paths.

# Format:

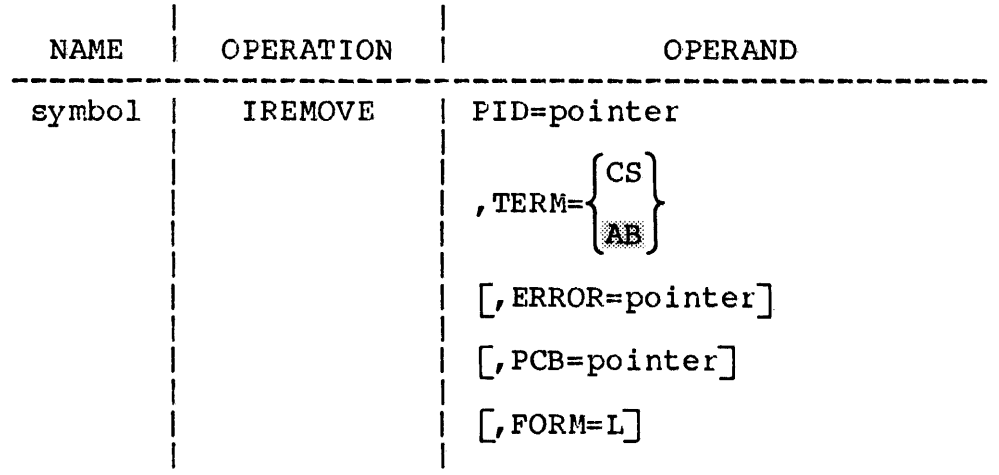

# Operands:

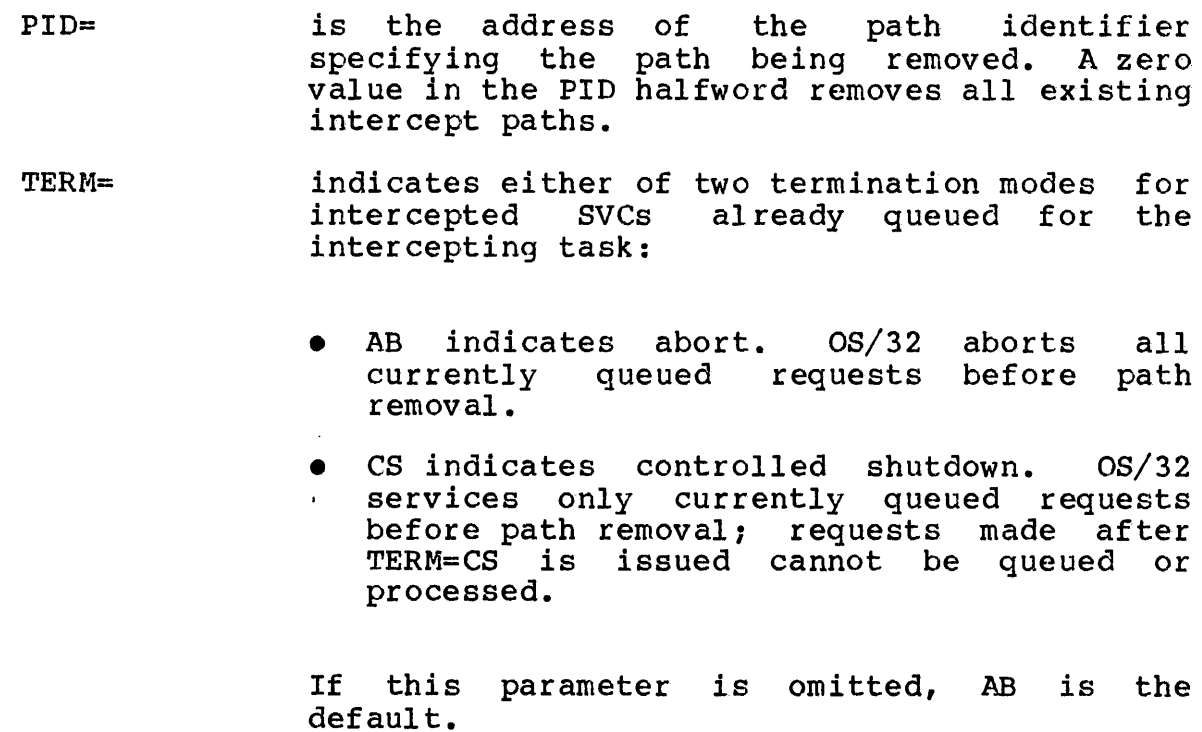

ERROR= is the address of an error routine within the intercepting task. If a run-time error occurs for this macro, execution branches to this error routine. If this parameter is omitted and a run-time error occurs, execution resumes with the instruction following the macro.

 $PCB=$ is the address of a PCB previously constructed and initialized by the FORM=L parameter.

> If this parameter is omitted, a new PCB is automatically built and initialized with values corresponding to the other specified parameters.

FORM= L requests that a PCB be built but not executed. A PCB is built by this macro and initialized with values. Subsequent macros can reference this PCB via the PCB parameter.

#### 4.13.3 IGET Macro

The IGET macro allows an intercepting task to get data from the application task whose SVC is intercepted.

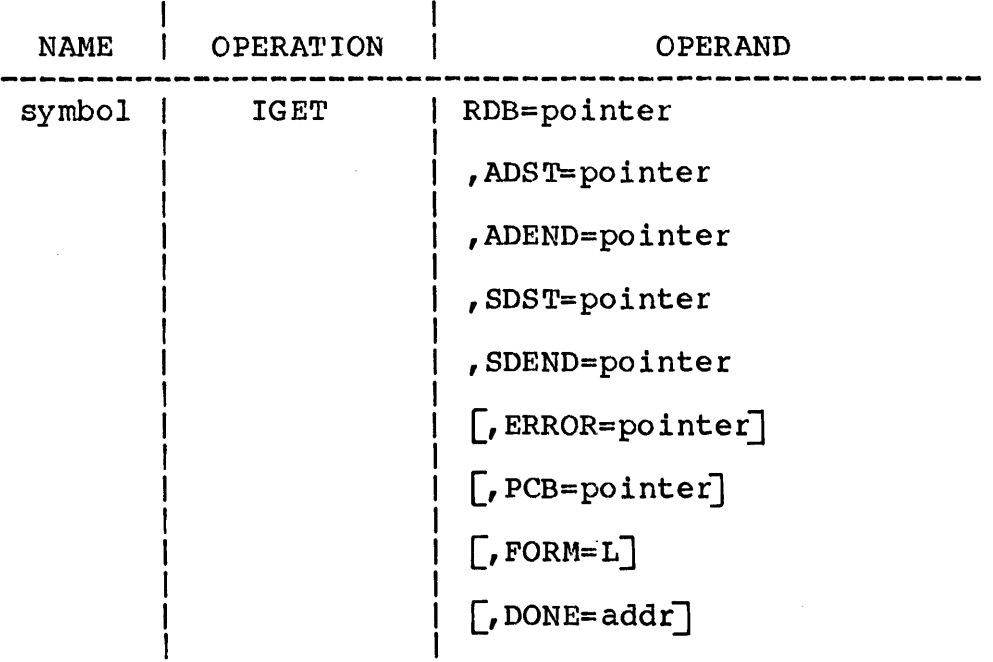

# Operands:

- $RDB =$ is the address of the RDB buffer built for the intercepted svc.
- ADST= is the start address of a data area within the application task whose SVC is intercepted. The contents of this area are transferred to an intercepting task data area.
- ADENDa: is the end address of the data area within the application task whose SVC is intercepted.
- $SDST =$ is the start address of a data area within the intercepting task. This area receives the data from the application task.
- SDEND= is the end address of the data area within the intercepting task.
- ERRORe: is the address of an error routine within the intercepting task. If a run-time error occurs for this macro, execution branches to this error routine. If this parameter is omitted and a run-time error occurs, execution resumes with the instruction following the macro.
- $PCB =$ is the address of a PCB previously constructed<br>and initialized by the FORM=L parameter. If and initialized by the FORM=L parameter. If<br>this parameter is omitted, a new PCB is this parameter is omitted, a new PCB is<br>automatically built and initialized with automatically built and values corresponding to the other specified parameters.
- $FORM=$ L requests a PCB be built but not executed. A PCB is built for this macro and initialized with values. Subsequent macros can reference this PCB via the PCB parameter.
- DONE= is an address that specifies that the macro is to be a PROCEED call. When the call is completed, a task event interrupt occurs, using the routine specified by the address in the DONE parameter. This routine enters with RO containing the error code for the call and<br>R1 pointing to the macro's parameter block. pointing to the macro's parameter block.<br>this routine has finished processing, it Once this routine has finished processing, exits using the code built by the TEXIT macro.

The proceed form of the IGET macro must be used if an IROLL macro was issued to the application task whose SVC is intercepted. The system cannot guarantee that the application task is in memory or that it can be rolled into memory within a reasonable time.

# **4.13.4** IPUT Macro

The IPUT macro lets an intercepting task put data into a data area of the application task whose SVC is intercepted.

# Format:

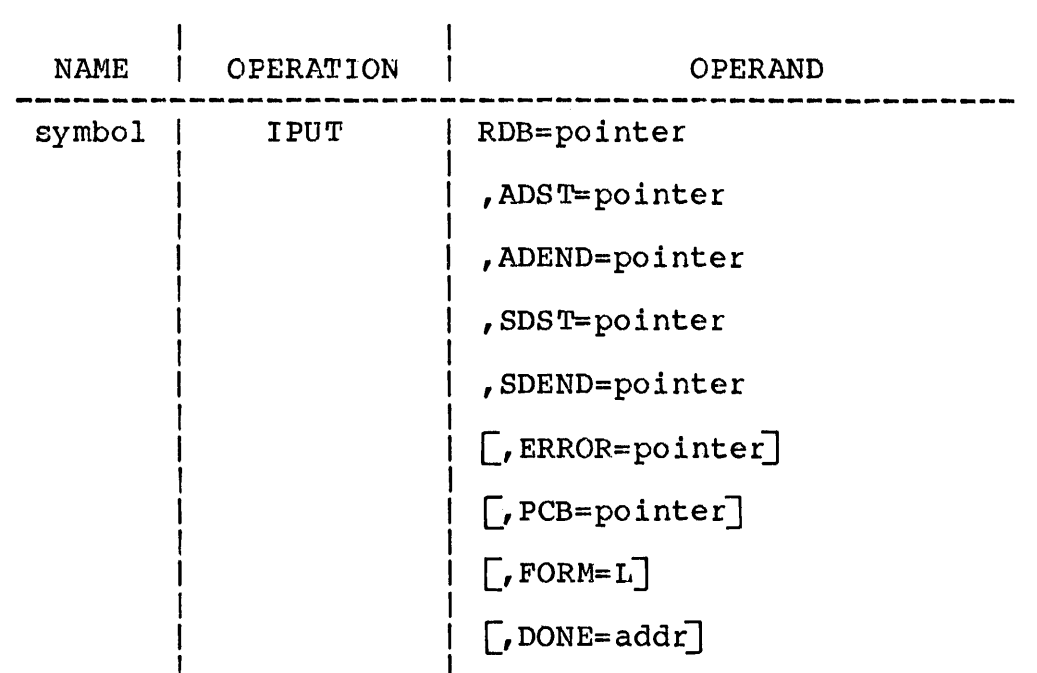

# Operands:

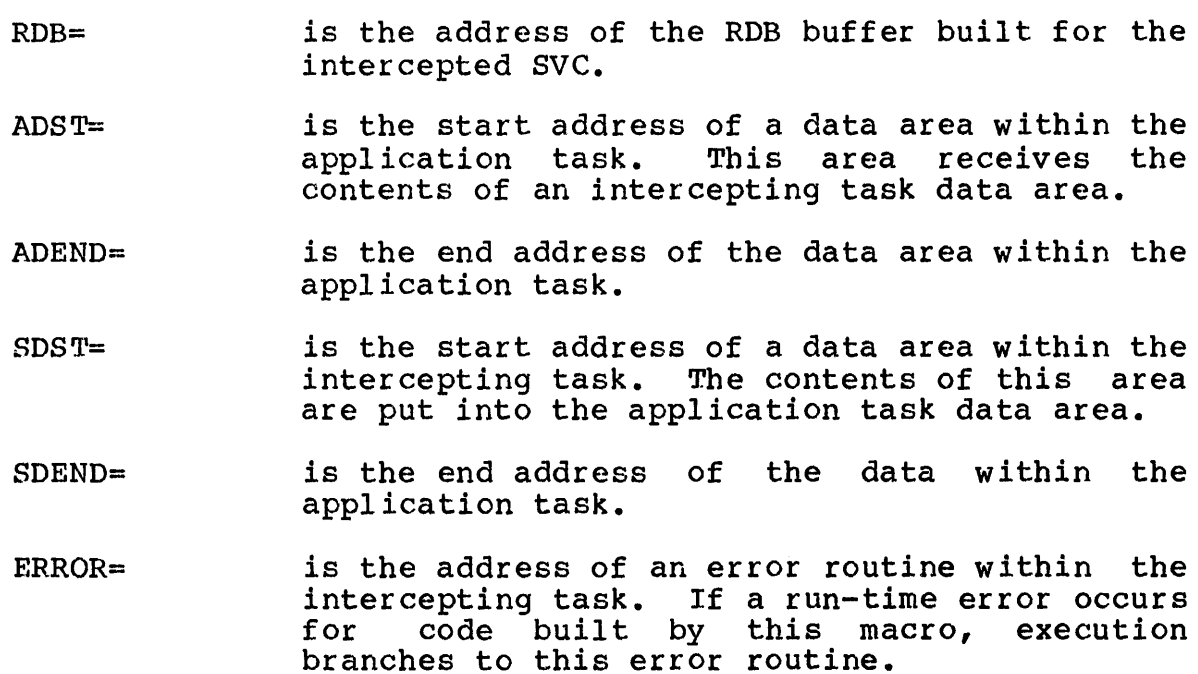

 $\mathcal{L}^{\text{max}}_{\text{max}}$ 

If this parameter is omitted and a run-time occurs, execution resumes with the instruction following the macro.

- $PCB =$ is the address of a PCB previously constructed<br>and initialized by the FORM=L parameter. If and initialized by the  $F\overline{O}RM=L$  parameter. If<br>this parameter is omitted, a new PCB is this parameter is omitted, a new PCB *is*  automatically built and initialized values corresponding to the other specified parameters.
- $FORM =$ <sup>L</sup>requests a PCB be built but not executed. A PCB *is* built for this macro and initialized with values. Subsequent macros can refer to this PCB via the PCB parameter.
- DONE= is an address that specifies that the macro is to be a proceed call. When the call is completed, a task event interrupt occurs, using the routine specified by the address in the DONE parameter. This routine enters with general register 0 containing the error code for the call and general register 1 pointing<br>to the macro's parameter block. Once this to the macro's parameter block. routine has finished processing, it exits using the code built by the TEXIT macro.

The proceed form of the IPUT macro must be used if an IROLL macro was issued to the application task. The system cannot guarantee that the application task is in memory or that<br>it can be rolled into memory within a it can be rolled into memory reasonable time.

# 4.13.5 ICONT Macro

The ICONT macro relinquishes control of an intercepted SVC by returning control to an OS/32 SVC executor.

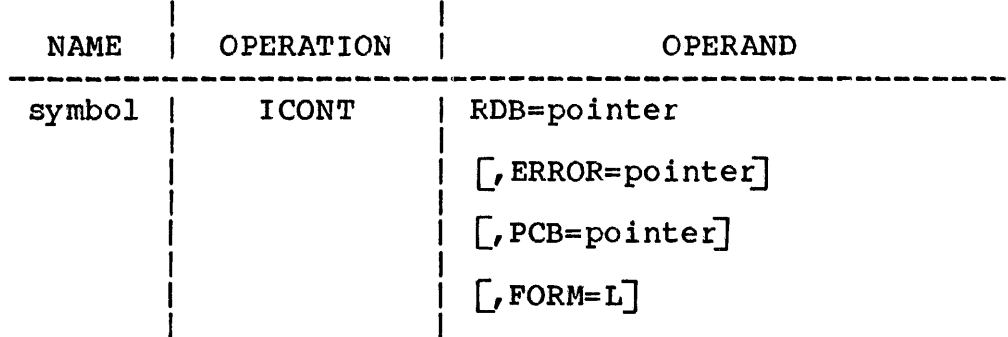

### Operands:

- $RDB =$ is the address of the RDB buffer built for the intercepted SVC.
- $ERROR =$ is the address of an error routine within the intercepting task. If a run-time error occurs for code built by this macro, execution branches to this error routine.

If this parameter is omitted and a run-time error occurs, execution resumes with the<br>instruction following the code built by the instruction following the code built by macro.

 $PCB =$ is the address of a PCB previously constructed and initialized by the FORM=L parameter.

> If this parameter is omitted, a new PCB is automatically built and initialized with values corresponding to the other specified parameters.

FORM= L requests a PCB be built but not accessed. A PCB is built for this macro and initialized with values. Subsequent macros can refer to this PCB via the PCB parameter.

#### 4.13.6 IPROCEED Macro

After an SVC has been intercepted, the intercepting task can execute code built by an IPROCEED macro to allow the application task that issued the SVc to proceed with its execution. Until the intercepting task executes code built by an IPROCEED macro, the application task is in a wait state.

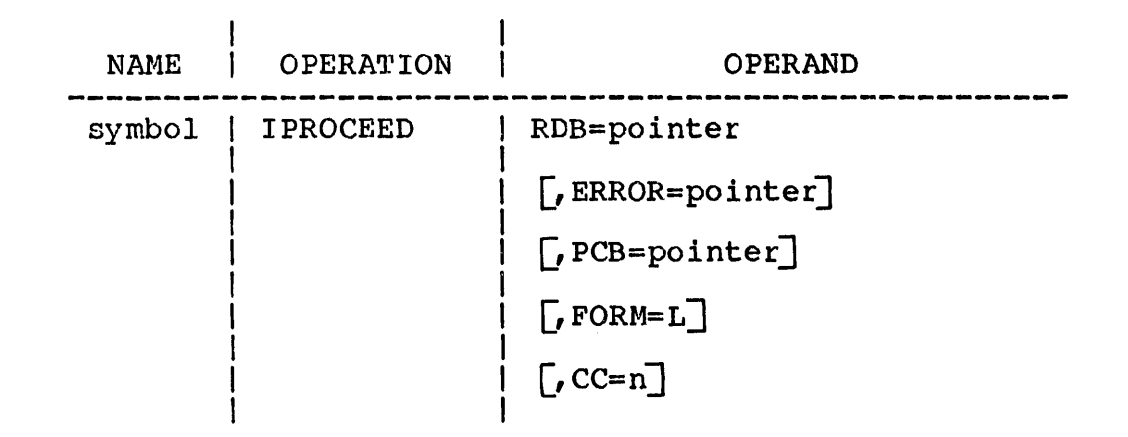

# Operands:

- $RDB =$ is the address of the RDB buffer built for the intercepted svc.
- $ERROR =$ is the address of an error routine within the intercepting task. If a run-time error occurs<br>for code built by this macro, execution code built by this macro, execution<br>es to this error routine. If this branches to this error routine. parameter is omitted and a run-time error occurs, execution resumes with the instruction following code built by the macro.
- $PCB =$ is the address of a PCB previously constructed<br>and initialized by the FORM=L parameter. If and initialized by the FORM=L parameter. If<br>this parameter is omitted, a new PCB is this parameter is omitted, a new PCB is<br>automatically built and initialized with automatically built and initialized values corresponding to the other specified parameters.
- $FORM =$ L requests a PCB be built but not accessed. A PCB:is built for this macro and initialized with values. Subsequent macros can refer to this PCB via the PCB parameter.
- $CC=$ n is a decimal number specifying the setting of the application task program status word (PSW) condition code after the SVC instruction<br>execution. If the CC parameter is omitted, If the CC parameter is omitted, the condition code of the application task PSW is set to zero.

## 4.13.7 IROLL Macro

After an SVC is intercepted, an IROLL macro lets an intercepting task change the status of the application task from nonrollable<br>to rollable, provided that the task was established as rollable to rollable, provided that the task was established as<br>by Link. This allows  $OS/32$  to roll out a task This allows  $OS/32$  to roll out a task having an intercepted SVC that requires lengthy processing.

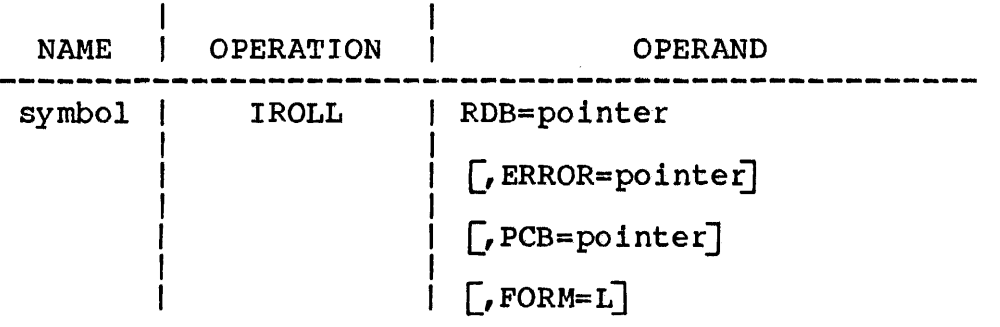

- $RDB =$ is the address of the RDB buffer built for the intercepted SVC.
- ERROR= is the address of an error routine within the intercepting task. If a run-time error occurs for this macro, execution branches to this error routine. If this parameter is omitted and a run-time error occurs, execution resumes with the instruction following the macro.
- $PCB=$ is the address of a PCB previously constructed<br>and initialized by the FORM=L parameter. If and initialized by the FORM=L parameter. this parameter is omitted, a new PCB is<br>automatically built and initialized with automatically built and initialized values corresponding to the other specified parameters.
- FORM= L requests a PCB be built but not accessed. A PCB is built for this macro and initialized with values. Subsequent macros can refer to this PCB via the PCB parameter.

# 4.13.8 ITERM Macro

The ITERM macro terminates SVC processing. It also allows an intercepting task to return the parameter block of the SVC it processed to the application task that issued the SVC. returned parameter block can have updated information such as status, number of bytes transferred, etc.

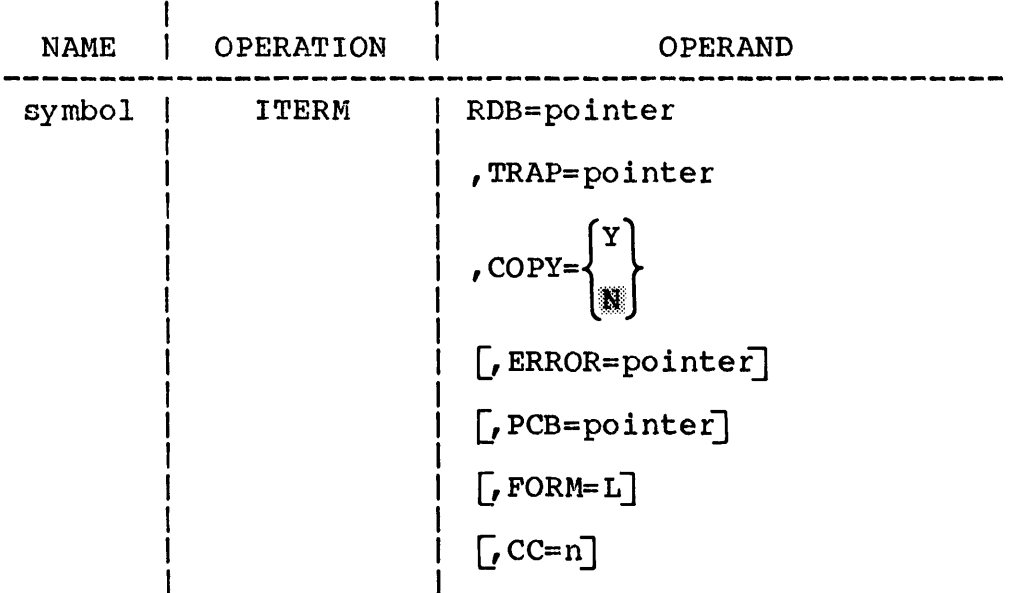

# Operands:

- RDB= is the address of the RDB buffer built for the intercepted svc.
- TRAP= is the address of a fullword that contains an item to be added to the task queue of the application task whose SVC is intercepted.
- $COPY=$ Y (yes) indicates that the SVC parameter block in the RDB is to be copied back into the parameter block of the intercepted SVC.

N (no) indicates the copy operation is not performed. If this parameter is omitted, N is the default.

- ERROR= is the address of an error routine within the intercepting task. If a run-time error occurs<br>for code built by this macro, execution code built by this macro, execution<br>es to this error routine. If this branches to this error routine. parameter is omitted and a run-time error occurs, execution resumes with the instruction following the code built by the macro.
- $PCB =$ is the address of a PCB previously constructed<br>and initialized by the FORM=L parameter. If and initialized by the FORM=L parameter. this parameter is omitted, a new PCB is automatically built and initialized with values corresponding to the other specified parameters.
- FORM= L requests that a PCB be built but not<br>accessed. A PCB is built for this macro and A PCB is built for this macro and<br>d with values. Subsequent macros initialized with values. can refer to this PCB via the PCB parameter.
- $CC=$ n is a decimal number specifying the setting of the application task PSW condition code<br>after the SVC instruction execution. If the after the SVC instruction execution. CC parameter is omitted, the condition code of the application task PSW is set to zero.

## 4.13.9 ITRAP Macro

The ITRAP macro allows an intercepting task to send a task queue item to an application task whose SVC is intercepted. The task queue item can be any of the task queue items supported by OS/32.

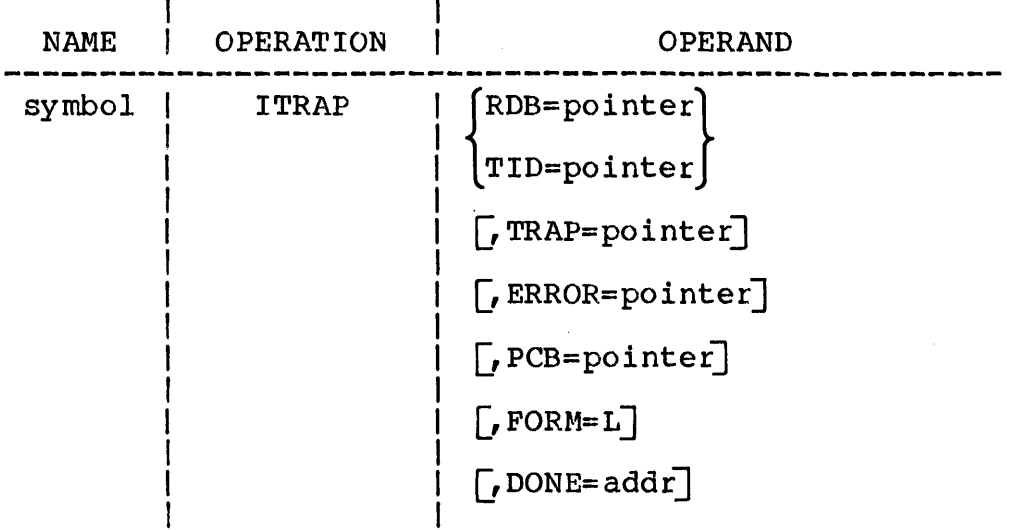

 $\sim$   $\sim$ 

### Operands:

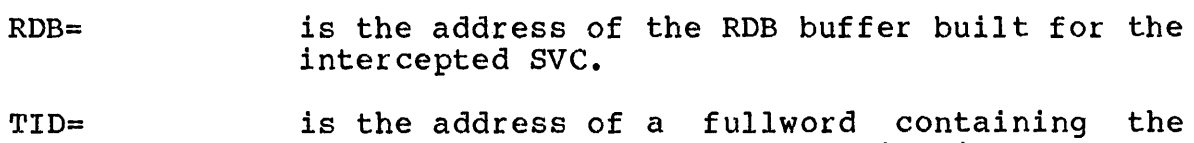

taskid for the task. Before issuing an ITRAP macro with the TID parameter, the intercepting task must have obtained the task identifier from an RDB and placed it into the fullword location.

#### NOTE

The TID form of this macro can be used to send a trap to a task that is not being intercepted.

- TRAP= is the address of a fullword that contains an item to be added to the task-queue-of the<br>application task having an SVC that is application task having an SVC intercepted.
- ERROR= is the address of an error routine within the intercepting task. If a run-time error occurs<br>for code built by this macro, execution code built by this macro, execution<br>es to this error routine. If this branches to this error routine. parameter is omitted and a run-time error occurs, execution resumes with the instruction following the code built by the macro.

 $PCB =$ is the address of a PCB previously constructed<br>and initialized by the FORM=I, parameter, If and initialized by the FORM=L parameter. If<br>this parameter is omitted. a new PCB is this parameter is omitted, a new PCB is automatically built and initialized values corresponding to the other specified parameters.

- FORn= L requests that a PCB be built but not accessed. A PCB is built for this macro and<br>initialized with values. Subsequent macros initialized with values. can refer to this PCB via the PCB parameter.
- $DONE=$ is an address that specifies that the macro is to be a PROCEED call. When the call is completed, a task event interrupt occurs, using the routine whose address is specified<br>in the DONE parameter. This routine enters in the DONE parameter. with general register 0 containing the error end and the call and general register 1 pointing to the macro's parameter block. Once this routine has finished processing, the intercepting task exits using code built by the TEXIT macro.

The proceed form of the ITRAP macro must be used if an IROLL macro was specified in the<br>application task having an SVC that is application task having an SVC intercepted. The system cannot guarantee that the application task is in memory or that it can be rolled into memory within a reasonable time.

# 4.13.10 IERRTST Macro

The IERRTST macro allows an intercepting task to evaluate errors resulting from execution of code built by intercept macros in order to branch to appropriate error handling routines.

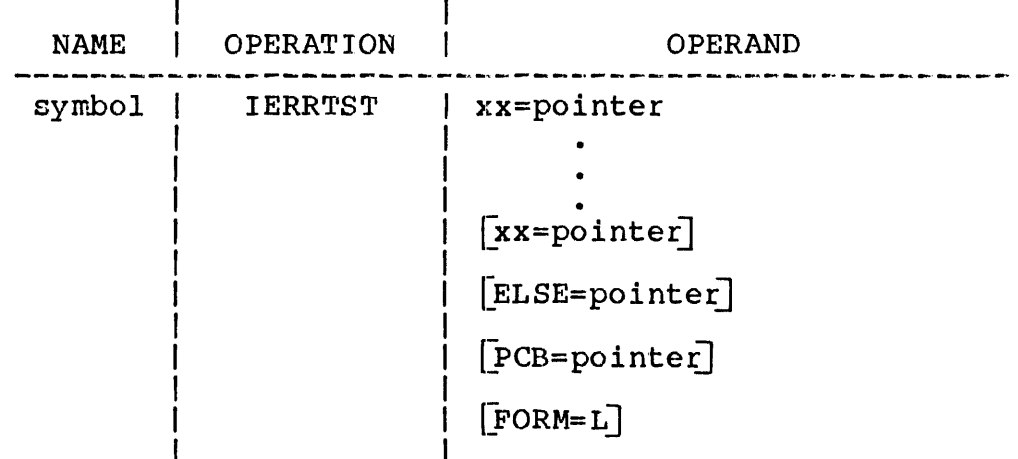

 $xx =$ is a 2-character alphabetic string specifying one of the error codes for the intercept macros. See Table 4-2.

pointer specifies the name of an intercepting task error routine that handles errors having a returned error code identical to the one specified by the xx parameter. For instance,<br>an IERRTST macro might include these IERRTST macro might include parameters for evaluating an IPUT macro:

IERRTS'l' AD=pointer,NT=pointer,RD=pointer

These parameters specify the addresses of the error routines to which execution will branch whenever the returned error code equals AD, NT or RD.

- ELSE= is the name of an error routine to be executed for errors other than those specified in the xx parameter. If this parameter is omitted, one of the following actions occurs for returned errors:
	- If the returned error code corresponds to the one specified by the xx parameter, execution branches to a specific error routine.
	- If the returned error code does not correspond to the one specified by the xx parameter, execution branches to the instruction immediately following the code built by the IERRTST macro.
- $PCB =$ is the address of a PCB previously constructed and initialized by the FORM=L parameter. If<br>this parameter is omitted, a new PCB is this parameter is omitted, a new PCB automatically built and initialized with values corresponding to the other specified parameters.
- FORM= L requests that a PCB be built but not accessed. A PCB is built for this macro and<br>initialized with values. Subsequent macros initialized with values. can refer to this PCB via the PCB parameter.

# 4.13, .11 \$RDB Macro

The \$RDB macro is used to define a structure containing the symbolic names for all of the RDB fields. It is recommended that symbolic names be used to refer to the ROB fields instead of coding the hexadecimal offsets to the fields.

Format:

NAME | OPERATION |  $\mathbf{I}$ NAME | OPERATION | OPERAND  $symbol1$   $$RDB$   $|$  $\mathbf{I}$ I:

## 4.14 SAMPLE SUPERVISOR CALL (SVC) INTERCEPTION PROGRAMS

The following program uses SVC interception software to intercept SVCl to the existing real device MAGl. Each time an SVCl *is*  issued to MAG1, the program prints the following message:

SVC 1 CALL INTERCEPTED

SVCl is terminated with a device unavailable error code,  $X' A O'$ .

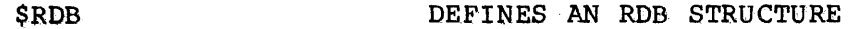

\* ADD AN RDB BUFFER ADDRESS TO THE ROB BUFFER ADDRESS LIST.

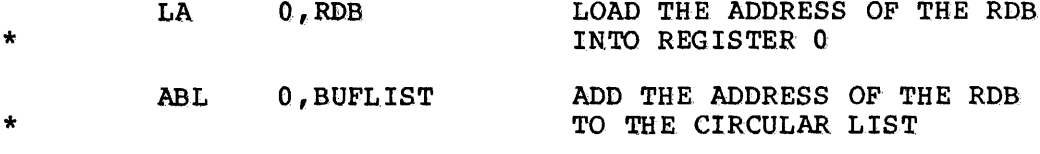

\* CREATE THE INTERCEPT PATH

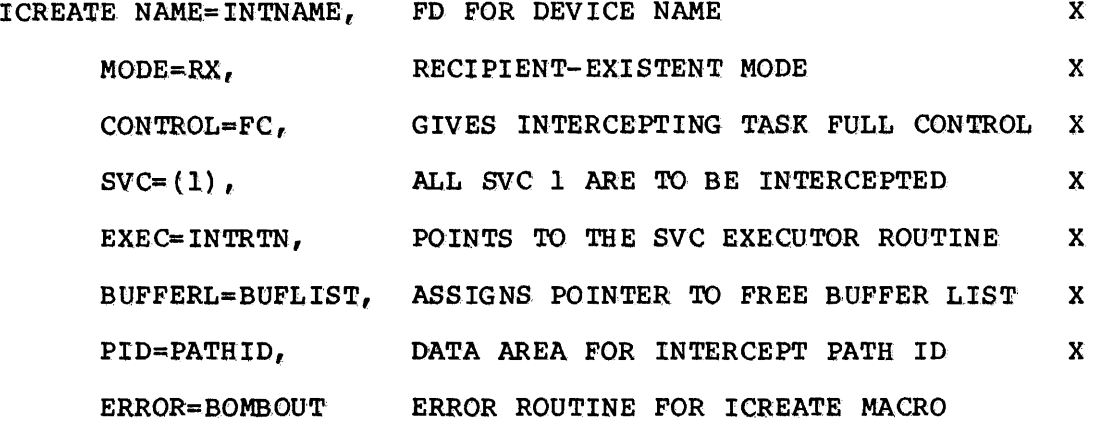

IF ERROR OCCURS IN ICREATE MACRO ENABLE TASK EVENT TRAP SO TASK CAN GO INTO TRAP WAIT FOR INTERCEPTS TO OCCUR \* LOAD TSW WITH WAIT STATE SET AND TASK EVENT TRAPS ENABLED LTSW TETS,WT \* COME HERE IF ERROR OCCURS IN ICREATE MACRO BOMBOUT SVC 3.1 FAIL TASK ON ERROR \* ALLOCATE DATA AREA FOR ICREATE ALIGN 4<br>DC C' INTNAME DC C' ' NODE NAME DC C' ' RESERVED<br>DC C'MAG1' DEVICE N DC C'MAG1' DEVICE NAME<br>DC C' ' FILE NAME P. DC C' ' FILE NAME PART 1<br>DC C' ' FILE NAME PART 2 DC C' ' FILE NAME PART 2<br>DC C' ' EXTENSION **EXTENSION** BUFLIST DLIST 1 DESIGNATE 1 RDB IN CIRCULAR LIST RDB DS RDB. PB+20 ALLOCATES SIZE OF RDB + SVC 1 PATHID DS 2 2 DESIGNATE AREA FOR PATH ID TRAP EVENT SERVICE ROUTINE \* THE FOLLOWING ROUTINE IS EXECUTED WHEN AN SVC IS INTERCEPTED INTRTN SVC 2,NOTIFY LOO MESSAGE THAT SVC 1 WAS INTER- LHI 0, X'A000' CEPTED RETURN DEVICE UNAVAILABLE STATUS \*<br>
FOR INTERCEPTED SVC 1<br>
SAVE SVC 1 STATUS IN SAVE SVC 1 STATUS IN STATUS FIELD<br>OF RDB \* OF RDB \* TERMINATE THE INTERCEPTED CALL, COPYING THE MODIFIED SVC<br>\* PARAMETER BLOCK IN THE RDB BACK OVER THE USER'S SVC PARAMETER \* BLOCK. ITERM  $RDB = (1)$ , COPY=Y TEXIT THE TASK EVENT ROUTINE ~LLOCATE DATA AREA FOR TRAP EVENT SERVICE ROUTINE ALIGN 4 NOTIFY DB 0,7,0,22<br>DC C'SVC 1 C'SVC 1 CALL INTERCEPTED' END

The following program creates a pseudo device to which a user task (u-task) can assign and write. The user's data buffer is passed to the OS/32 command processor via SVC2 code 14 to be executed as a command line.

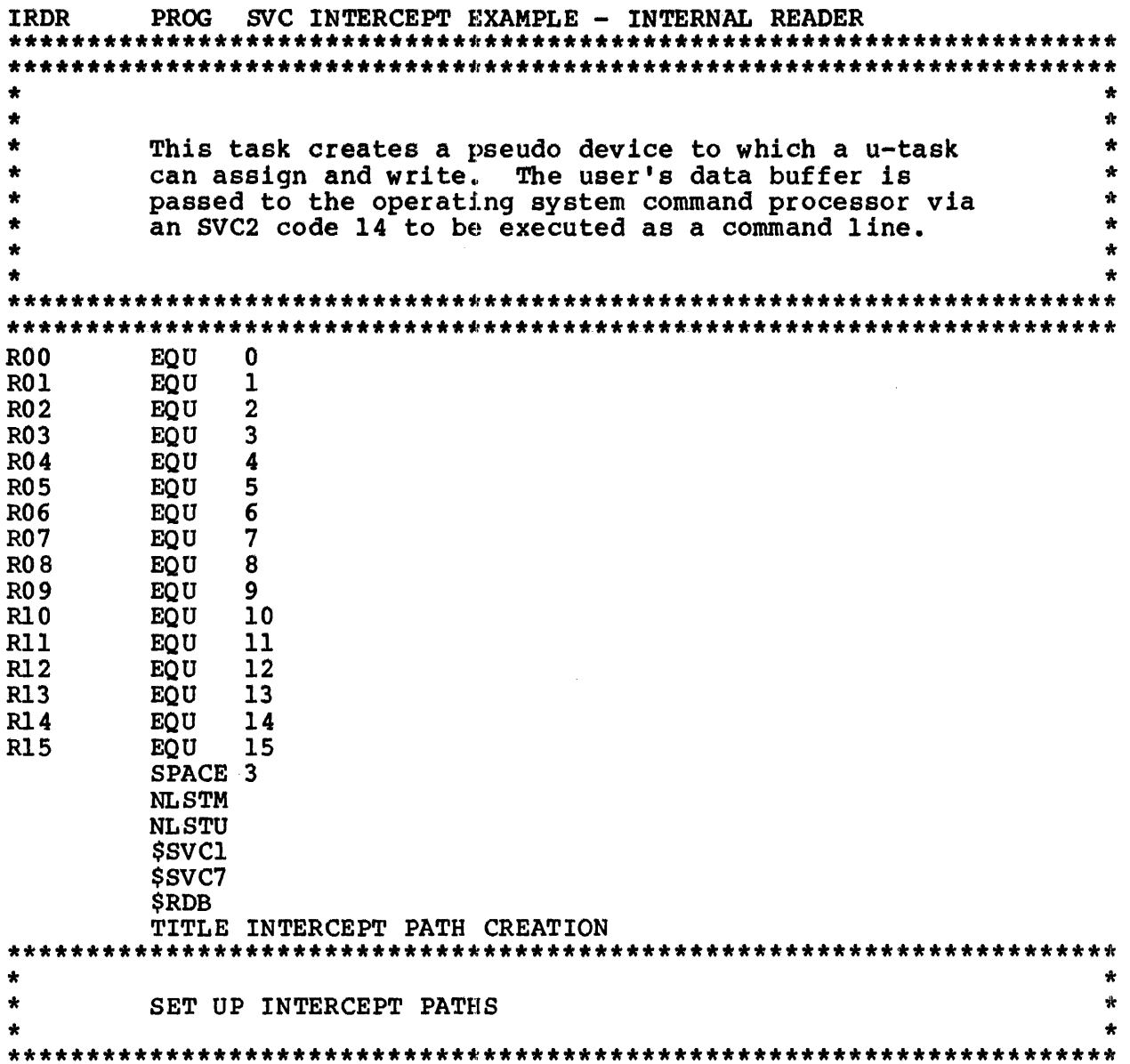

 $\mathcal{L}^{\text{max}}_{\text{max}}$ 

 $\label{eq:2} \frac{1}{2} \int_{\mathbb{R}^3} \left| \frac{d\mathbf{r}}{d\mathbf{r}} \right| \, d\mathbf{r} = \frac{1}{2} \int_{\mathbb{R}^3} \left| \frac{d\mathbf{r}}{d\mathbf{r}} \right| \, d\mathbf{r}$ 

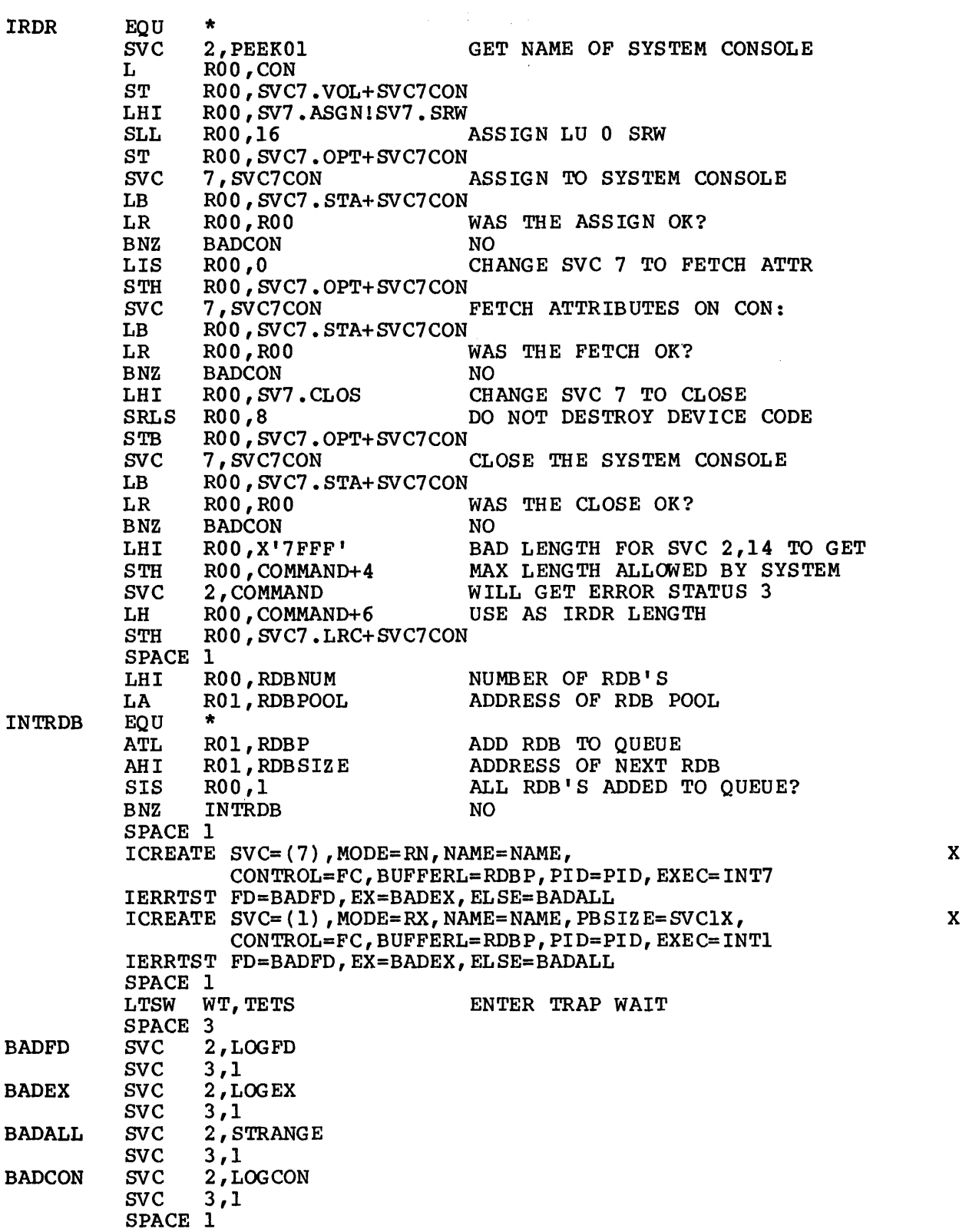

 $\sim$ 

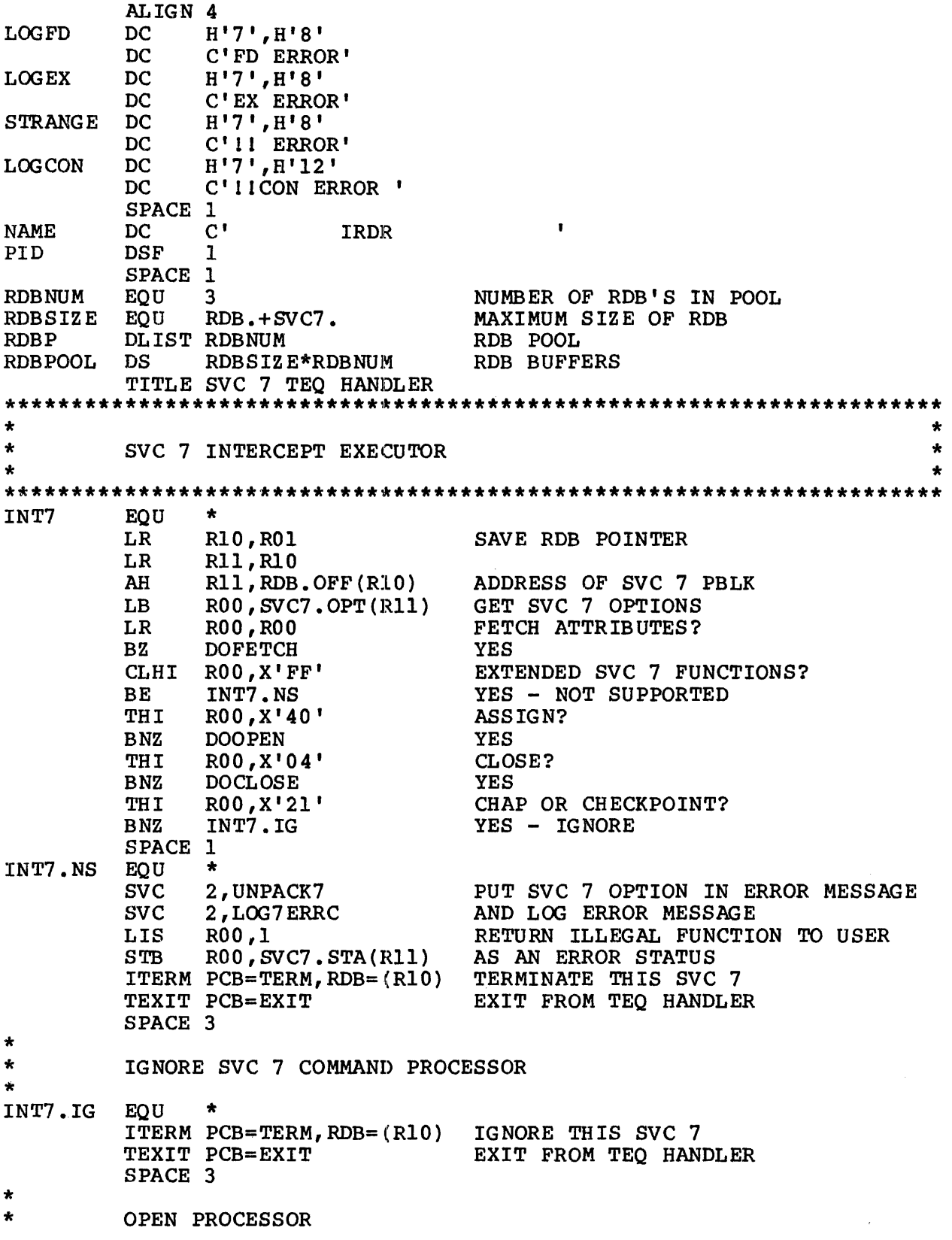

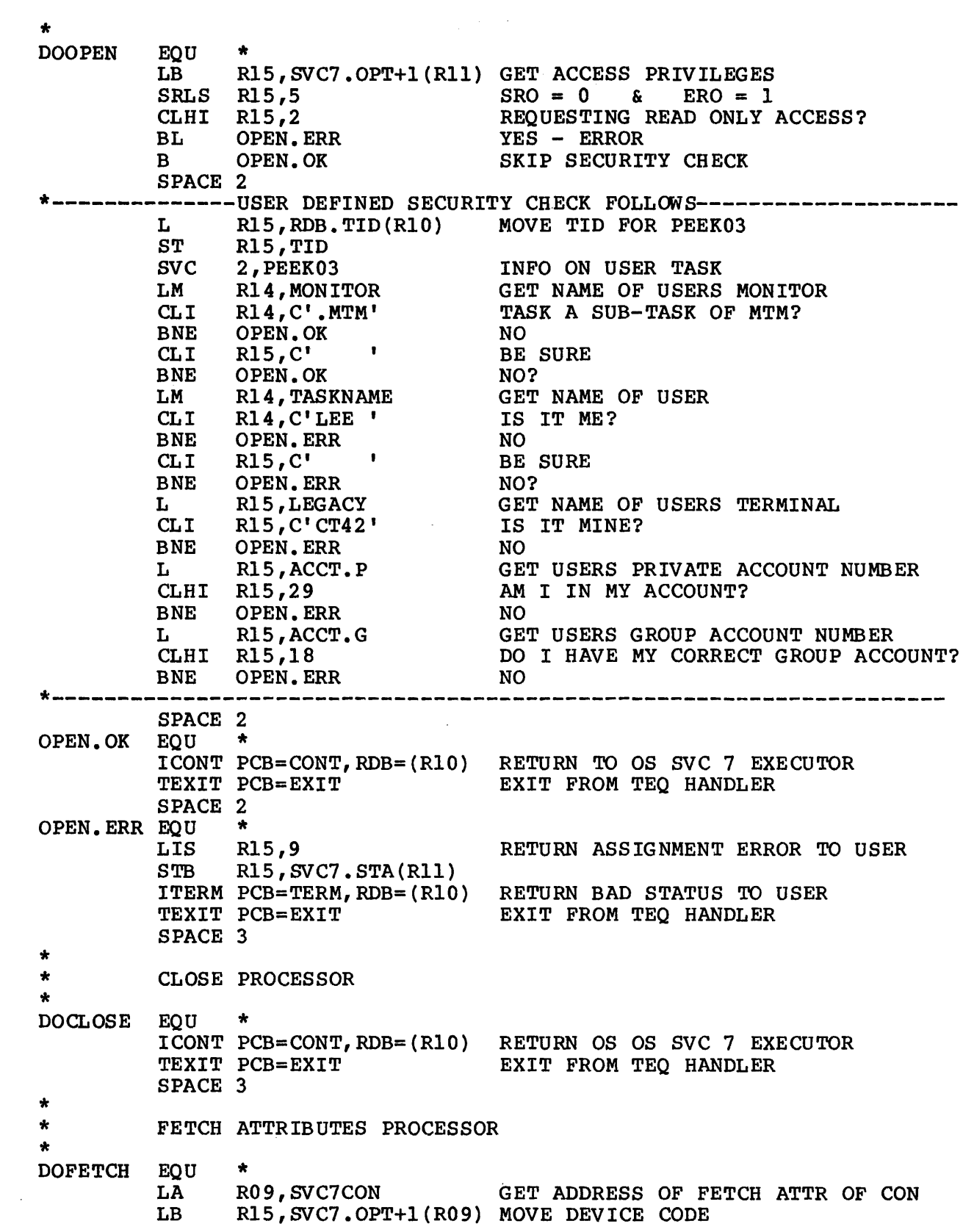

STB R15, SVC7.0PT+1(R11)<br>LIS R15,0 LIS R15,0 GOOD STATUS<br>STB R15.SVC7.STA(R11) R15, SVC7. STA(R11)<br>R15, SVC7. KEY(R09) L RI5, SVC7, KEY(R09) DEVICE ATTR & RECORD LENGTH<br>ST RI5. SVC7, KEY(R11)  $ST$  R15, SVC7. KEY(R11)<br>L R15, NAME+8 L R15, NAME+8 IRDR DEVICE NAME<br>ST R15. SVC7. VOL(R11) ST R15, SVC7. VOL(R11)<br>LM R12, SVC7. FNM(R09) LM R12, SVC7. FNM (R09)<br>STM R12. SVC7. FNM (R11) STM R12, SVC7.FNM(R11)<br>ITERM PCB=TERM, RDB=(R10) ITERM PCB=TERM, RDB= (RIO) RETURN SVC 7 FETCH PBLK TO USER<br>TEXIT PCB=EXIT FEXIT FROM TEO HANDLER EXIT FROM TEQ HANDLER TITLE SVC I TEQ HANDLER \*\*\*\*\*\*\*\*\*\*\*\*\*\*\*\*\*\*\*\*\*\*\*\*\*\*\*\*\*\*\*\*\*\*\*\*\*\*\*\*\*\*\*\*\*\*\*\*\*\*\*\*\*\*\*\*\*\*\*\*\*\*\*\*\*\*\*\*\*\* \* \* SVC I INTERCEPT EXECU'roR \* \* \* \* \*\*\*\*\*\*\*\*\*\*\*\*\*\*\*\*\*\*\*\*\*\*\*\*\*\*\*\*\*\*\*\*\*\*\*\*\*\*\*\*\*\*\*\*\*\*\*\*\*\*\*\*\*\*\*\*\*\*\*\*\*\*\*\*\*\*\*\*\*\* INTI \* \* \* \* \* \* \* INTI.WRT EQU  $EQU$ <br> $LR$ LR R10, R01<br>LR R07. R10 LR R07, R10<br>AH R07, RDB AH R07, RDB.OFF(R10)<br>LIS R14,0 LIS R14,0<br>LIS R15,0 LIS R15,0<br>LB R13, S LB R13, SVC1.FC(R07)<br>THI R13, SV1.CMDF THI R13, SV1.CMDF<br>BNZ ECHODONE **ECHODONE** THI R13, SV1.WRIT<br>BNZ INT1.WRT INTI.WRT SAVE RDB ADDRESS ADDRESS OF SVC I PBLK NO ERROR ON COMMAND FUNCTION LENGTH OF TRANSFER GET FUNCTION CODE COMMAND FUNCTION? YES - TREAT AS A NOP IS USER DOING A WRITE? YES A read from the internal reader will give the user an illegal function status. LHI B RI4,X'COOO' ECHODONE ILLEGAL FUNCTION ON READ FINISH UP Queue the user's command line to the internal reader EQU \*<br>L R11,SVC1.SAD(R07) GET START ADDRESS RI2,SVCI.EAD(R07) AND END ADDRESS RDB=(RIO),SDST=BUFFER,SDEND=BUFEND, ADST=(RII),ADEND=(RI2) L IGET SR LR AIS STH SVC LH BZ LHI SPACE I ECHODONE EQU STH  $ST$ THI BNZ RI2,Rll GET LENGTH-I OF STRING R15,Rl2 RIS,I RI5,COMMAND+4 2,COMMAND RI4,COMMAND+2 ECHODONE R14, X'A000' R14, SVC1.STA(R07) RI5,SVCI.LXF(R07) R13, SVI. WAIT ECHOWAIT LENGTH OF USER COMMAND LINE PASS COMMAND TO IREADER COMMAND QUEUED TO IREADER? YES NO - GIVE DEVICE UNAVAILABLE RETURN STATUS RETURN LENGTH IS USER REQUEST A WAIT? YES - NO NEED FOR A TRAP

\*
SPACE 1 L RlS , RDB • PAD (RIO) GET ADDRESS OF USER SVC 1 PBLK  $R15, Y'08000000'$ I/O PROCEED COMPLETION PARAMETER 01  $S_{\mathbf{T}}$ R1S, TRAP 1 SPACE ITERM RDB=(R10) , TRAP=TRAP, COPY=Y TERMINATE WITH TRAP TEXIT PCB=EXIT EXIT FROM TEQ HANDLER SPACE 1 ECHOWAIT EQU EQU \*<br>ITERM PCB=TERM,RDB=(R10) TERMINATE THIS SVC 1 TEXIT PCB=EXIT EXIT FROM TEQ HANDLER **EJECT** ALIGN 4 PUT SVC 7 ERROR CODE IN UNPACK7 DB 2,6,0,0 DAC SVC7ERRC  $LOG7$ ERRC DB 0,7  $DC \t Z(LOG7ERRX-*)$ C'UNSUPPORTED SVC 7 FUNCTION ' DB C'UNSUPPORTED SVC 7 DB C'.. INTERCEPTED ' SVC7ERRC  $EQU \qquad \star -1$ LOG7ERRX SPACE 2 ALIGN 4 TRAP DS 4 I/O PROCEED COMPLETION TRAP SPACE 2 ALIGN 4 ICONT FORM=L **CONT** CONTINUE SVC SPACE 2 ALIGN 4 TERM ITERM FORM=L,COPY=Y TERMINATE SVC SPACE 2 ALIGN 4 EXIT TEXIT FORM=L EXIT SVC SPACE 2 ALIGN 4 DB 1,19<br>DS 22 PEEK01  $\overline{2}$  $\overline{2}$ <sup>+</sup> DS 4 CON SYSTEM CONSOLE NAME SPACE 2 ALIGN 4 SVC7CON DS SVC7. SPACE 2 ALIGN 4<br>DB 3  $\frac{3,19,0,0}{1}$ GET INFO AN USER TASK PEEK03 TID DSF 1<br>DSF 2 USER TASK ID TASKNAME DSF 2 NAME OF USER TASK CTSW DSF 1 CURRENT TASK STATUS WORD DSF 1<br>DSF 1 TASK OPTIONS TOPT WAITS DSF 1<br>DSF 1 TASK WAITS ACCT.P DSF 1<br>DSF 1 USER'S PRIVATE ACCOUNT NUMBER USER'S GROUP ACCOUNT NUMBER ACCT.G DSF 1<br>DSF 1 L.VOL DSF 1<br>DSF 2 LOAD VOLUME NAME  $DSF$ L.FD LOAD FILE NAME L.EXT DSF 1<br>DSF 2 LOAD EXTENSION & FILE CLASS MONITOR DSF 2 NAME OF MONITOR TASK

 $\mathcal{I}$ 

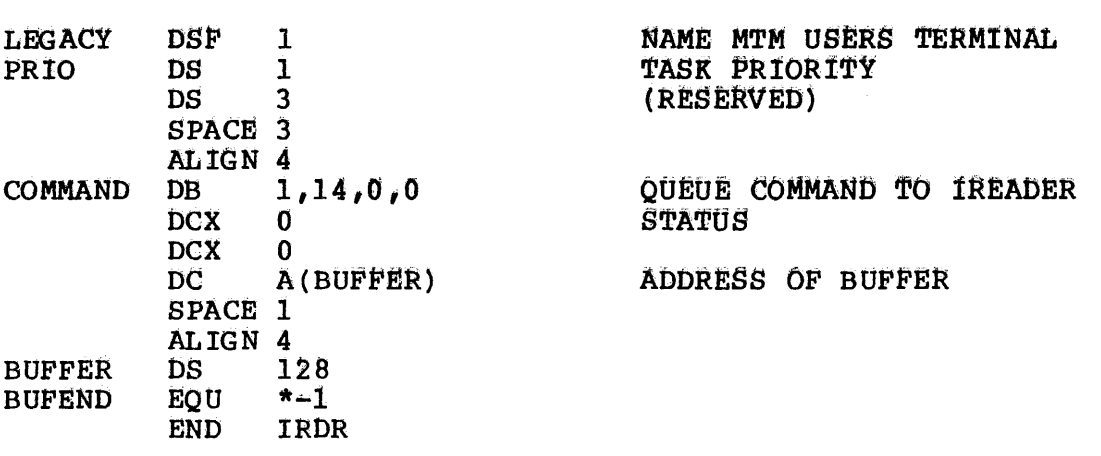

 $\mathcal{L}^{\text{max}}_{\text{max}}$  , where  $\mathcal{L}^{\text{max}}_{\text{max}}$ 

## APPENDIX A SUPPORTED VERTICAL FORMS CONTROL (VFC) CHARACTER SET

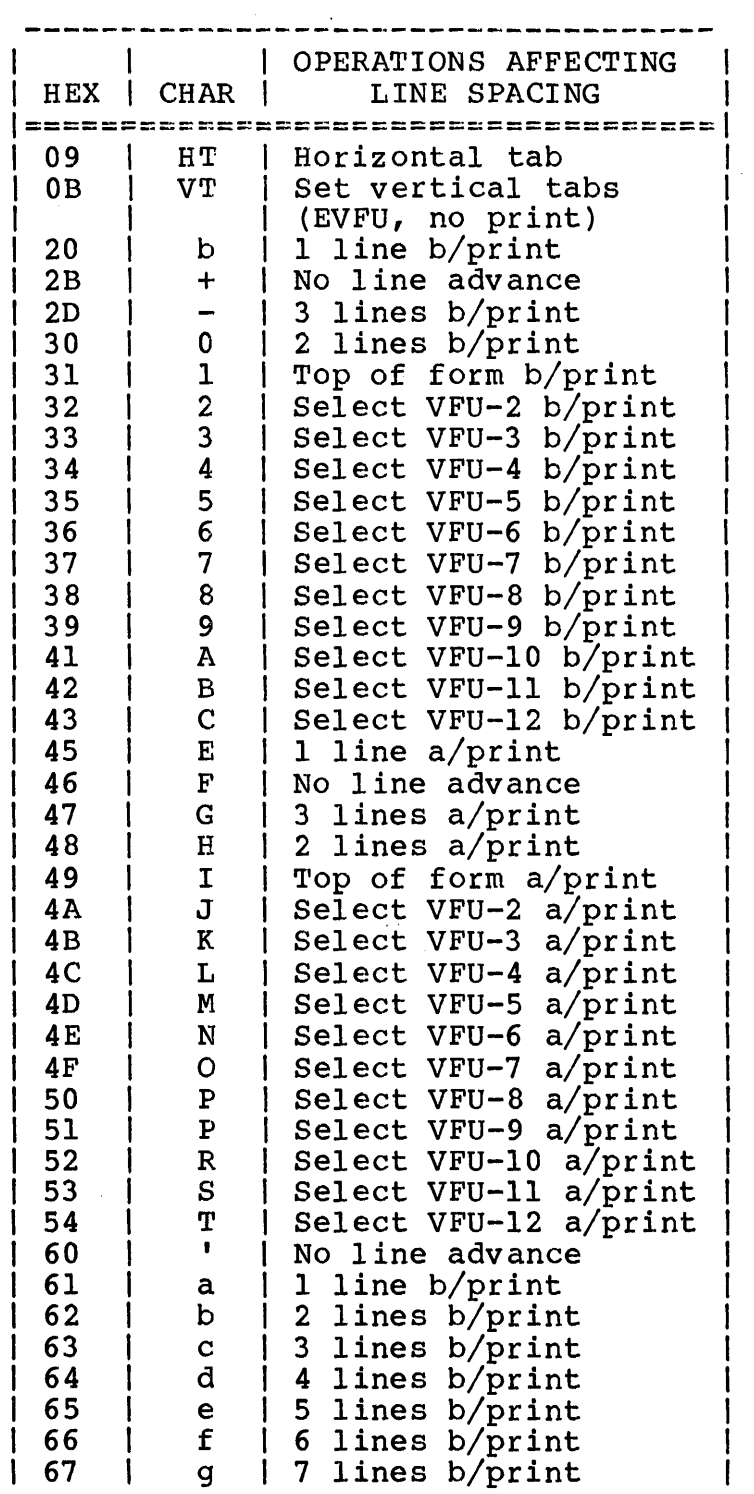

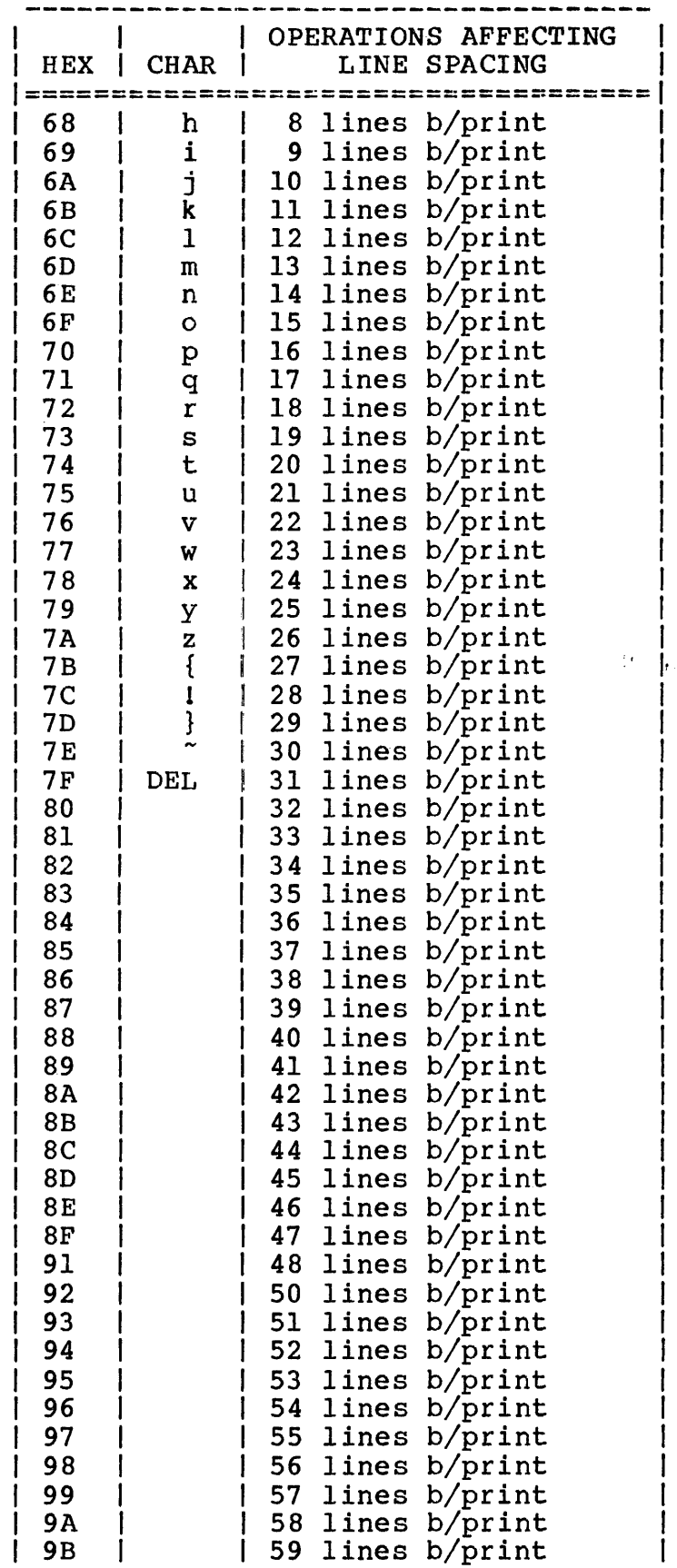

 $\overline{\phantom{a}}$ 

 $\mathcal{L}_{\mathrm{eff}}$ 

 $\label{eq:2} \frac{1}{\sqrt{2}}\left(\frac{1}{\sqrt{2}}\right)^{2} \frac{1}{\sqrt{2}}\left(\frac{1}{\sqrt{2}}\right)^{2}$ 

 $\frac{1}{\sqrt{2}}$  $\sim$   $\sim$ 

 $\sim 10^{11}$ 

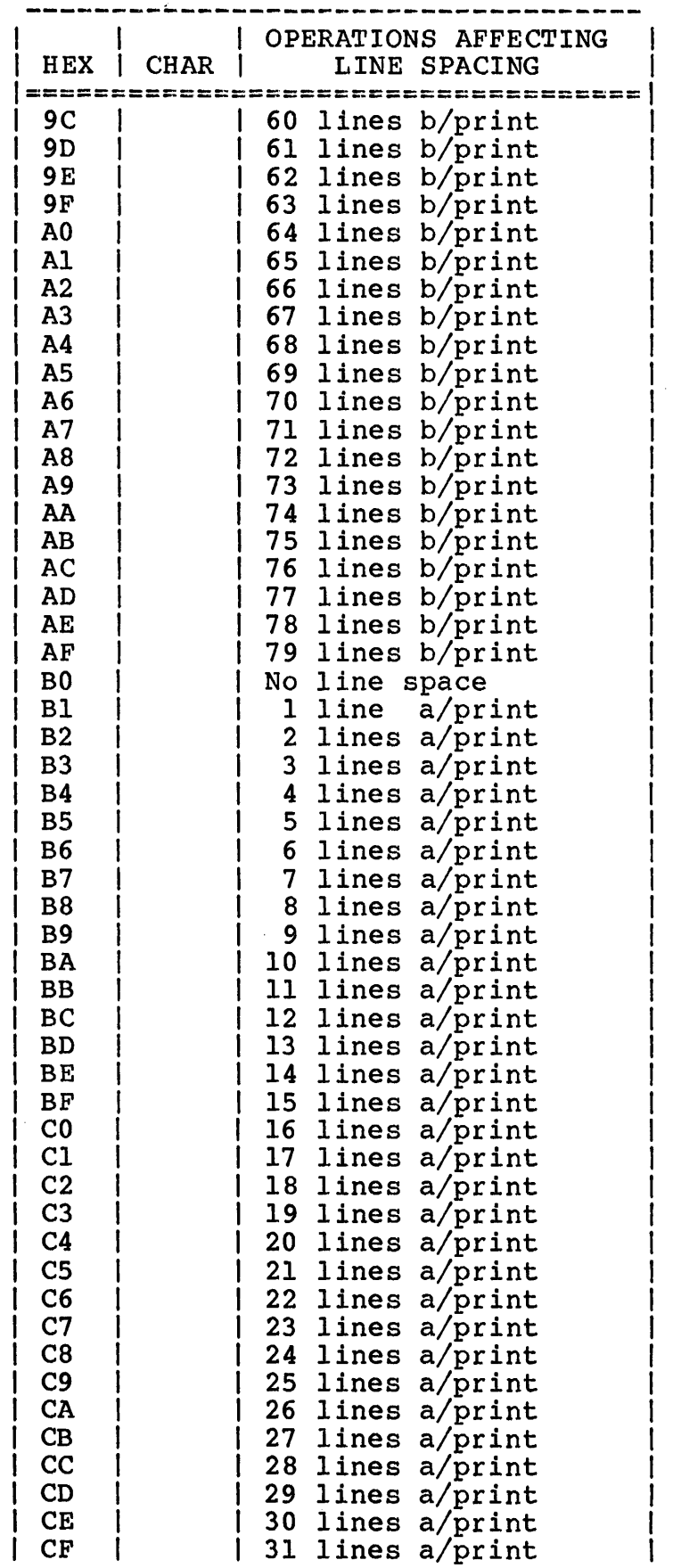

 $\sim 10^{-11}$ 

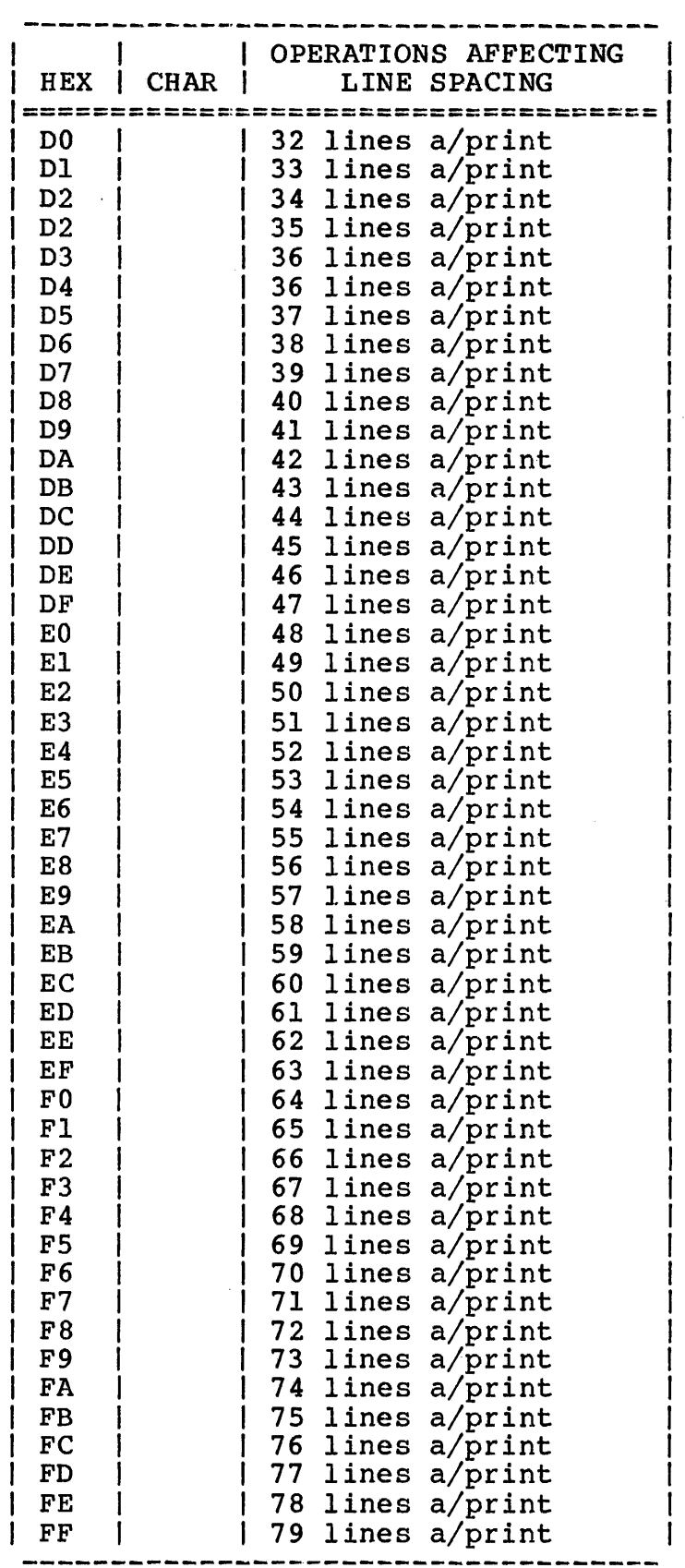

## INDEX

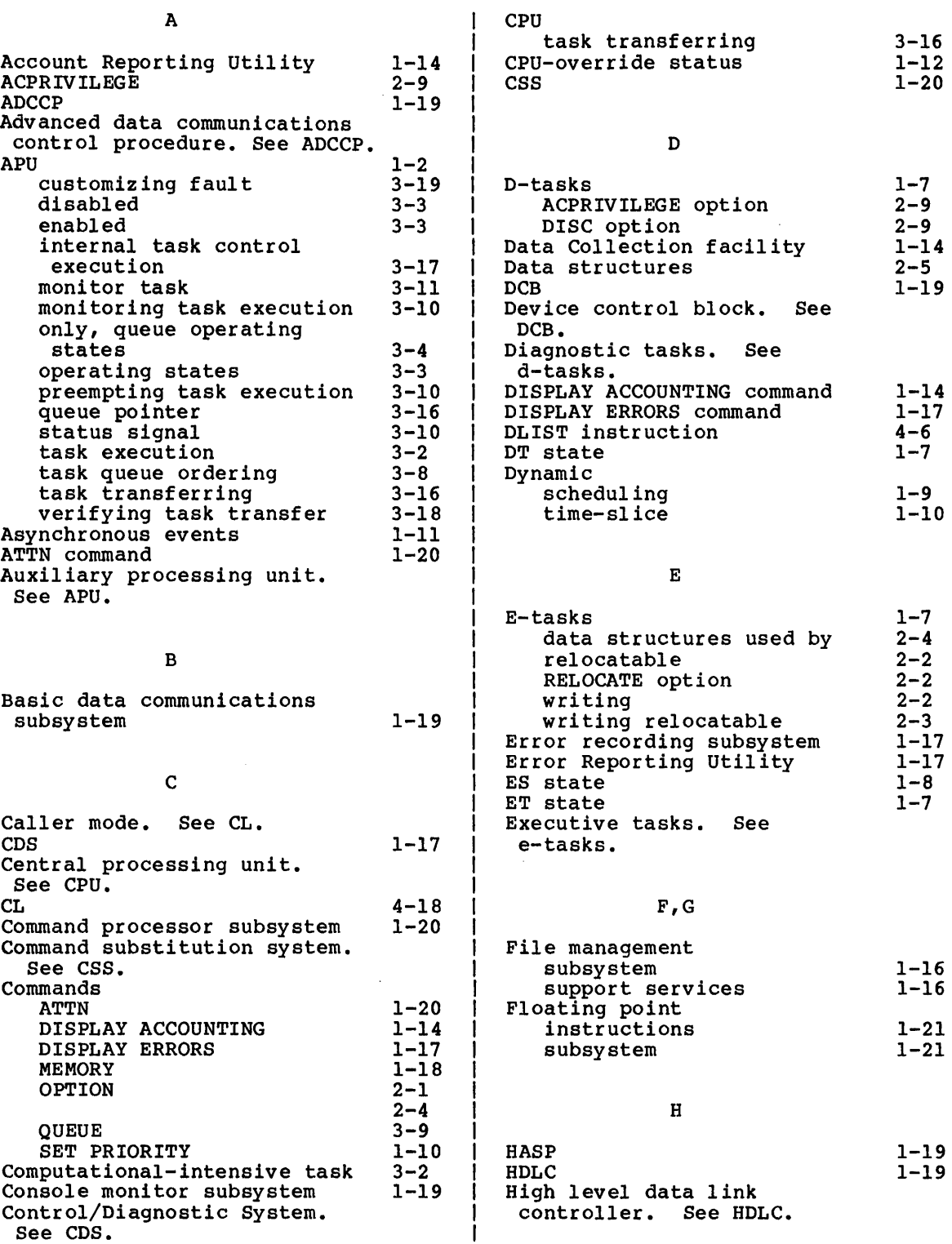

 $\sim 10^7$ 

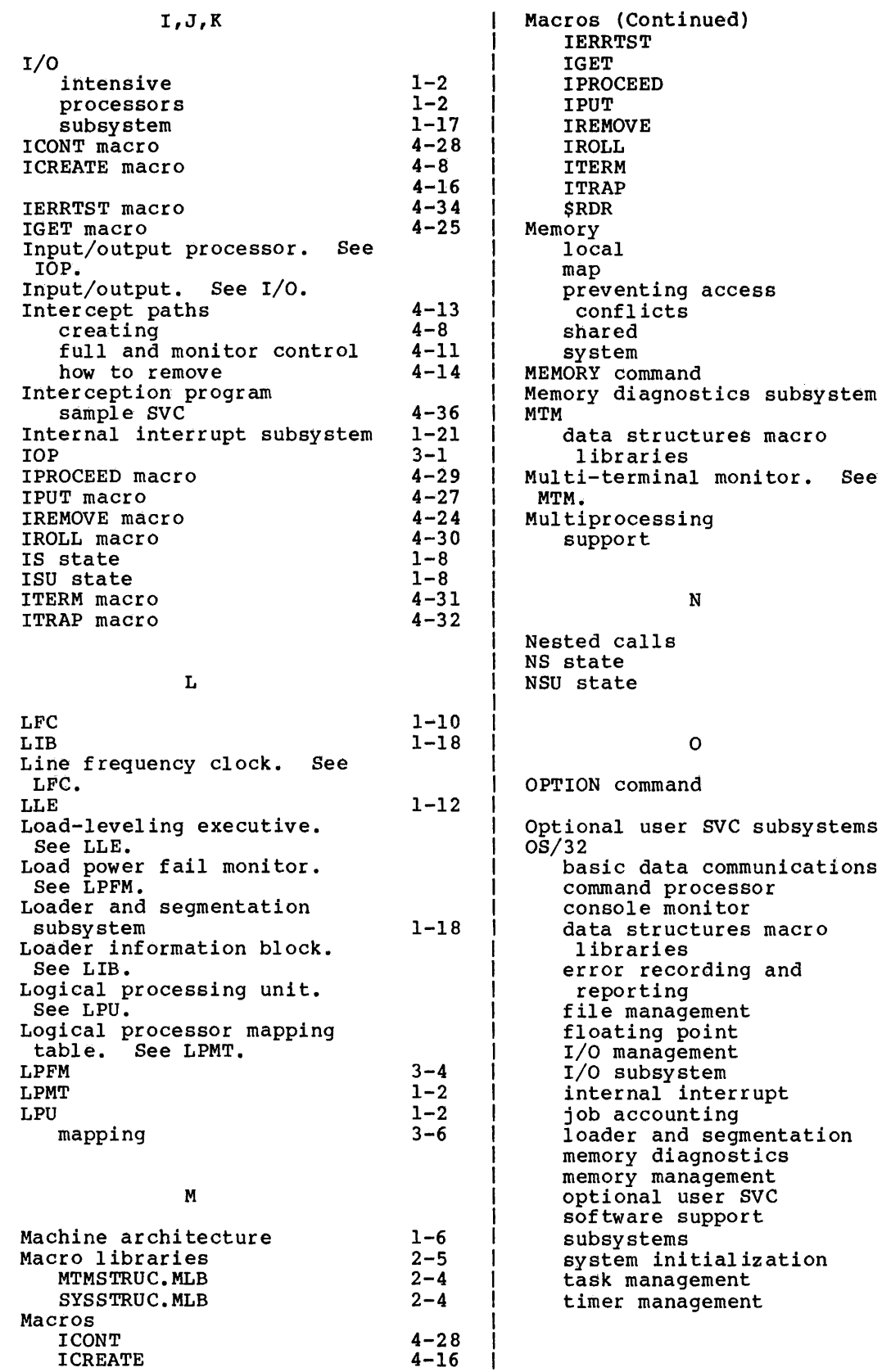

subsystem

 $4 - 34$  $4 - 25$  $4 - 29$  $4 - 27$  $4 - 24$  $4 - 30$  $4 - 31$ 4-32  $4 - 36$ 1-14 1-15 1-18  $3 - 20$ 1-15  $1 - 15$ 1-18 1-18  $1 - 2$  $2 - 8$ 

3-1  $1 - 2$ 

1-20 1-7  $1 - 8$ 

 $2 - 1$  $2 - 4$ 1-21 1-19  $1 - 20$ 1-19  $2 - 5$ 1-17  $1 - 16$ 1-21 1-17 1-17 1-21 1-14 1-18 1-18 1-14 1-21  $1 - 4$ 1-3 1-20  $1 - 6$ 1-15

macro

macro

and

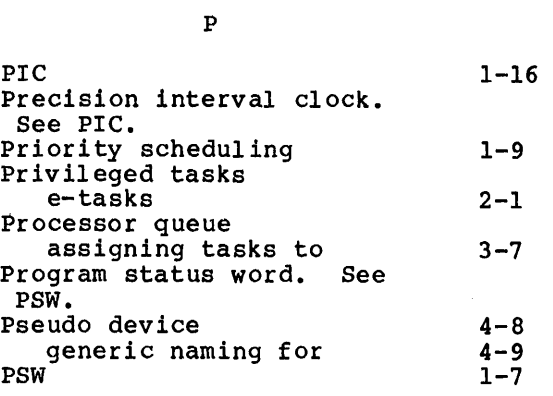

## Q

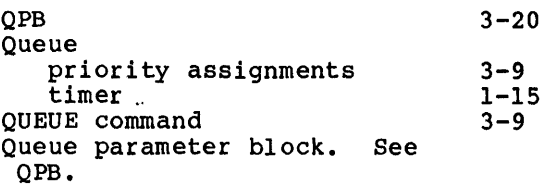

#### R

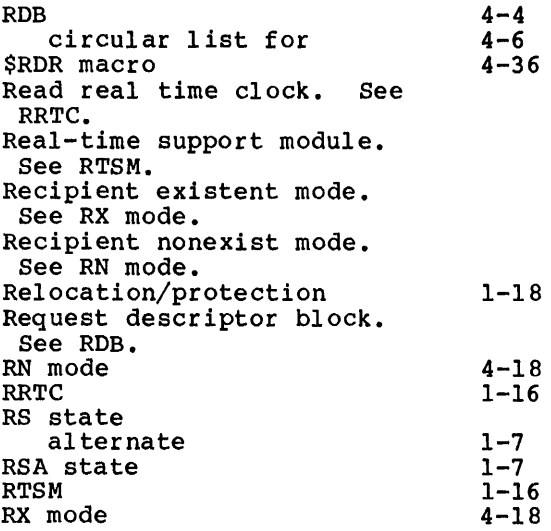

### S

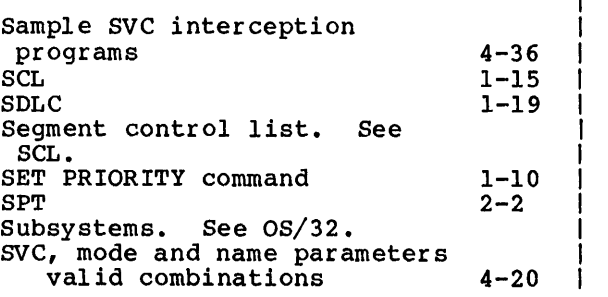

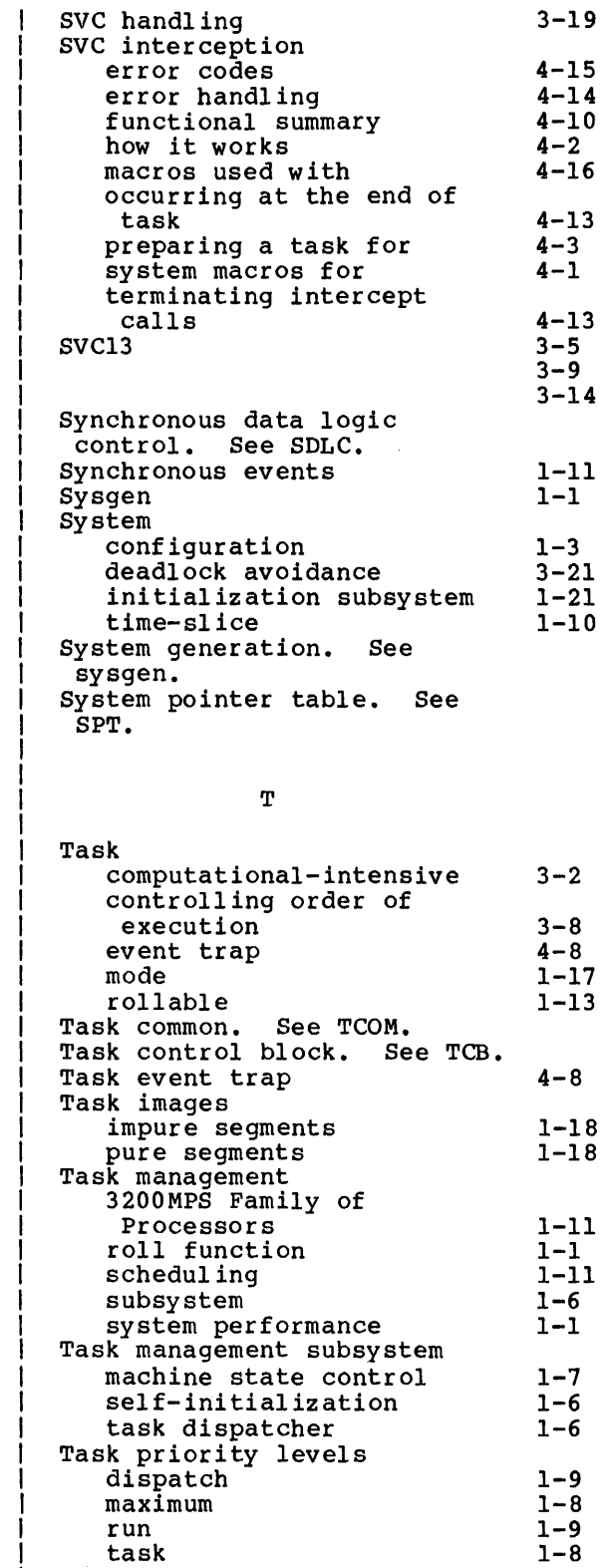

Task queues

APU CPU ready roll-in

 $1 - 7$ 1-7  $1 - 7$ 

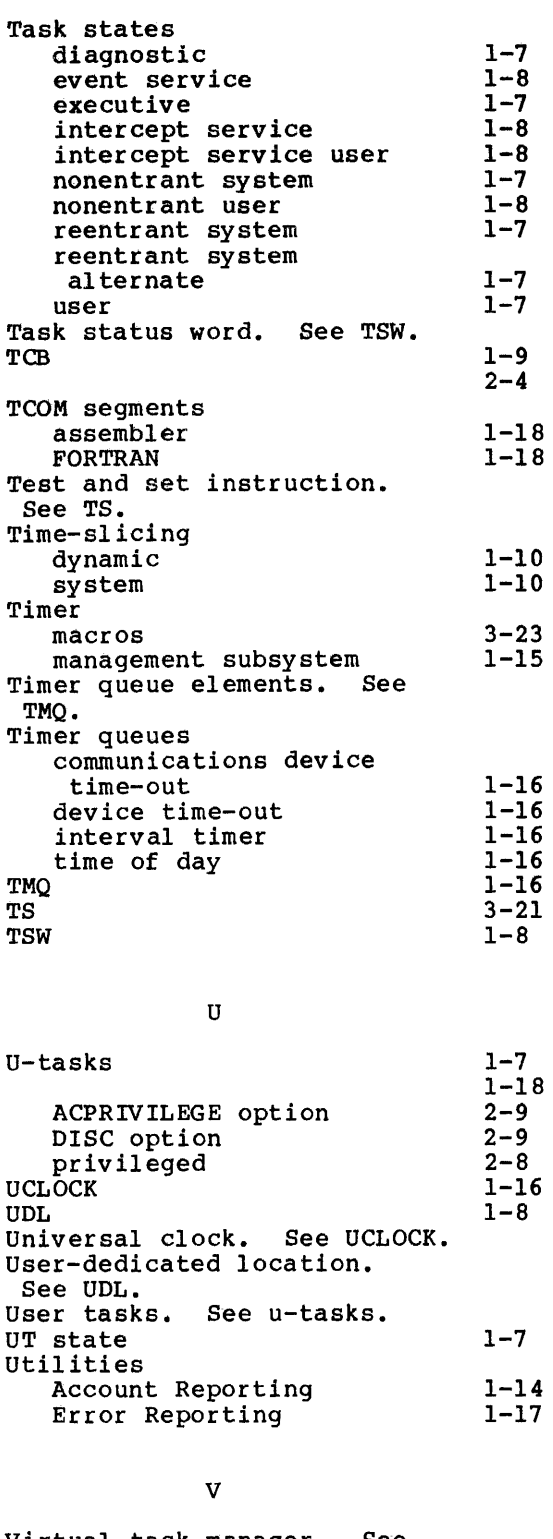

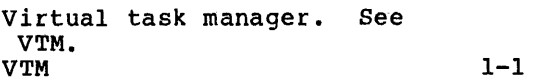

W,X,Y

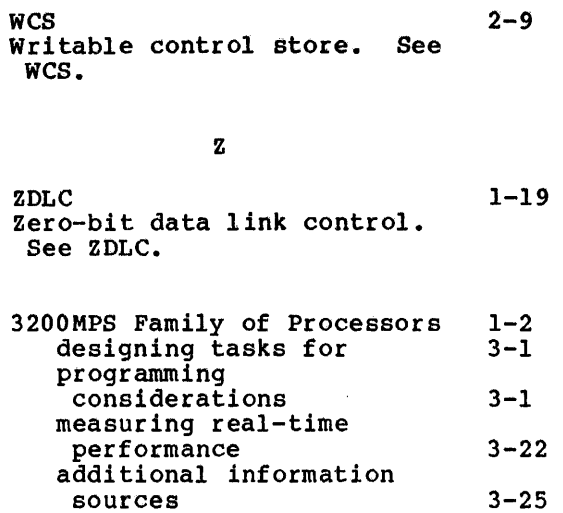

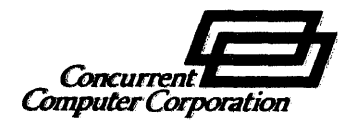

Ź

# **PUBLICATION COMMENT FORM**

We try to make our publications easy to understand and free of errors. Our users are an integral source of information: for improving future tevisions. Please use this postage paid form to send us comments, corrections, suggestions, etc.

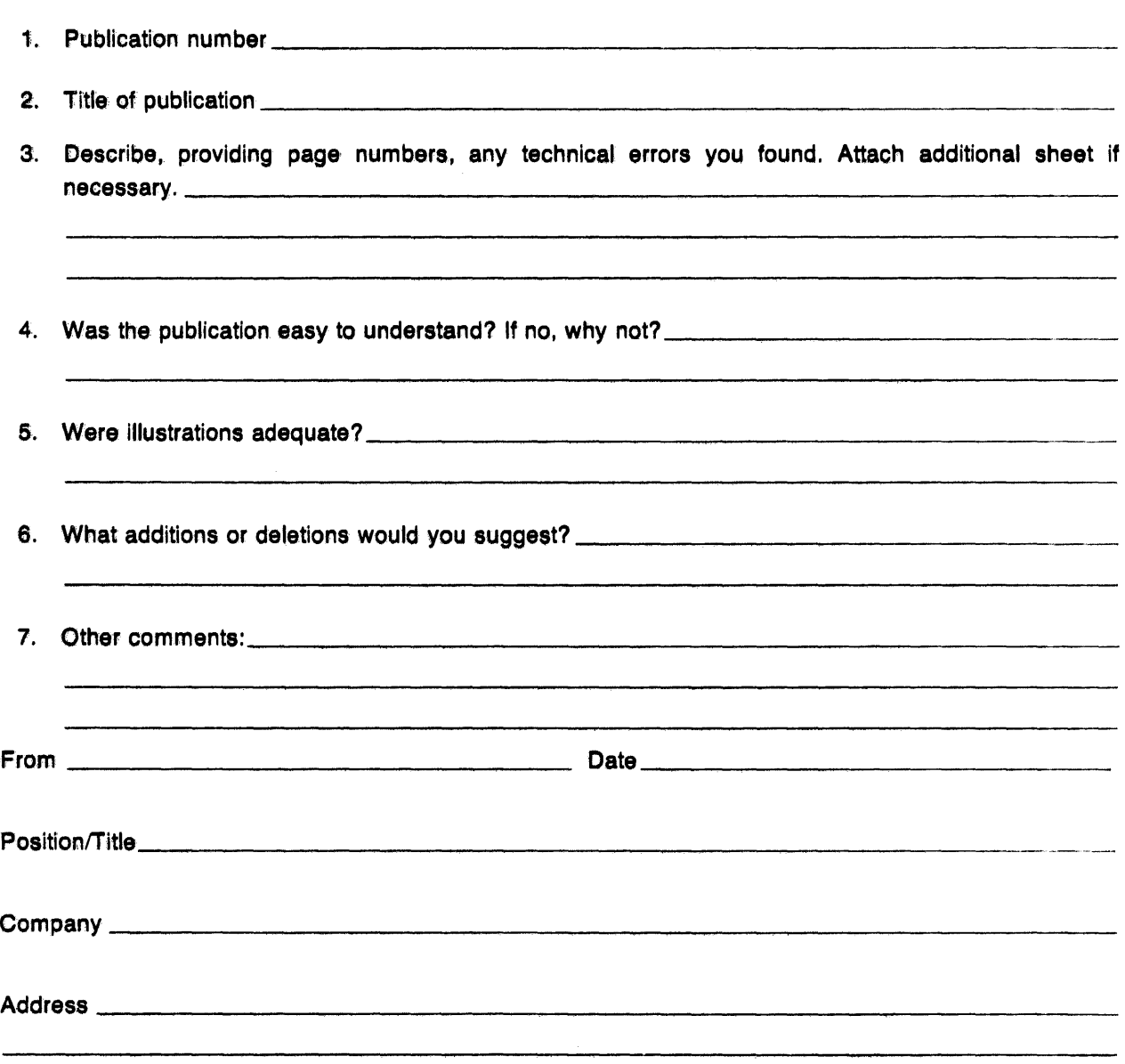

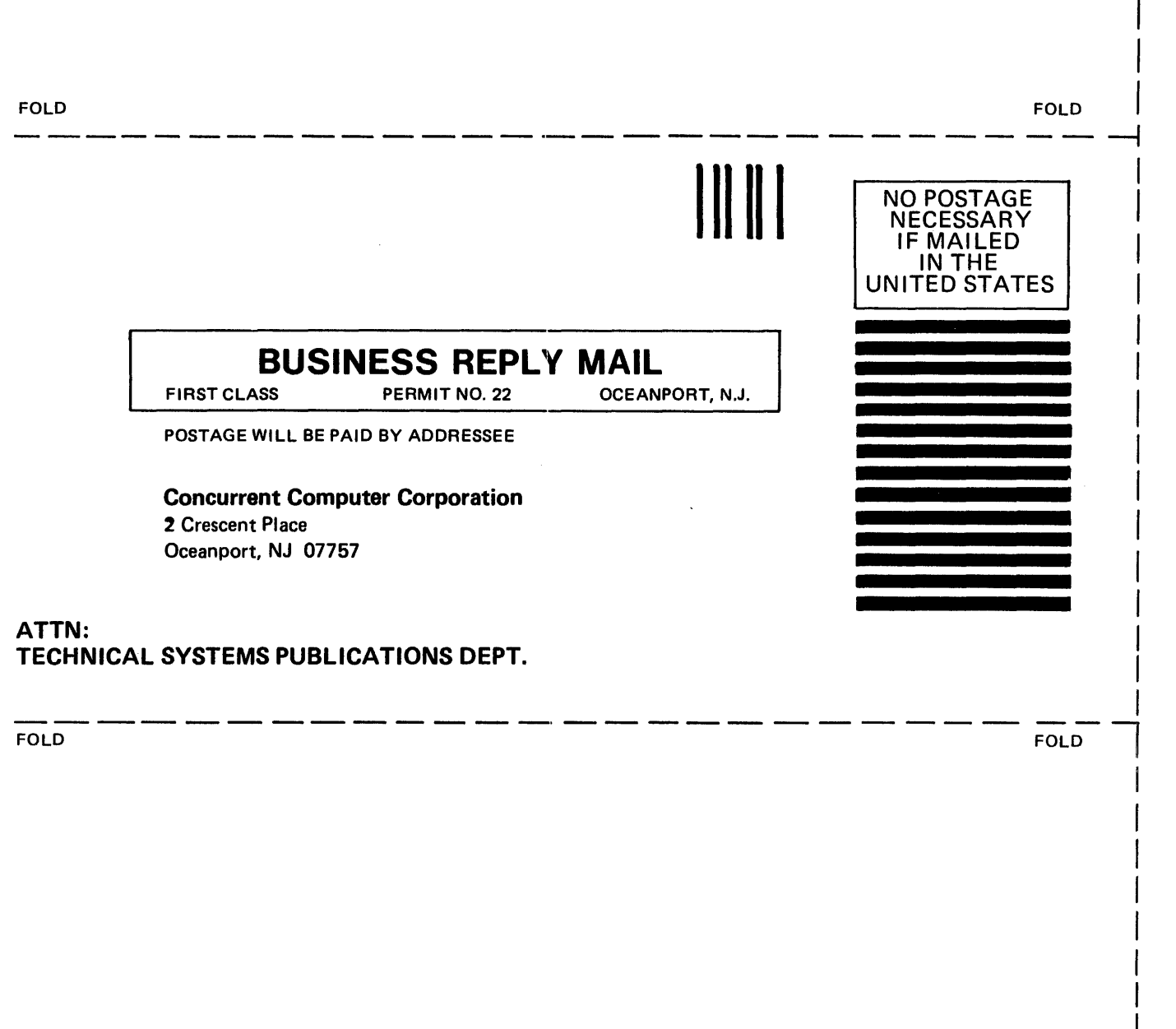

 $\mathcal{L}^{\text{max}}_{\text{max}}$  , where  $\mathcal{L}^{\text{max}}_{\text{max}}$ 

STAPLE

 $\frac{1}{\alpha}$ 

 $\mathcal{H}^{\mathcal{A}}_{\mathcal{A}}(\mathcal{A})$